# **The GH VHDL Library**

An www.OpenCores.org Project

> ghuber@opencores.org gh\_vhdl\_lib@yahoo.com

# **Revision History**

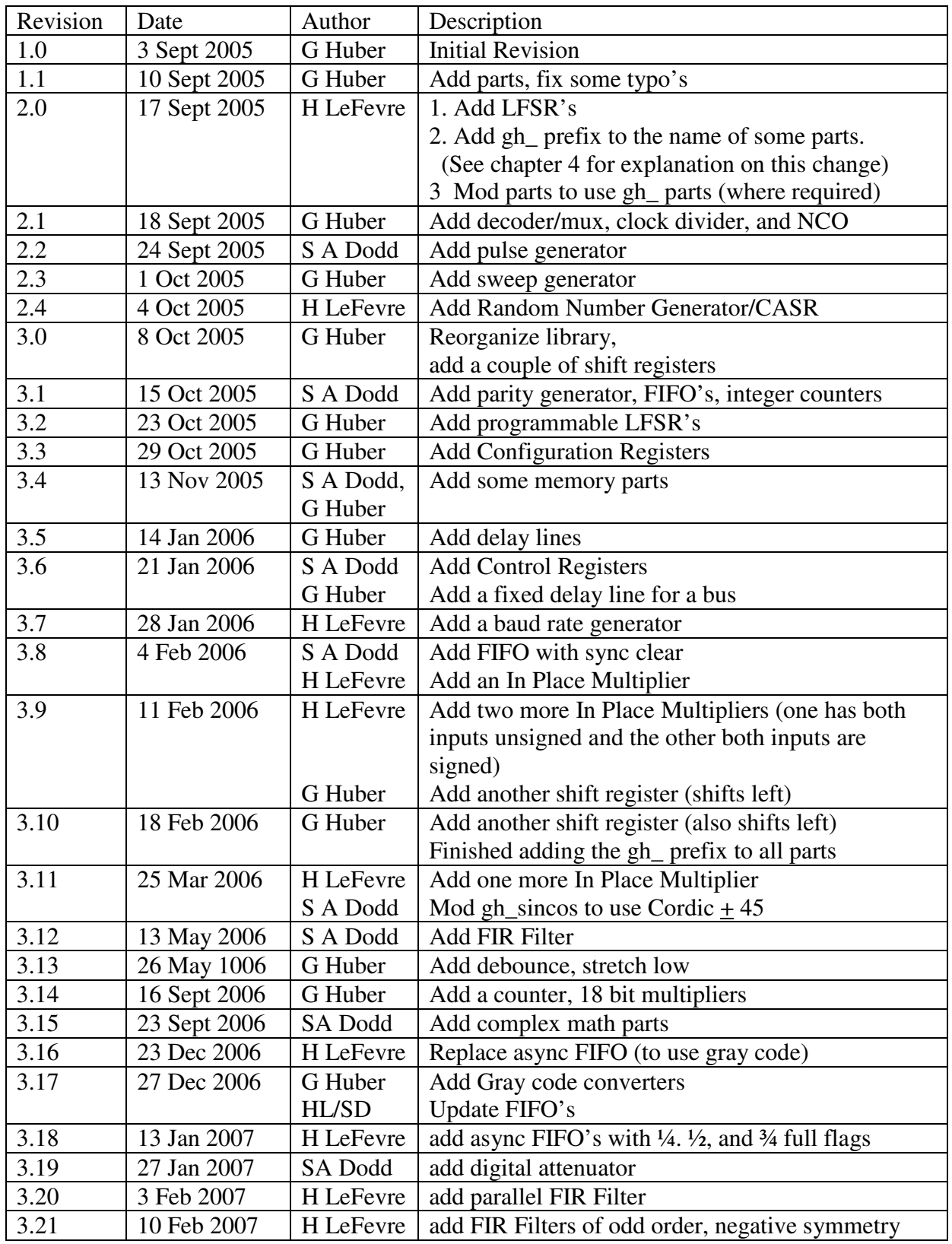

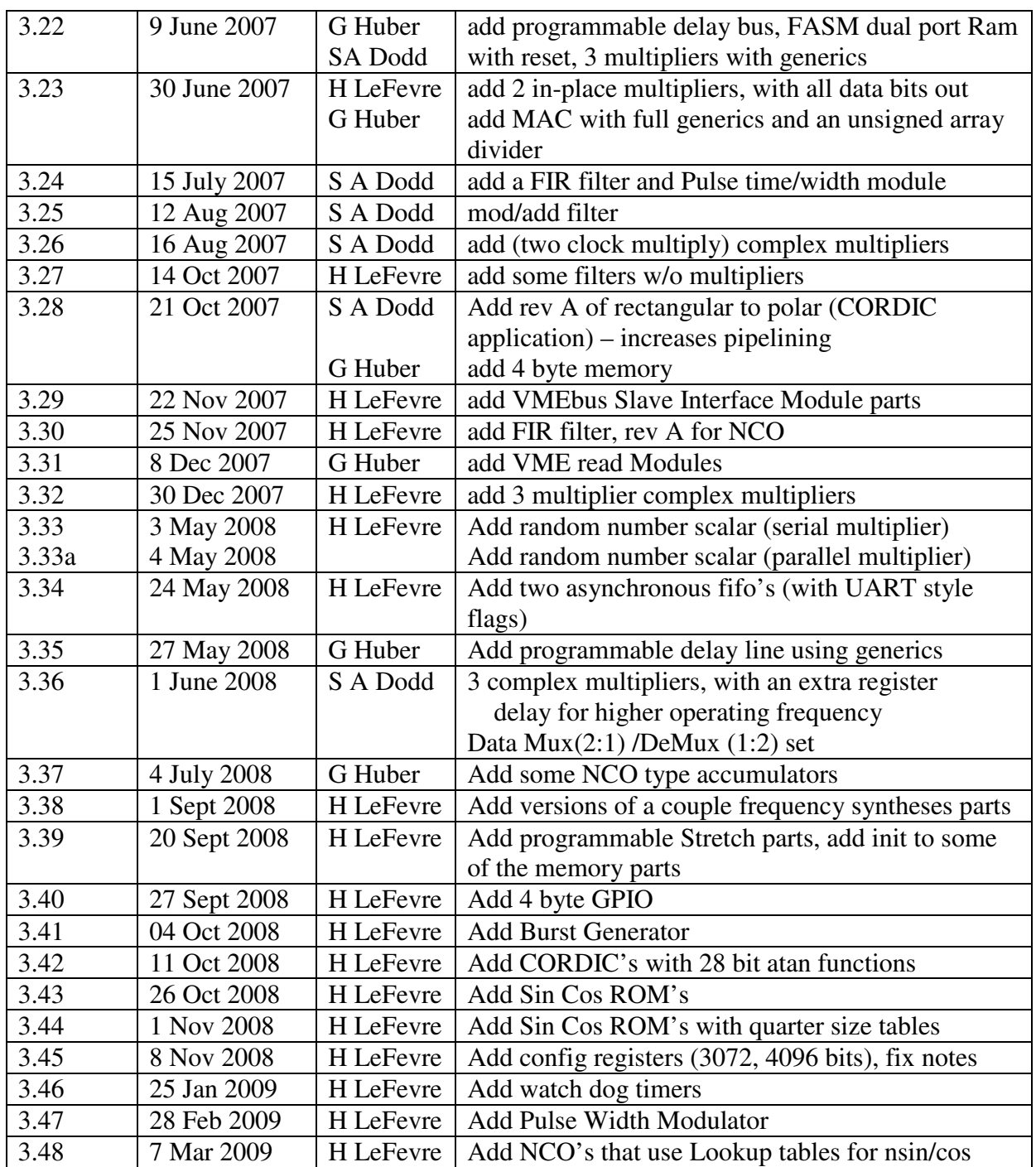

### **Table of Contents**

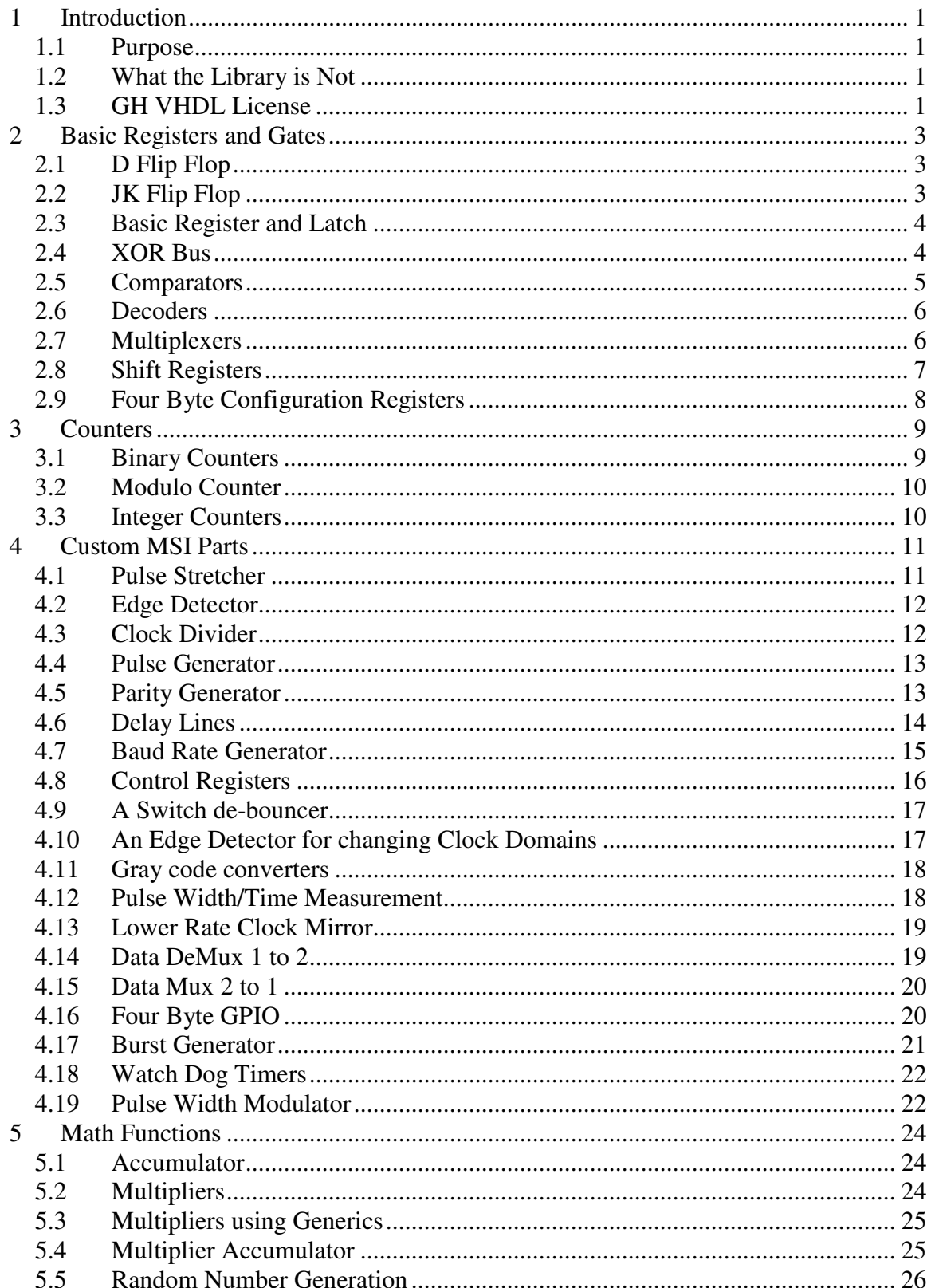

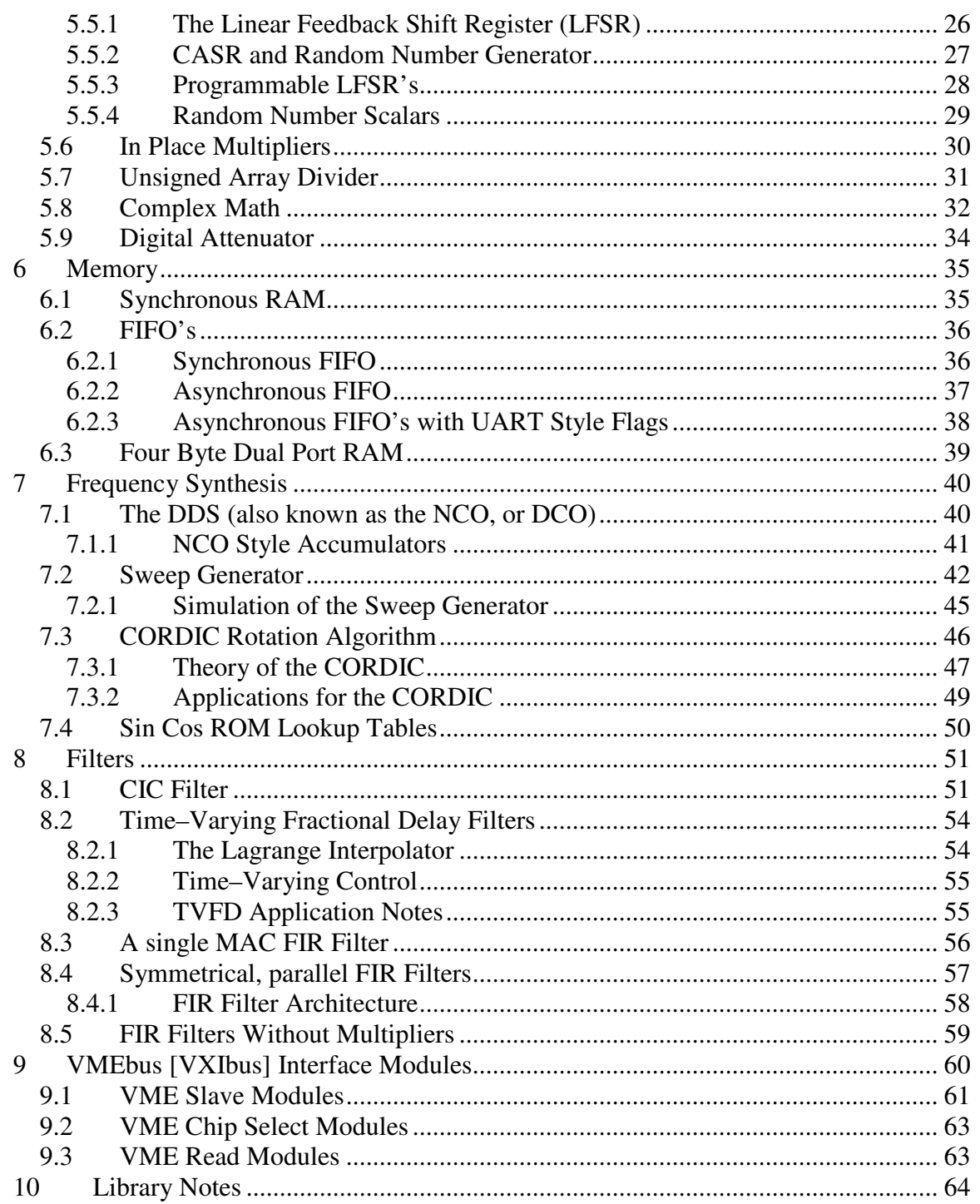

# **1 Introduction**

The GH VHDL Standard Parts Library is a collection of basic VHDL parts that may be included in larger designs. There is nothing wrong with modifying library parts so that they will meet the system requirements.

# **1.1 Purpose**

- Educational this is a set of design examples that demonstrate some of the more important language constructs.
- To have a set of building blocks to aid in the building of a VHDL design Large designs can be broken up into smaller blocks. When there are common functions in these blocks, time can be saved when these common functions can be designed once and reused many times.

Note: The library is setup as a collection of design files – this makes it easy to examine the design of each part. Some may want to put them together as a "proper" VHDL library.

# **1.2 What the Library is Not**

- A VHDL language reference.
- Complete Contributions are encouraged, which may be added the library (or ignored) at our discretion.
- Perfect. Look for ways to improve it even if we do not like your "improvements," if they make your life easier, use them anyway.

# **1.3 GH VHDL License**

Copyright (c) 2005, 2006, 2007, 2008, 2009 by George Huber

Permission is hereby granted, free of charge, to any person obtaining a copy of this OpenCores Project and associated documentation (the "lesser IP"), to use it in the in larger designs (the "greater IP") without restriction, subject to the following conditions:

- 1. The copyright notice is retained in the source files, and if they are modified, the Revision block must updated to identify the changes.
- 2. The lesser IP itself may not be sold, but this restriction is limited to the lesser IP itself, not to any greater IP that it may be used in. (Inclusion on a distribution CD of, for example, OpenSource Projects is not considered a "sale")
- 3. Any greater IP which uses the lesser IP, when distributed as source code or synthesized net list, must include in the documentation an acknowledgement of using the GH VHDL Library (This acknowledgement is not required for the

distribution of a fuse map or other hardware implementation in CPLD, FPGA, ASIC or other form of custom IC).

- 4. THE LESSER IP IS PROVIDED "AS IS", WITHOUT WARRANTY OF ANY KIND, EXPRESS OR IMPLIED.
- 5. IN NO EVENT SHALL THE AUTHORS OR COPYRIGHT HOLDERS BE LIABLE FOR ANY CLAIM, DAMAGES OR OTHER LIABILITY ARISING FROM, OR IN CONNECTION WITH THE USE OF THE LESSER IP.

# **2 Basic Registers and Gates**

Here are the basic parts that make up many larger systems. For some of these, it may be argued that it is more work to instantiate them than it is to rewrite the function. However, a number of design entry tools allow the use of Block diagrams. When using block diagrams, it is useful to have these parts available.

# **2.1 D Flip Flop**

The D Flip Flop is almost too simple to be in the library, but it is here anyway.

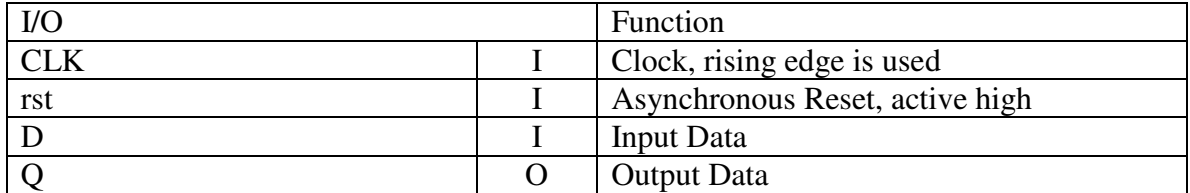

File name: gh\_DFF.vhd

# **2.2 JK Flip Flop**

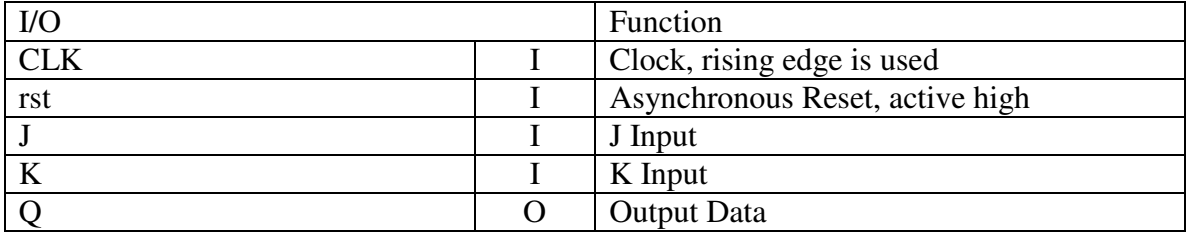

File name: gh\_JKFF.vhd

#### Truth Table for the JKFF

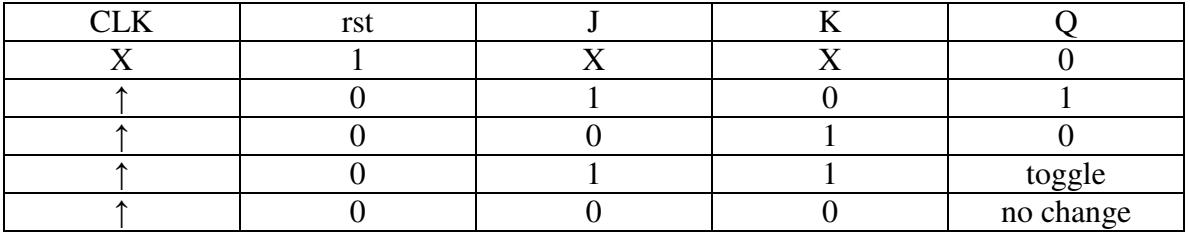

# **2.3 Basic Register and Latch**

These parts have the generic "size" which sets the data width.

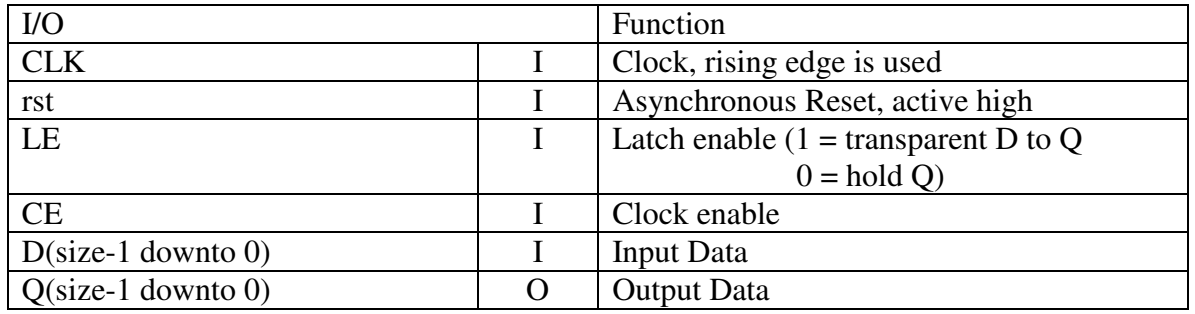

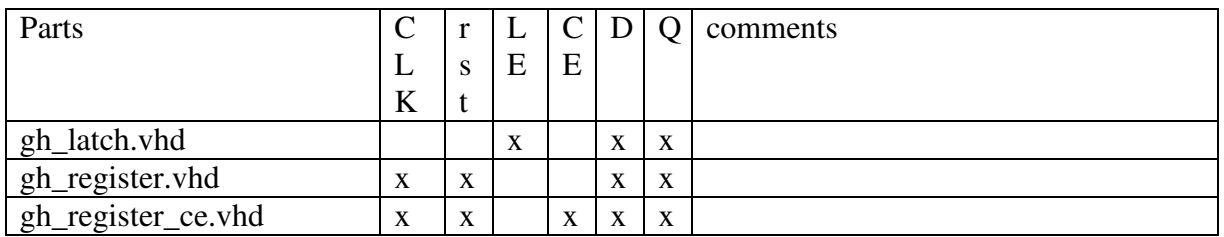

# **2.4 XOR Bus**

This is just a XOR gate with a programmable length (using the generic "size"). Its purpose is to make it easier to combine two LFSR's (of different length), or a LFSR with a CASR (Cellular Automata Shift Register), to improve the characteristics of the generated random numbers.

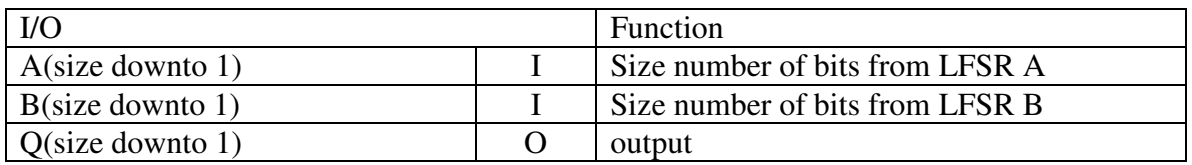

File name: gh\_xor\_bus.vhd

# **2.5 Comparators**

While Comparators are not strictly gates, they are included here because they are simple enough that some people will find it easier to rewrite the code, than it is to instantiate a component.

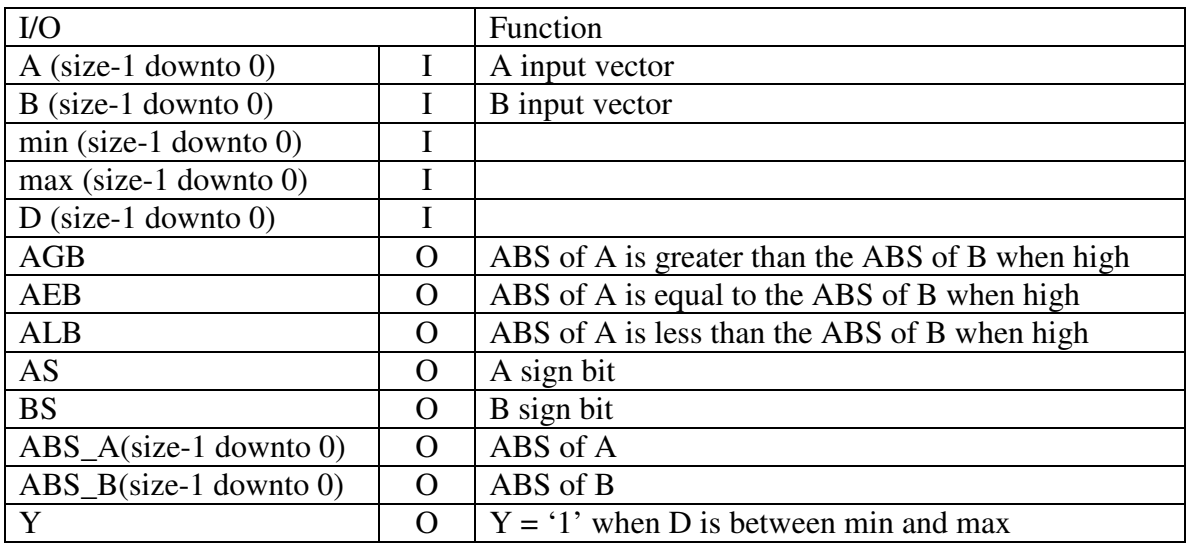

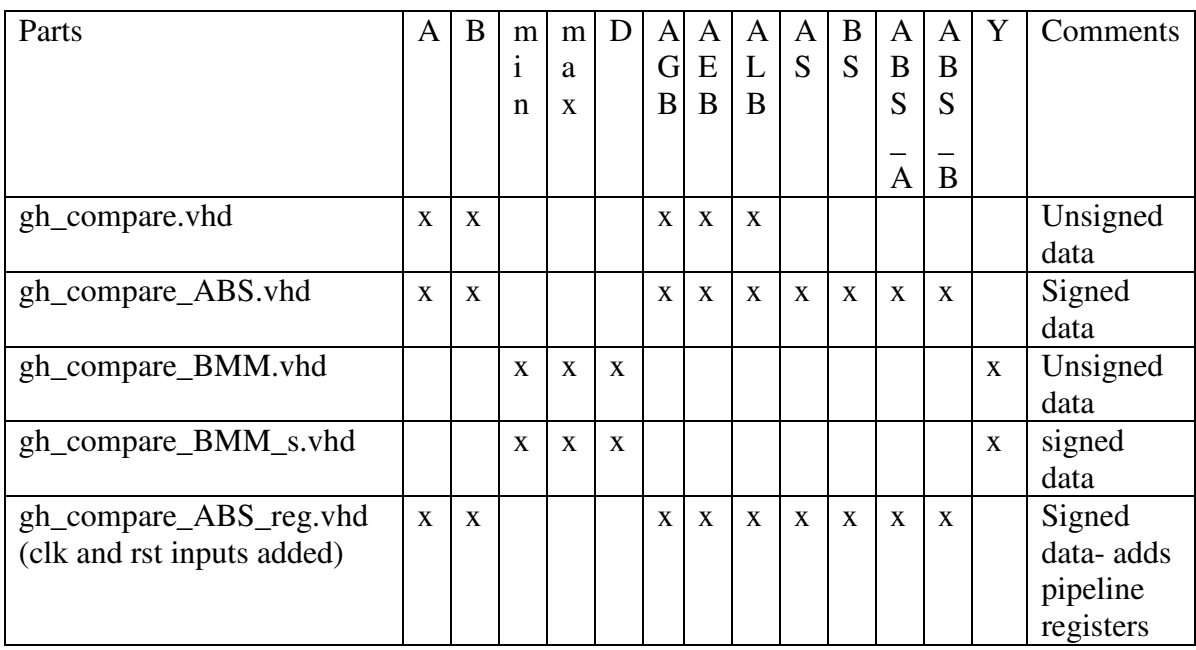

# **2.6 Decoders**

The design of the decoders is based on the 75LS138, except that the outputs, when active, are high.

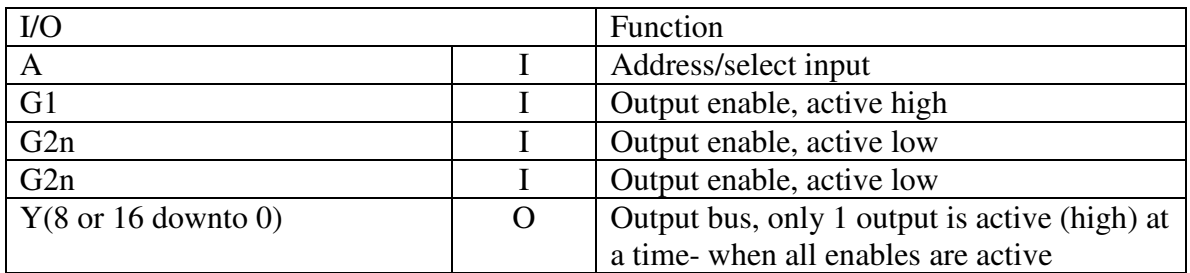

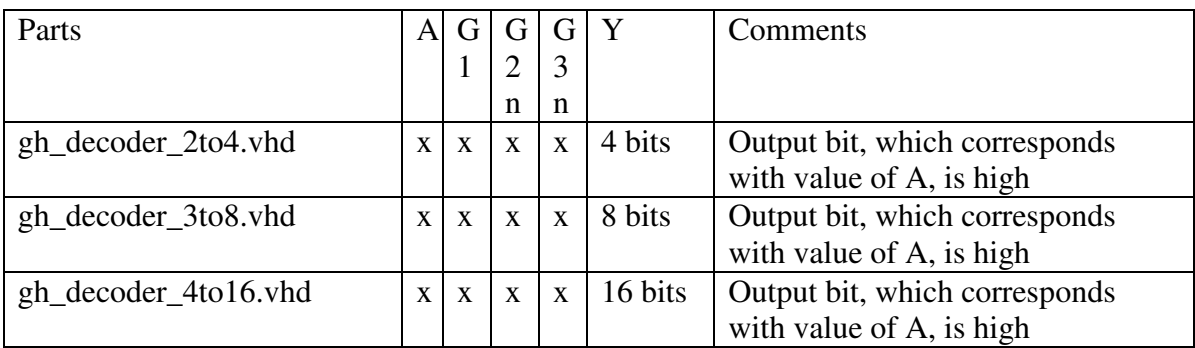

# **2.7 Multiplexers**

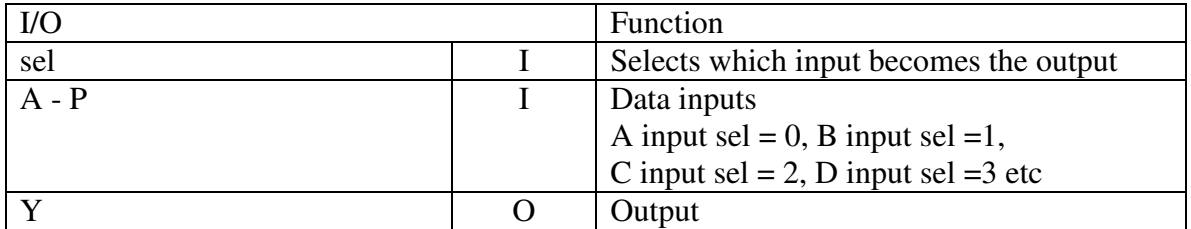

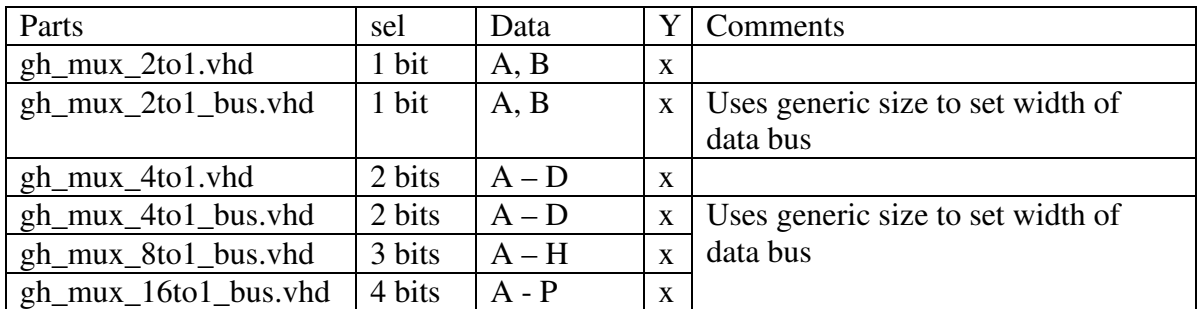

# **2.8 Shift Registers**

These are just a simple shift registers – the input D is loaded into  $Q(0)$  [when shifting right] with each clock edge. The data  $Q(n)$  is shifted to  $Q(n+1)$  at the same time [or]  $Q(n+1)$  is shifted to  $Q(n)$  when shifting left. The Shift Register's have the generic "size" which sets the number of bits to be shifted.

It should be noted the "shift left" and "shift right" refers to shifting the data as if it is lined up:  $q0 q1 q2 q3 q4...qn$ . Default for this library is shift right (simult of name means it shifts left, \_slr means it can shift either left or righ).

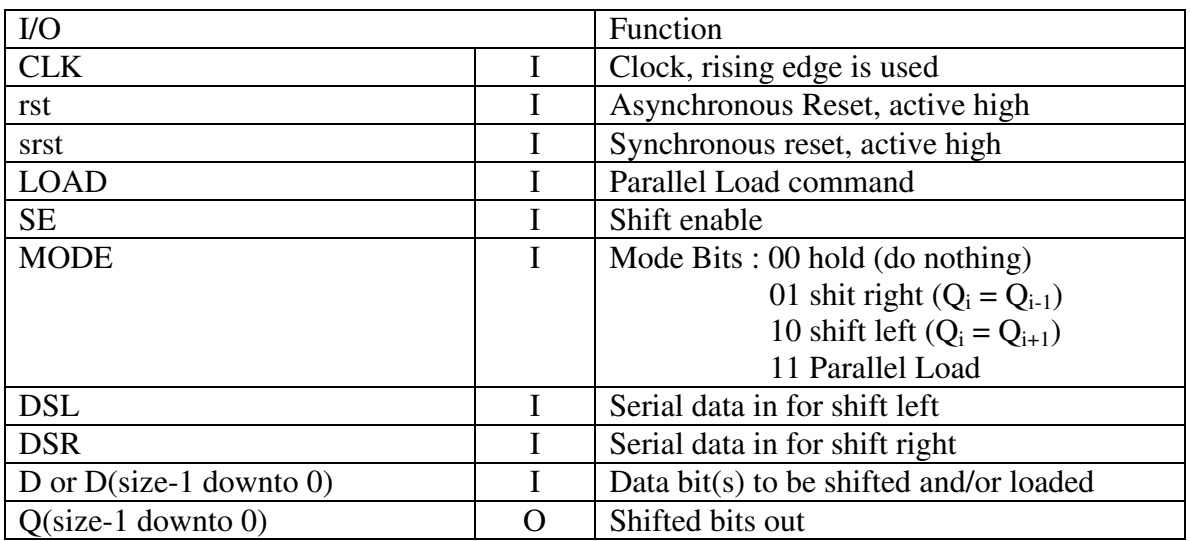

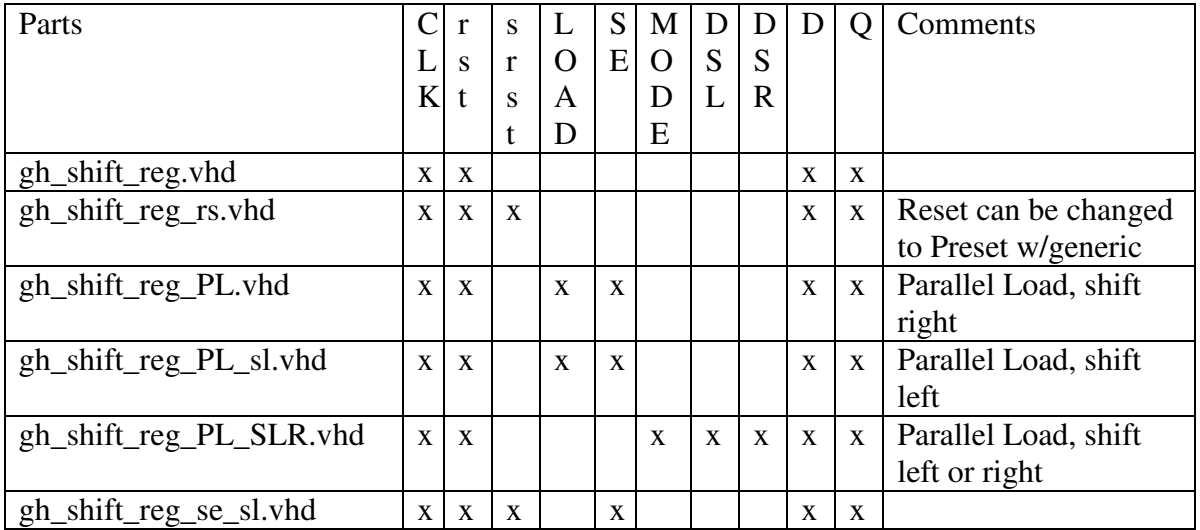

# **2.9 Four Byte Configuration Registers**

Here is a collection of registers intended for use as configuration/control - set up so that they may be initialized by byte, word, or long word access on a 32 bit data buss.

With FPGA gate counts of over 3 million, how many configuration bits are required?

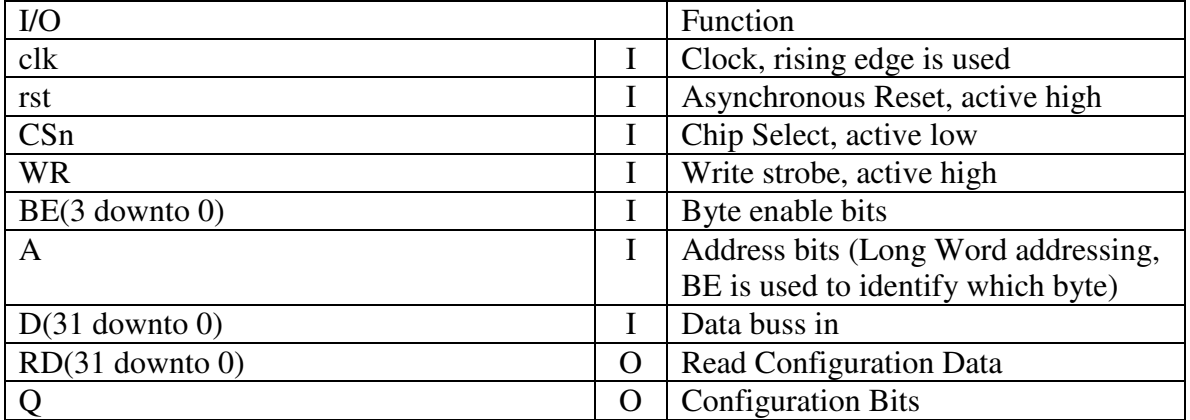

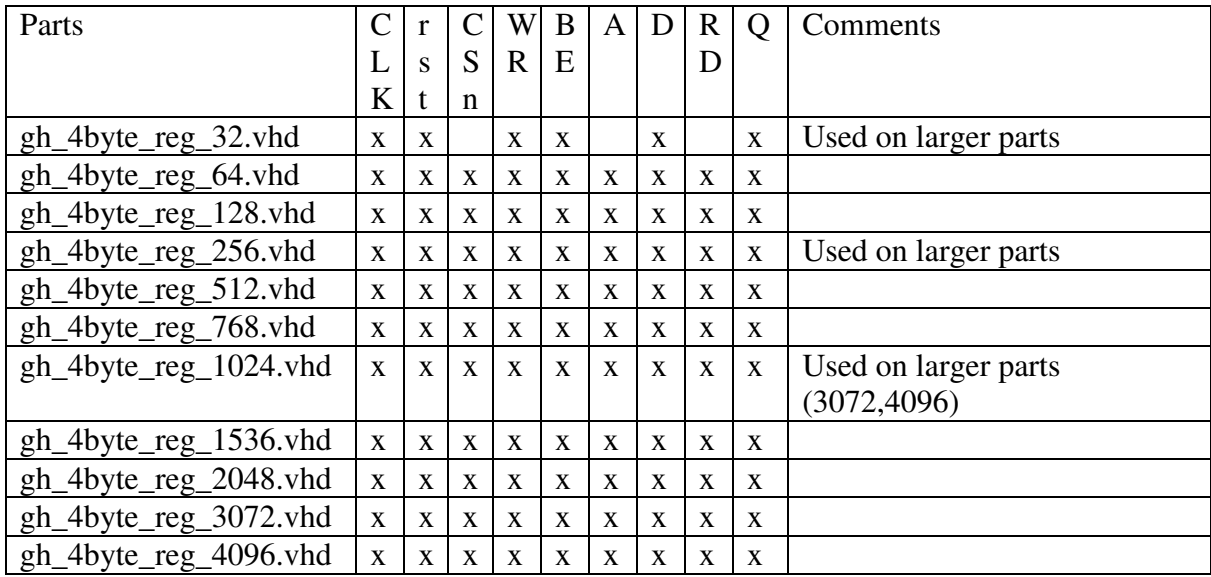

# **3 Counters**

### **3.1 Binary Counters**

All of these counters use standard logic vectors and use the generic "size" to set the number of bits used in the counter.

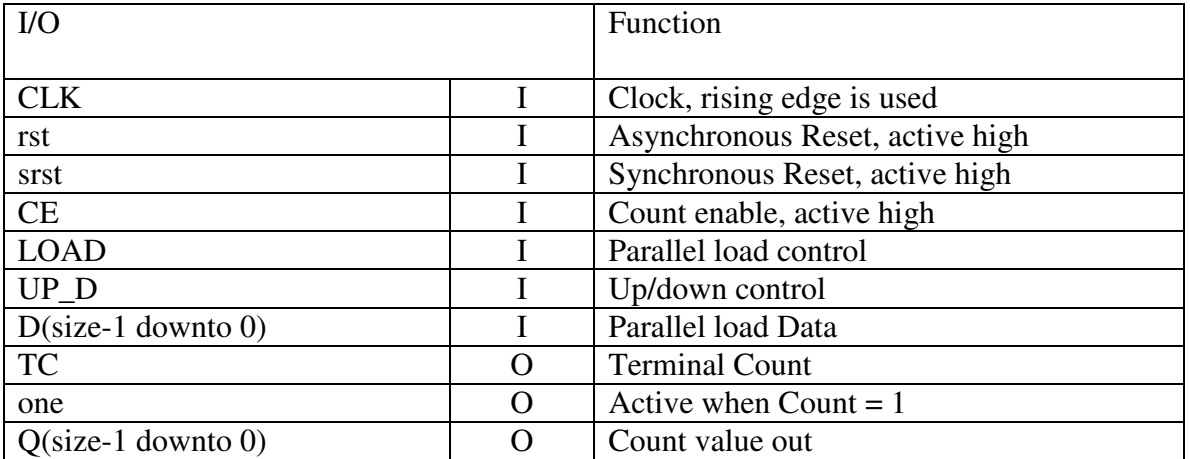

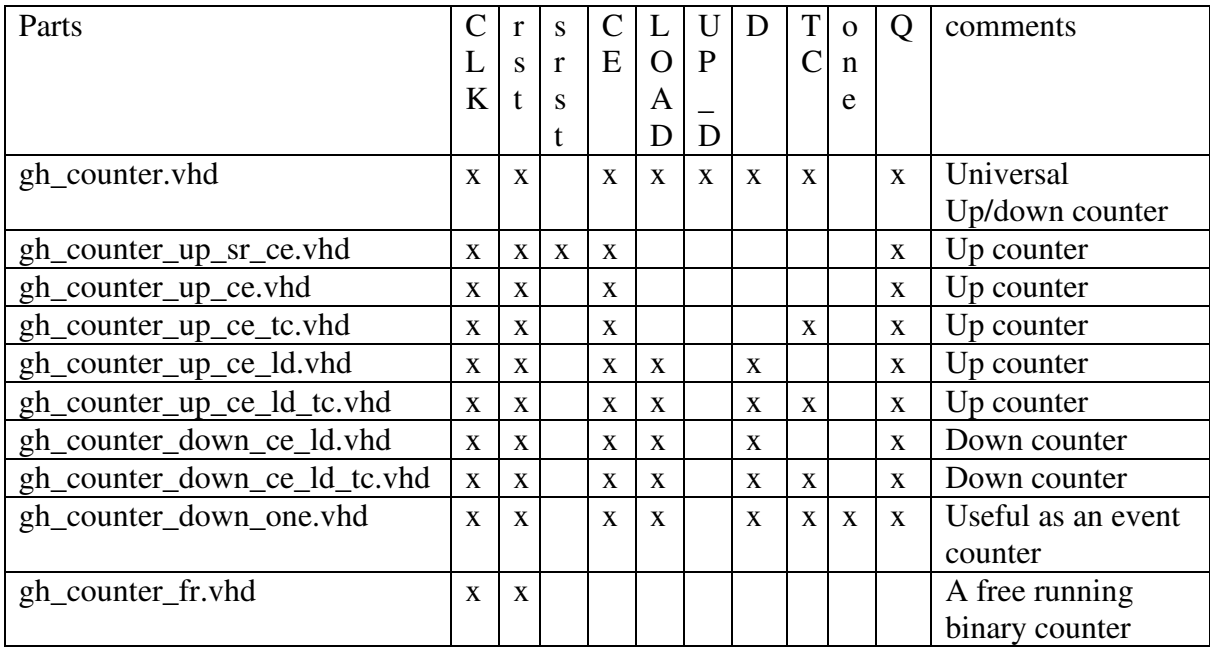

Why have so many counters in the library, when the first one is a super set of (most) the rest? After all, the synthesis tools will remove the excess logic. Logic verification is the answer. If a code coverage (and/or toggle coverage) tool is used to verify the design, some of the excess logic will show up as untested.

# **3.2 Modulo Counter**

The Modulo counter is a specialized counter. It is incremented by the input N, and will roll over at the generic modulo. It will increment by the specified value even as it rolls over. The terminal count will go active the clock period before the roll over, for all values of N.

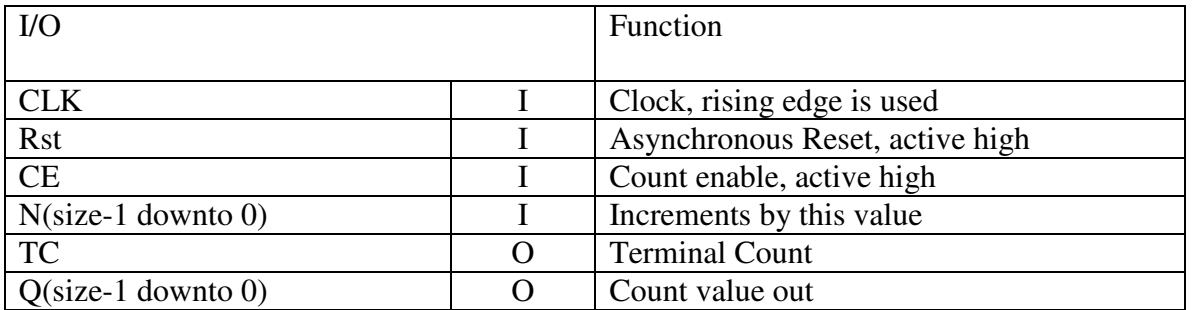

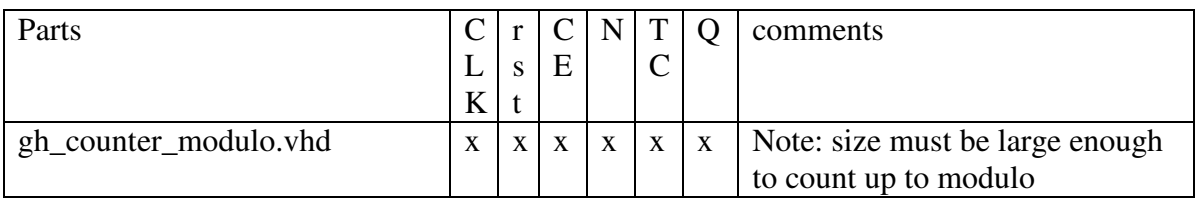

### **3.3 Integer Counters**

The Integer Counters us integers, rather than standard logic vectors for holding the count values. They have one generic, max\_count. The chief advantage this counter have is that they can be set to count to any value, without having a vector size to set.

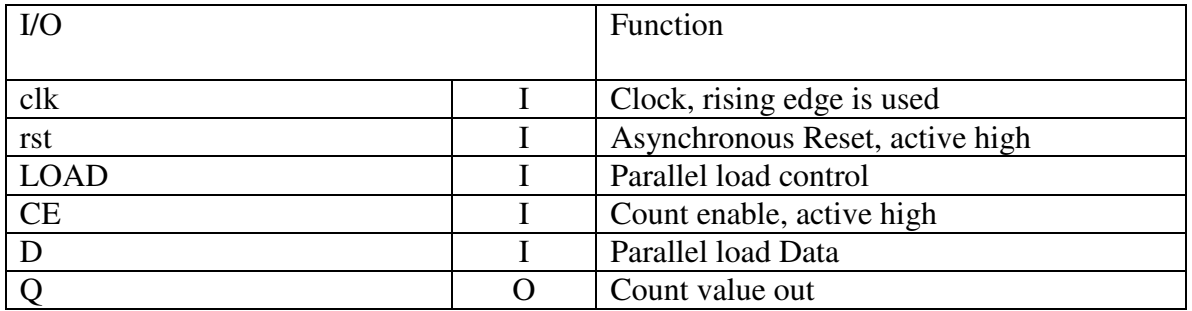

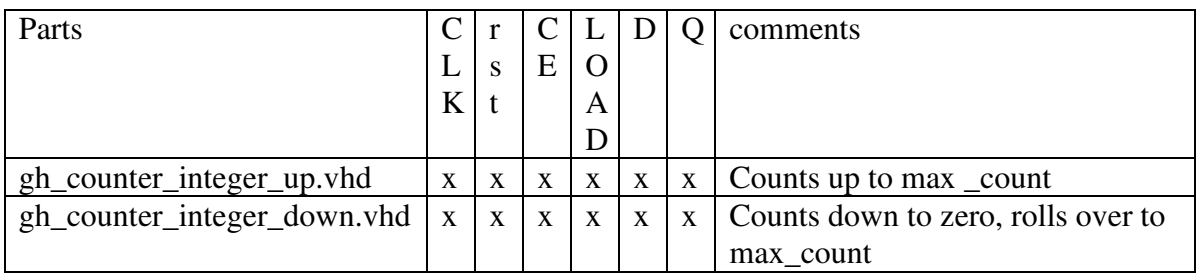

# **4 Custom MSI Parts**

This is a collection of parts that have functions that are not normally found in Standard MSI parts, but are not particularly complex in design.

## **4.1 Pulse Stretcher**

The fixed Pulse Stretchers have the generic "stretch\_count" which sets the number of clock periods that the pulse will be stretched. The programmable Pulse Stretches use the generic "size" the set the number of bits used to control the stretch count.

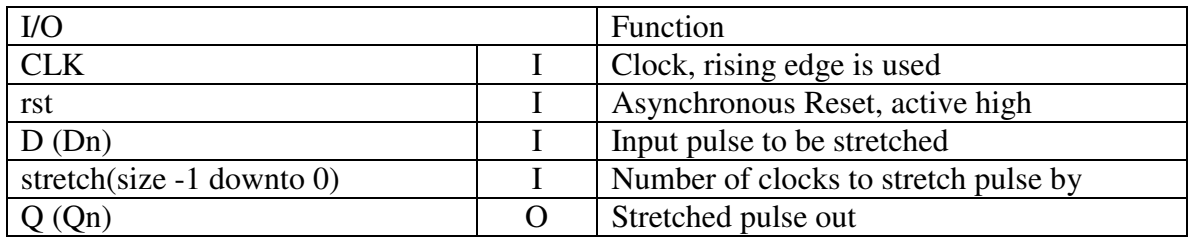

For the fixed Pulse Stretchers, an integer Variable is used to control the pulse stretching. This means only one generic is needed to be control the stretch time. If a STD\_LOGIC\_VECTOR had been used, the number of bits in the vector would also need to be adjustable.

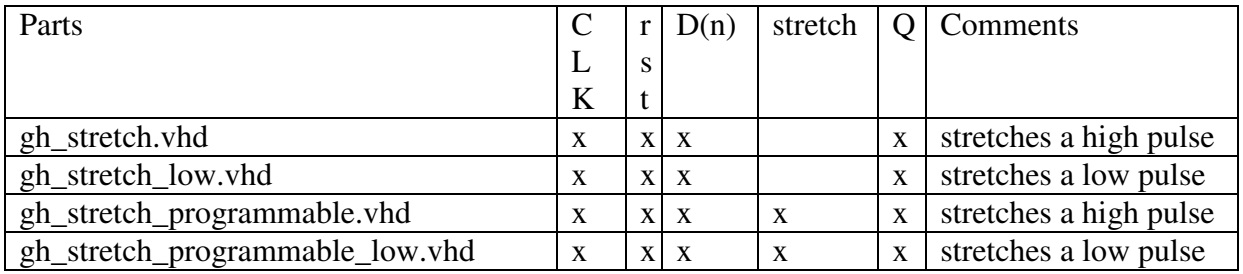

# **4.2 Edge Detector**

This part will detect edges on the data input. When the input is asynchronous, the "s" outputs should be used to avoid missing edges. With synchronous inputs, the "s" outputs will add a clock delay the non "s" outputs, without a gain in reliability.

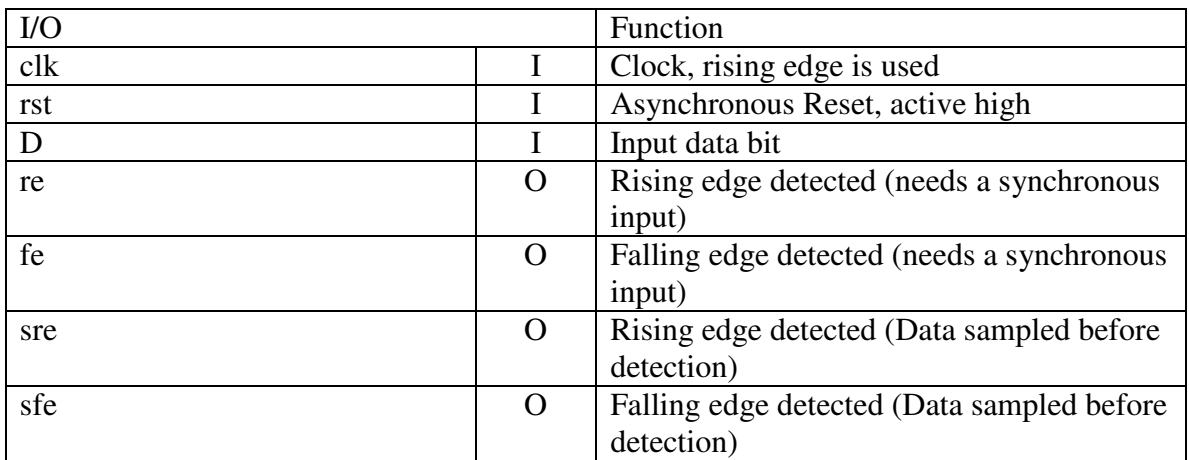

File name : gh\_edge\_det.vhd

## **4.3 Clock Divider**

This uses a generic to set the dived ratio, the number of high speed clocks per low speed clock. The output is one clock period wide, designed to drive a clock enable pin on the parts running at the lower clock rate.

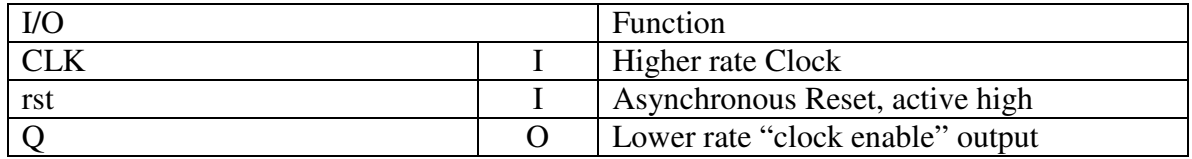

File name : gh\_clk\_ce\_div.vhd

This part was designed specifically to be used by the TVFD\_filter, the CIC\_filter and any other part that requires two related clocks, where the lower rate "clock" is a clock enable pulse with the correct period.

For the TVFD\_filter, the Q output drives the START input. For the CIC filtes, the Q output drives the ND input.

# **4.4 Pulse Generator**

Does this belong here? Well, where else?? The Pulse Generator it is a simple application of two counters. If the Pulse Width is set to be equal to or larger than the Period, the output pulse will be a constant high.

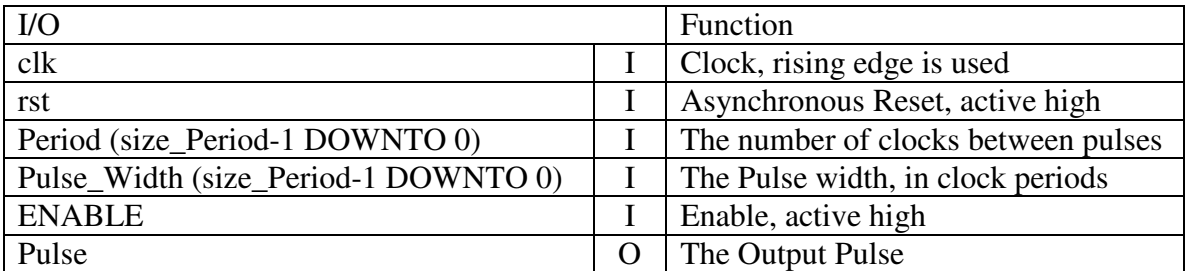

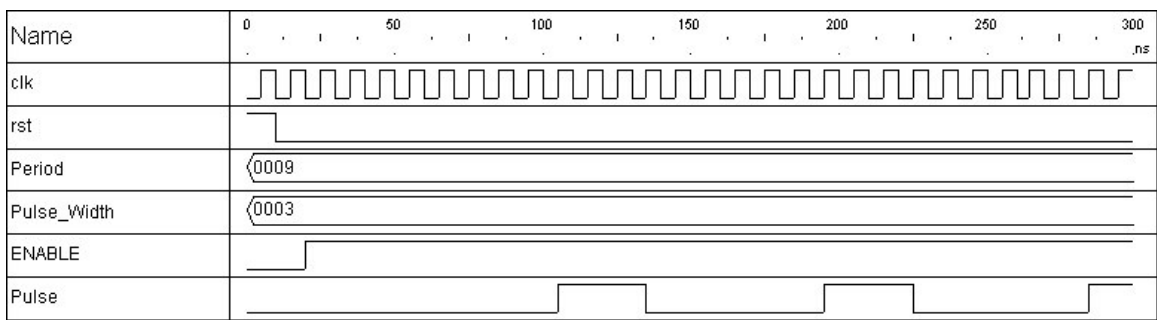

Here is a simulation of the Pulse generator with the period set to 9 and the pulse width set to 3. File name : gh\_pulse\_generator.vhd

# **4.5 Parity Generator**

This is a serial parity generator. It needs to be before the start of a data word. The SD (sample data command) is included so that it is easy to use a clock that is greater that the data rate.

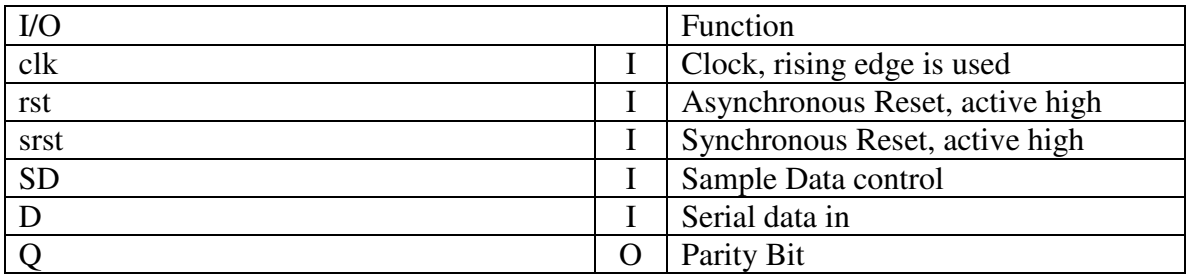

File name : gh\_parity\_gen\_Serial.vhd

# **4.6 Delay Lines**

Here is a collection of registered delay lines. All of the delay lines use shift registers, so it is not just an edge that is delayed, it will delay the entire serial data string.

The fixed length delay line uses the generic "clock\_delays" to set the number of register delays.

The programmable delay lines use a number of fixed delay lines, each with a multiplexer at the input to select the source of the input, also a multiplexer is used to select the source for the output. This avoids the need for a single large multiplexer to select the delay tap.

**Note**: For the programmable delay lines- when the delay changes, any data in the shift registers may be at the "wrong delay." If it is not cleared, it will take the DELAY (or ½ max delay, which ever is less) number of clocks to shift out the "bad" data.

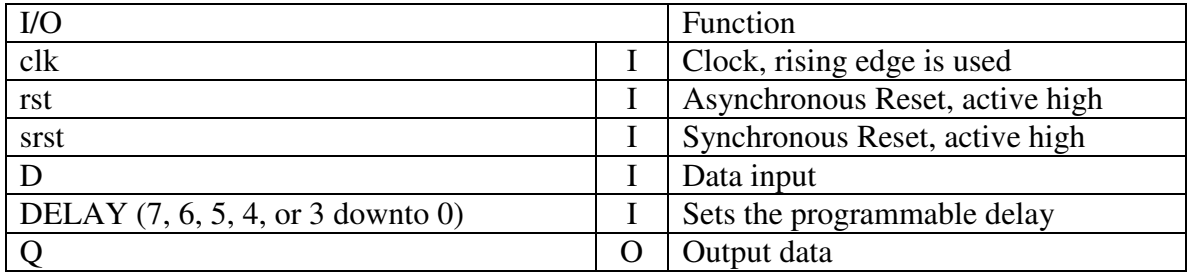

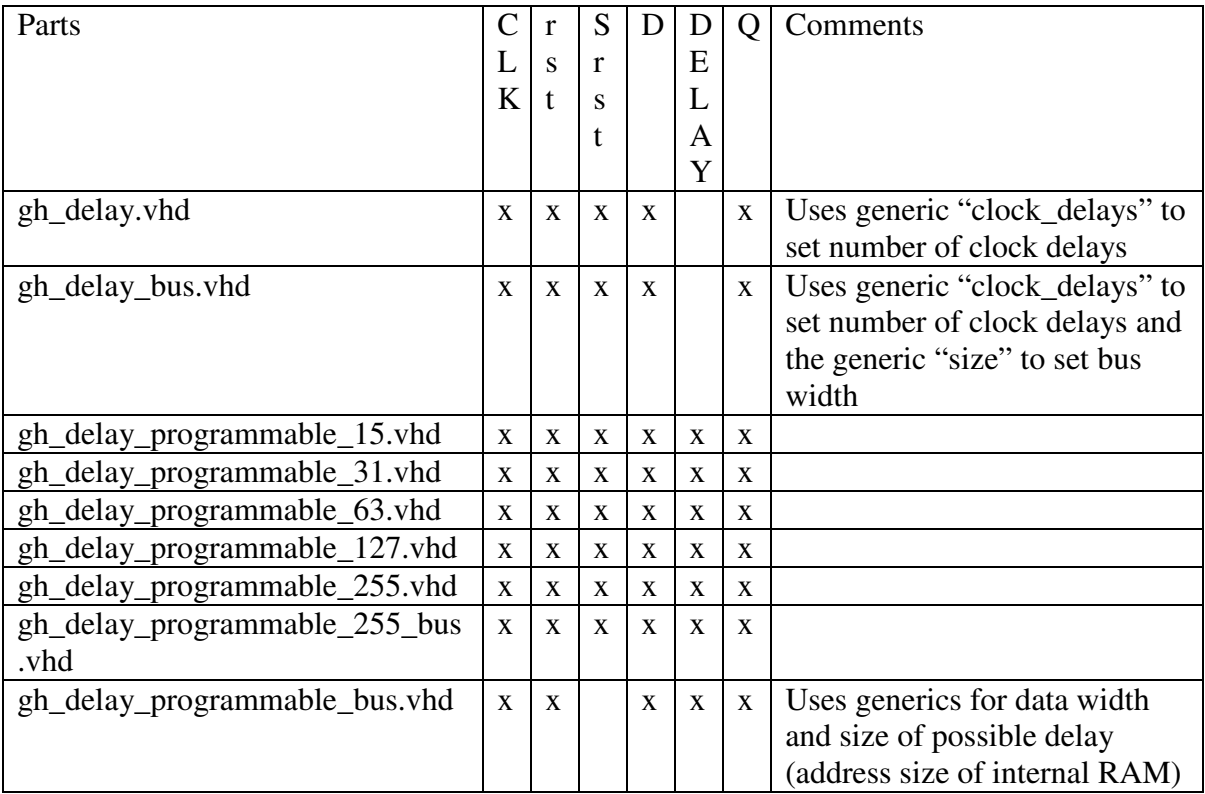

# **4.7 Baud Rate Generator**

This 16 bit baud rate generator is designed to be a building block in UART's. It has separate clocks for loading the baud rate register and for the generating baud rate. Valid baud rate divide ratio's are from 2-65535. Divide values of 1 or 0 will disable the generator. The counter will be reloaded with a write to either byte.

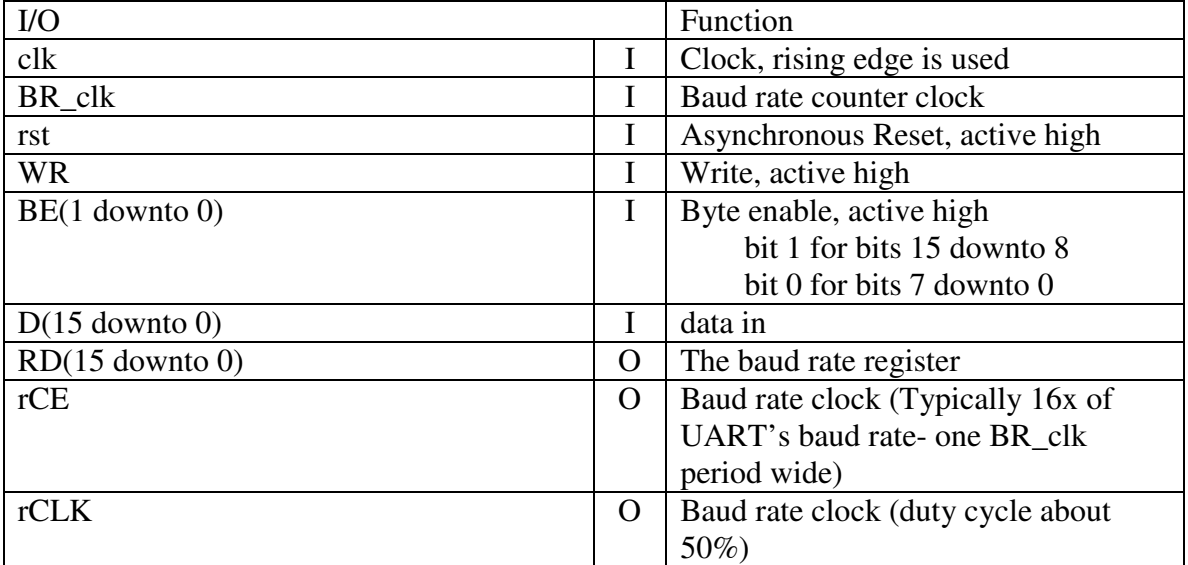

File name : gh\_baud\_rate\_gen.vhd

# **4.8 Control Registers**

Embedded Systems often have Control Registers, where the software folks would like to be able to set or clear individual bits. If they can not do this, they may need to do a Read-Modify-Write, or use a shadow register so that only the desired bits are changed.

These Control Registers allow individual bits to be set, reset, or inverted. This is done by setting the MODE bits. The four operations are to write entire register, set any number of individual bits, clear any number of bits, or invert any number of bits.

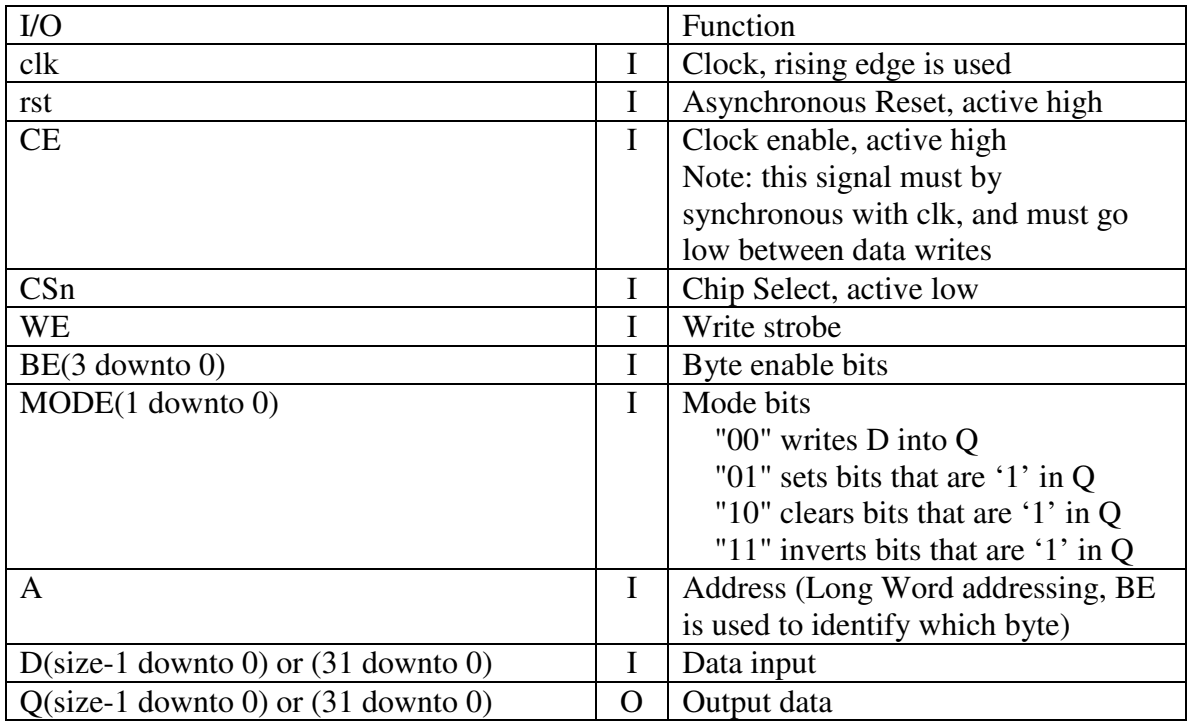

One easy way of controlling the MODE bits is to tie them the to lower address bits.

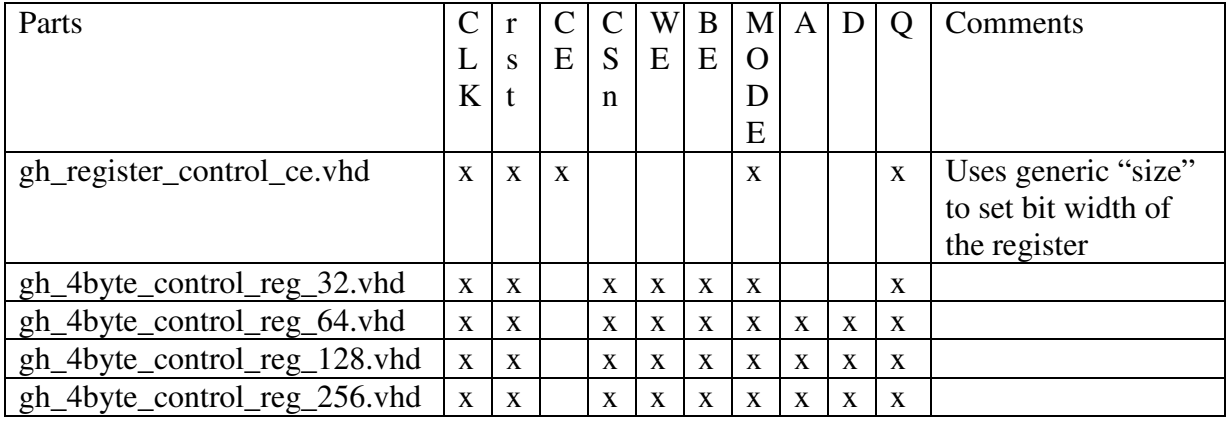

### **4.9 A Switch de-bouncer**

Here is a logic module that will help in de-bouncing a switch. It has two generics that affect how it works:

min\_pw (an integer) number of clocks wide a pulse needs to be to change states hold (an integer) number of clocks to hold the output level

The check for minimum pulse width can help in filtering out noise that may be on the line, while the hold time should wide enough to allow any ringing (or switch bouncing) to settle out. It is setup to work the same way on signals that are active high as active low.

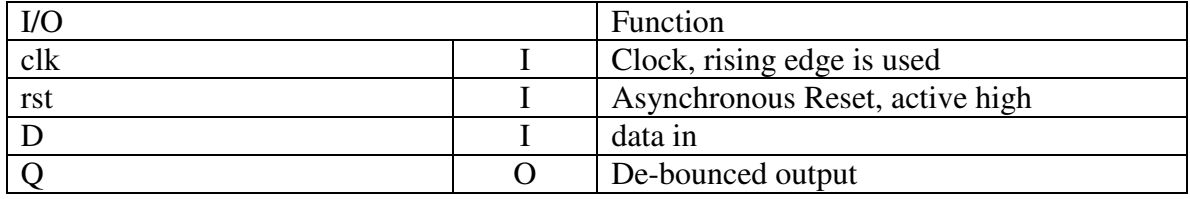

File name: gh\_debounce.vhd

### **4.10An Edge Detector for changing Clock Domains**

This part is designed so that the edges of a pulse generated in one clock domain, can be sampled in a different clock domain. Although either clock may have a higher frequency than the other, if the output clock has the higher frequency, the gh\_edge\_detector.vhd will use fewer resources.

**Note:** the period of the input D (rising to rising edge, or falling edge to falling edge) should be at lest three times the slower clock frequency for proper operation. Also, a narrow input pulse may cause both outputs to be active at the same time (the greater the difference in clock frequencies, the higher probability this will happen).

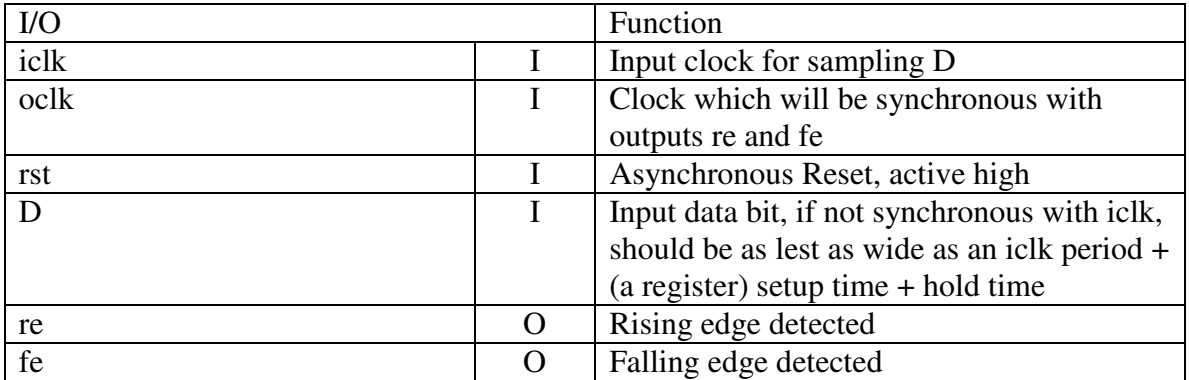

File name : gh\_edge\_det\_XCD.vhd

Revision 3.48 17 7 March 2009

### **4.11Gray code converters**

In a standard binary sequence, multiple bits may change at the same time (for example, in going from 2 to 3, two bits change at the same time). In contrast, Gray codes have only one bit change at a time.

Gray code counters offer a major advantage in Asynchronous FIFO design. For example, when the write count value is sampled by the read clock (for generating the EMPTY flag), with only one bit changing at a time, the worst that will happen is that the EMPTY flag will be high for one clock period longer than "ideal."

The two converters use combinational logic, and the generic "size" to set the data width.

File Names: gh\_binary2gray.vhd gh\_gray2binary.vhd

#### *Reference*

1. Clive "Max" Maxfield, *Bebop to the Boolean Boogie, Second Edition*, Newnes 2003 – page 361

## **4.12Pulse Width/Time Measurement**

This module will measure the pulse width, and provide a relative time of arrival (TOA), for a series of pulses. The "current" time is also available. There are separate generics for the pulse width and time measurements.

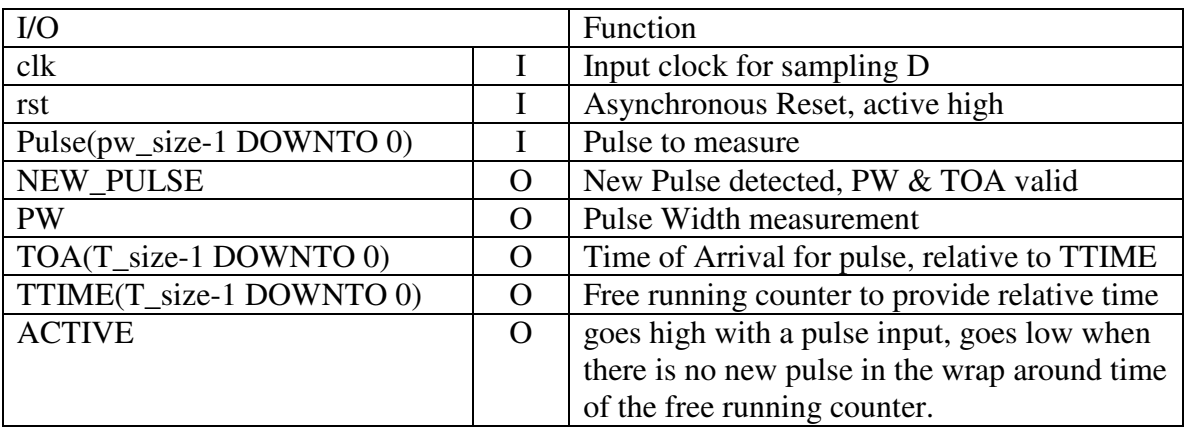

For best operation,  $T$ \_size  $\ge$ = pw\_size

File name : gh\_pw\_wTOA.vhd

## **4.13Lower Rate Clock Mirror**

This module, in systems that have a 1x clock and a 2x clock, will generate a logic mirror of the 1x clock. Works with the Data DeMux and Data Mux modules.

In systems that use multiple, related clocks (multi-rate systems), the higher rate clock may need to sample the lower rate clock so that their phase relationship is known. When using FPGA's, it is highly recommended to avoid using clocks as anything other than a clock input for a register.

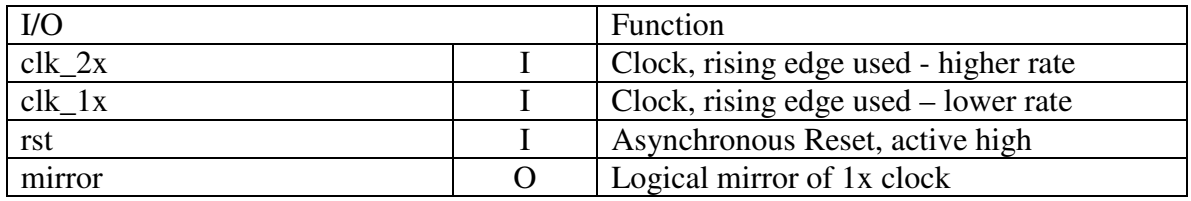

File name: gh\_clk\_mirror.vhd

### **4.14Data DeMux 1 to 2**

This module will split a stream of data into two – at half the data rate of the input stream.

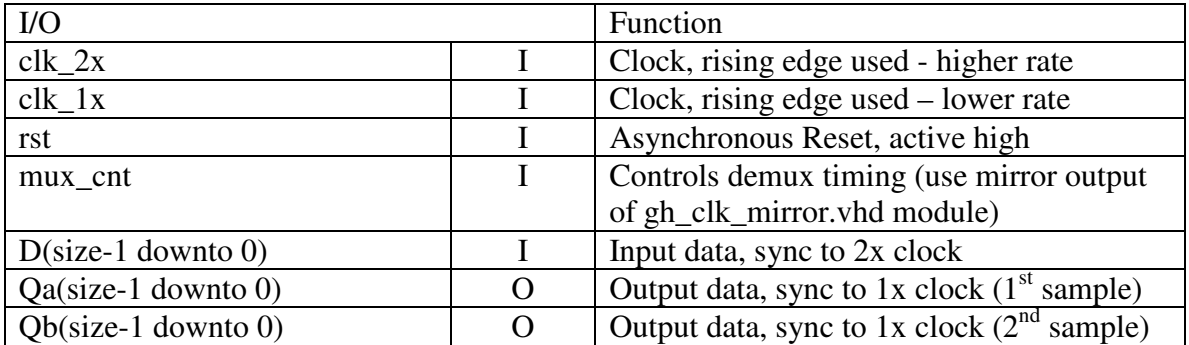

File name: gh\_de\_mux.vhd

# **4.15Data Mux 2 to 1**

This module will split a combine of two data streams into one – at twice the data rate of the input stream. It does not use the lower rate clock.

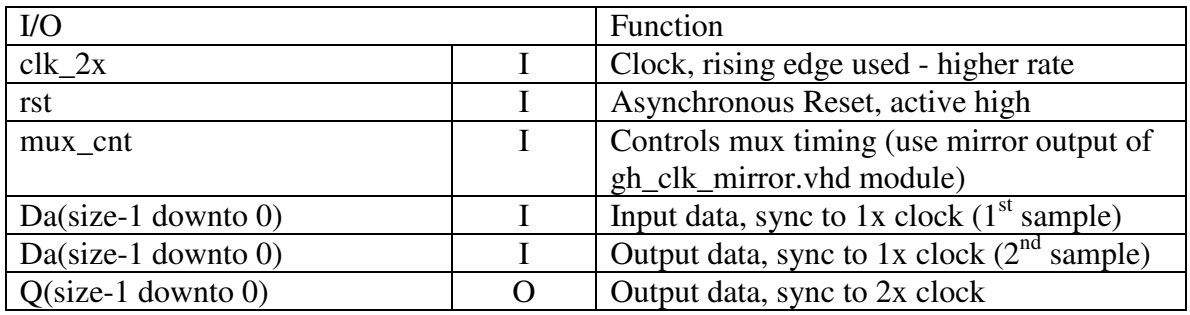

File name: gh\_mux.vhd

# **4.16Four Byte GPIO**

The four byte GPIO module is a modification of the four byte control register (see paragraph 4.8) to include tri-state IO.

This Module allows flexible chip IO – the direction is controllable on a byte (8 bits) basis. Each bit (for the bytes that are driving) can be controlled on an individually.

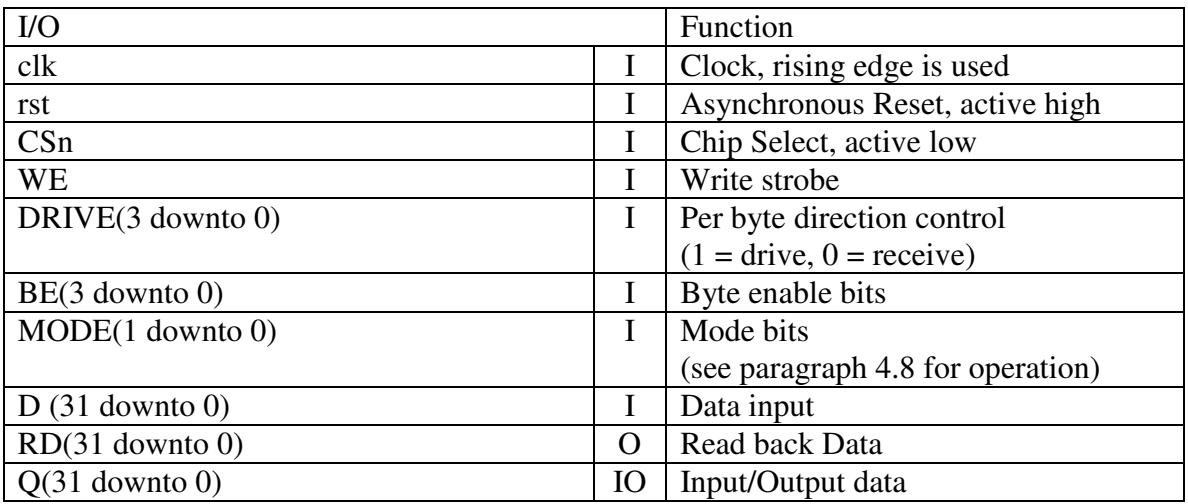

File name: gh\_4byte\_gpio\_32.vhd

# **4.17Burst Generator**

The Burst Generator it is a simple application of three counters. A fourth counter can be used to create the trigger signal, making the bust periodic (an exercise left to the user).

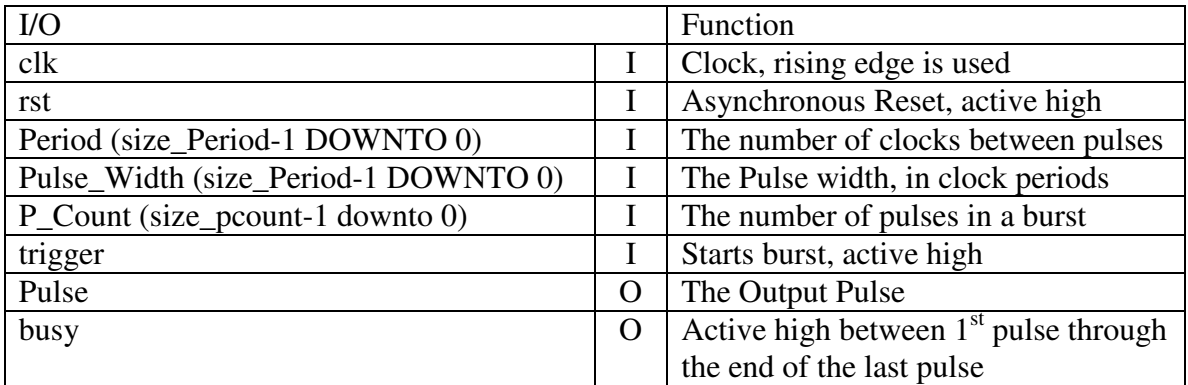

Below is a simulation of the gh\_Burst\_Generator.vhd file:

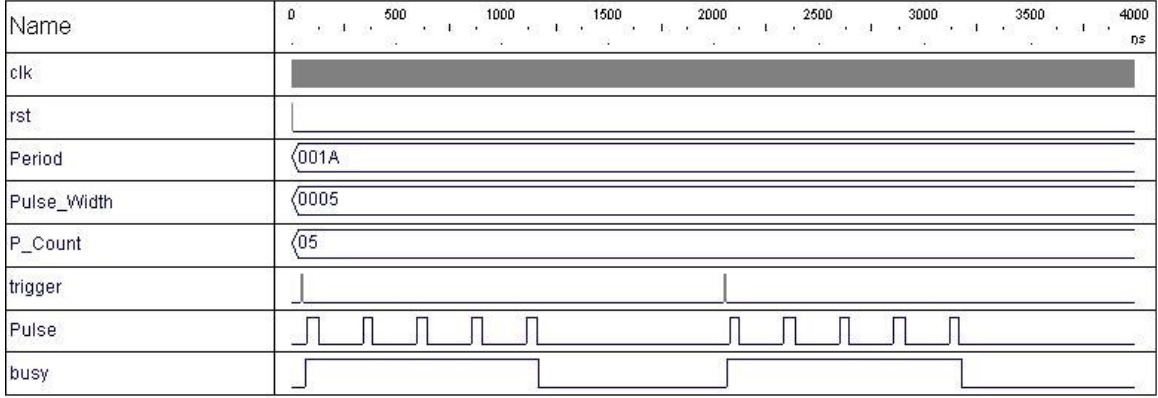

# **4.18Watch Dog Timers**

A Watch Dog Timer is a free running counter- which, if the system fails to reset before it times out, will (typically) re-start a system (reset, re-boot, or interrupt). A generic, ticks, sets the number of clock ticks for the time out period in the fixed length version. The programmable version uses a generic size that sets the maximum time out.

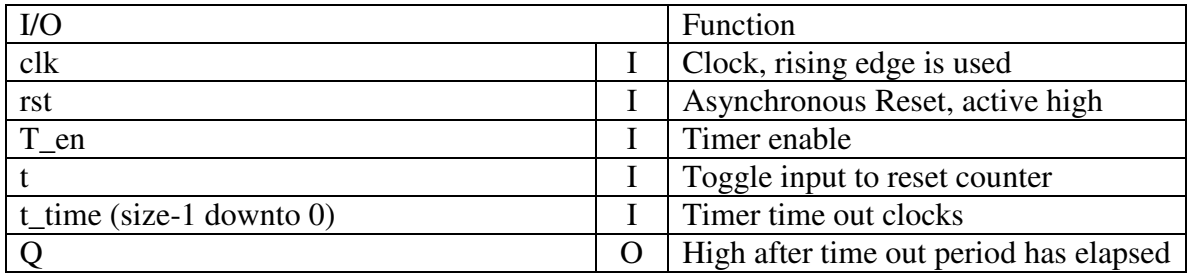

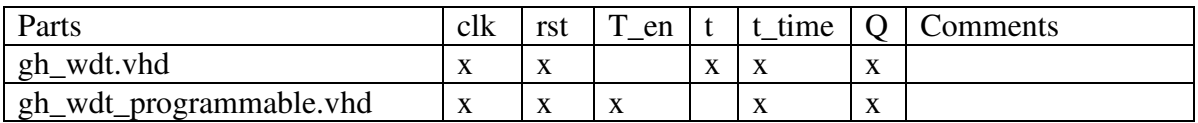

## **4.19Pulse Width Modulator**

A pulse width modulator is one way of converting digital data to analog. The output is a series of pulses with the pulse widths (or duty cycle) that are proportional to the input digital value.

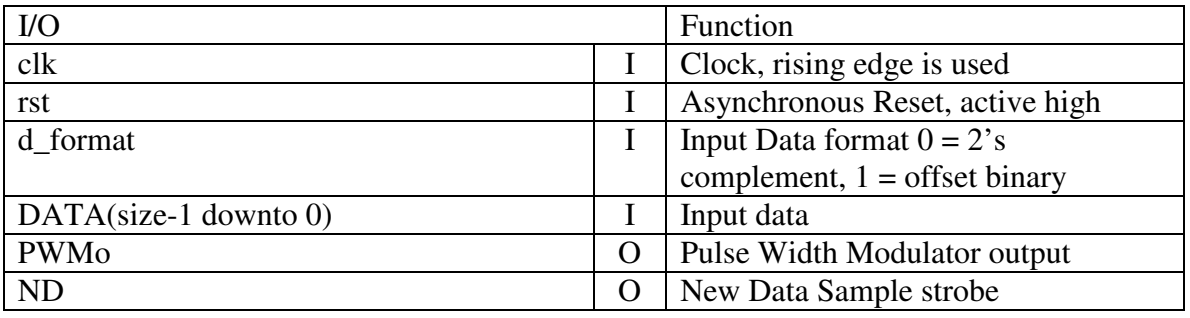

The minimum recommended clock frequency for the pulse width modulator module is:

 $F_{\text{PWM}} = 2 \text{ x } F_{\text{range}} \text{ x } R$ 

 $F_{\text{PWM}} = PWM$  module clock frequency  $F<sub>range</sub> =$  maximum frequency of input data stream  $R =$  resolution (typically a multiple of 2N, where N is the number of bits)

Revision 3.48 22 7 March 2009

#### The GH VHDL Library

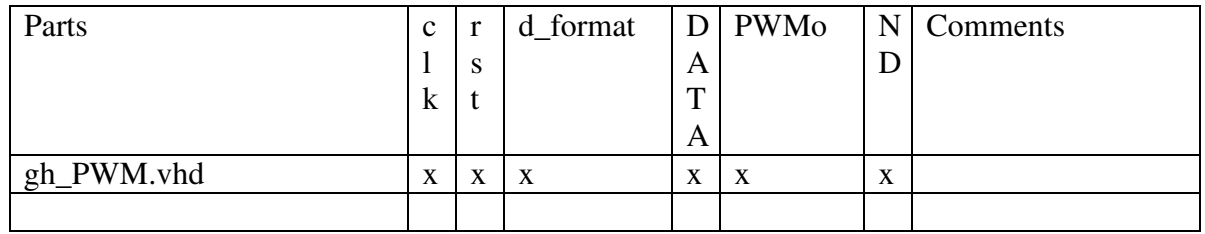

Pulse width modulators can be used to control the intensity of LED's, audio play back, and motor control. The reference (listed below) is highly recommended reading.

#### *Reference:*

1. Rafael Camarota, *How to control analog output from a CPLD using a pulse width modulator,* Programmable Logic Design Line, February 24, 2009 http://www.industrialcontroldesignline.com/howto/motorcontrol/214502805

# **5 Math Functions**

### **5.1 Accumulator**

The Accumulator has the generic "size" which sets the number of bits to be accumulated. When CE is high, the value of D is added to the value of Q. No provision is made for overflow or underflow.

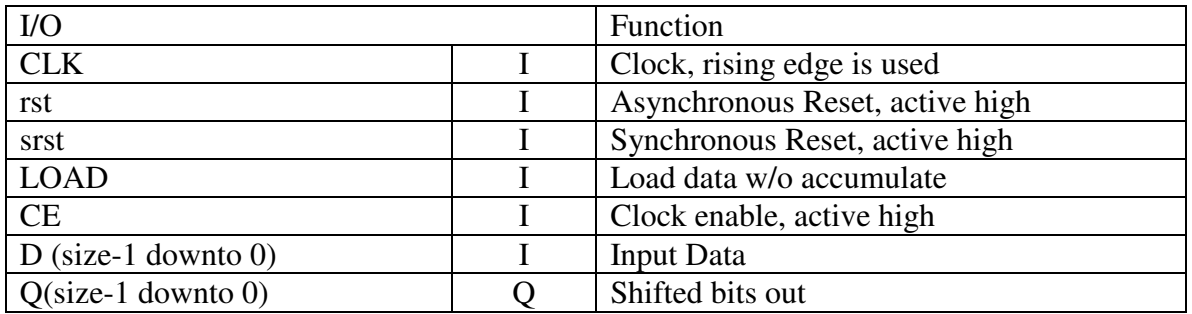

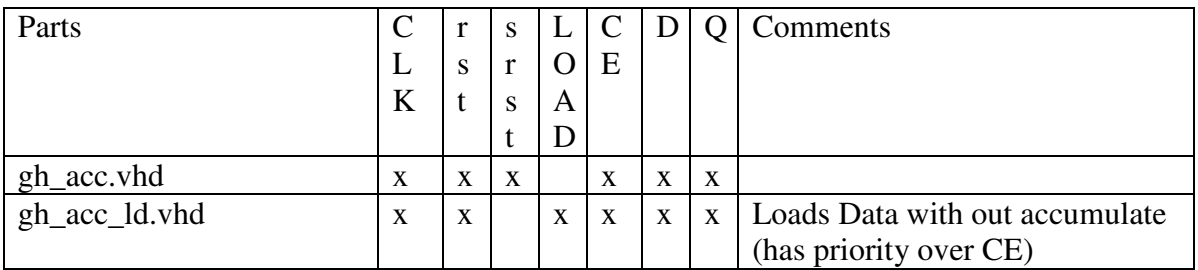

## **5.2 Multipliers**

The multipliers will be recognized, at lest by the Xilinx ISE synthesis tool, and placed into one of the multiplier blocks. The two clock delay Multipliers are expected to operate at higher clock rates than the single clock delay multipliers.

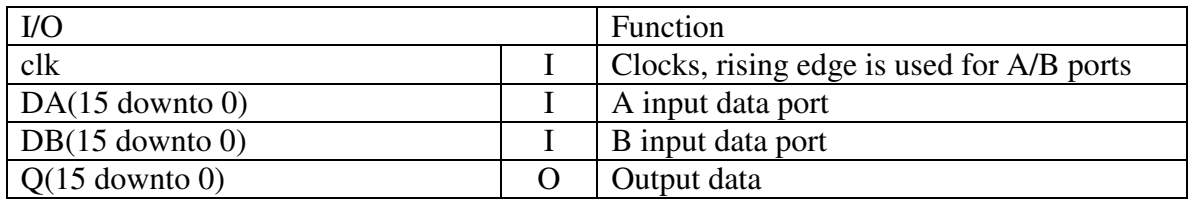

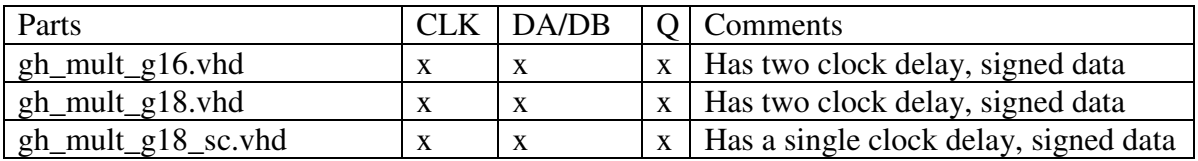

# **5.3 Multipliers using Generics**

The multipliers will be recognized, at lest by the Xilinx ISE synthesis tool, and placed into one of the multiplier blocks. These use generics for the size of the input ports – the output port size is the sum of the size of the two input ports.

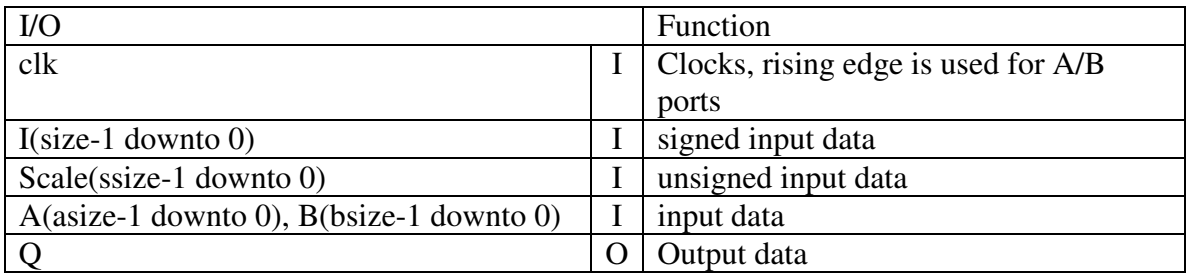

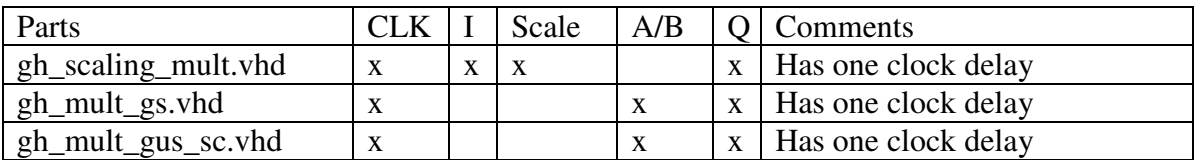

## **5.4 Multiplier Accumulator**

The Multiplier Accumulator is a basic building block used in digital filters.

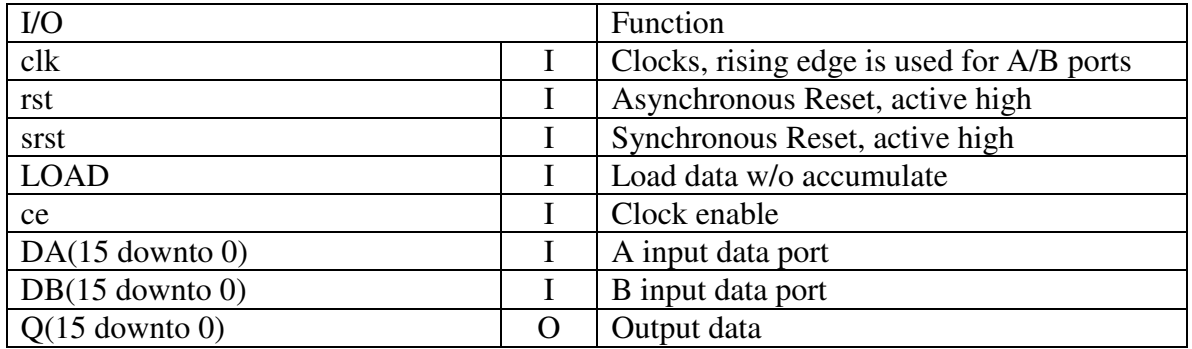

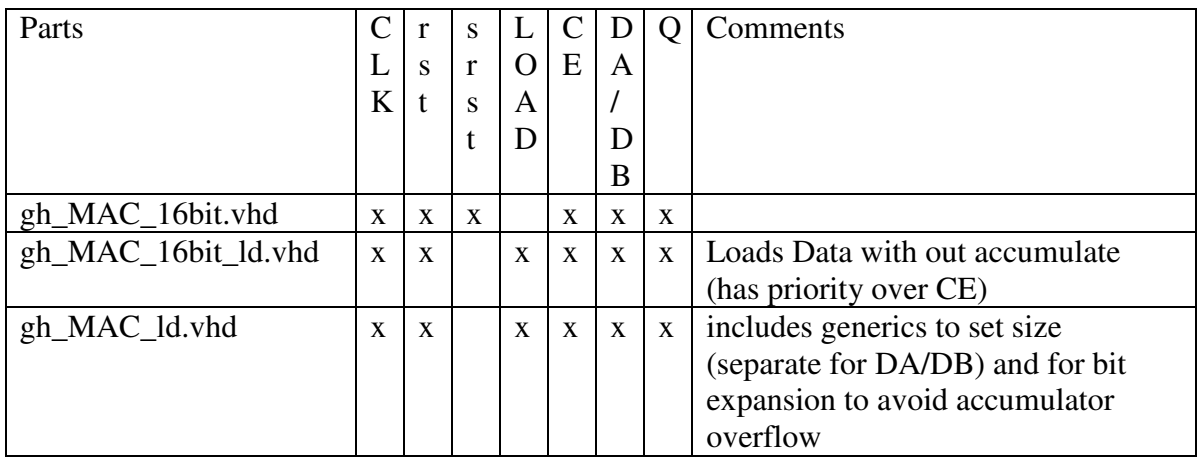

# **5.5 Random Number Generation**

There are a number of was to generate pseudo random numbers in hardware. The LFSR may be the one most used, but a CASR is also included.

## **5.5.1 The Linear Feedback Shift Register (LFSR)**

The Linear Feedback Shift Register (LFSR) is used for generating pseudo random numbers. These use the Fibonacci implementation, where the output from some of the registers are exclusive ORed together and feedback to the input of the beginning of the shift register.

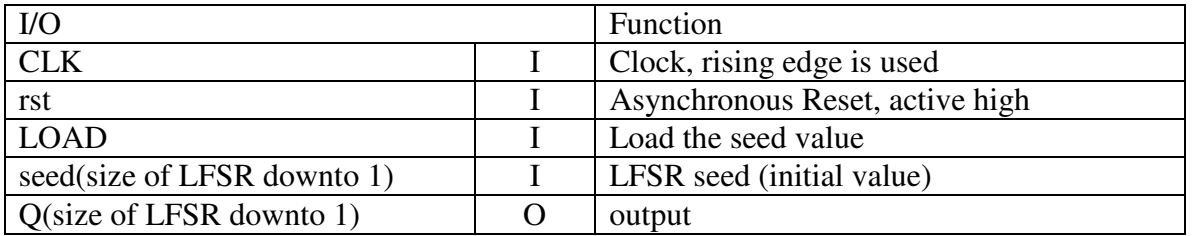

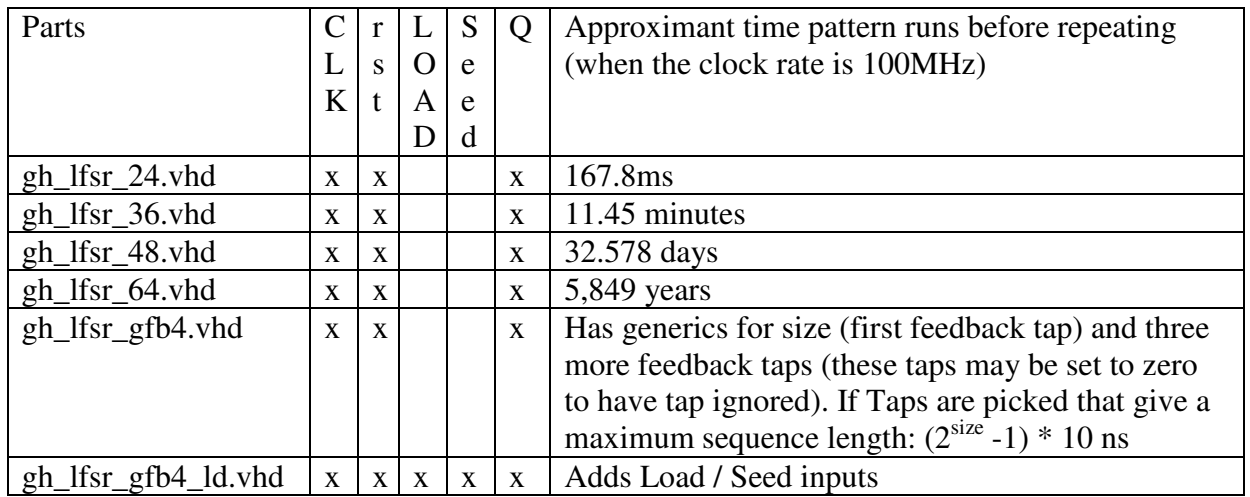

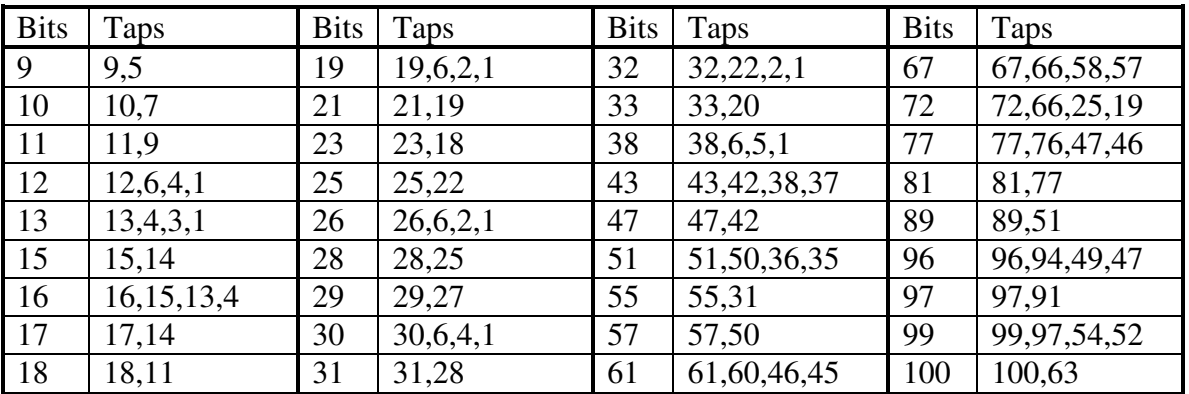

A selection of different length LFSR feedback taps. For those who are interested in LFSR's of different lengths should consult one of the references listed.

According to *The Art of Electronics*, for all of the maximum length LFSR's that have two feedback taps, the smaller feedback tap  $(n)$  can be replaced by the value of  $m - n$  (where m is the length of the LFSR).

#### *References:*

- 2. Paul Horowitz, Winfield Hill, *The Art of Electronics, Second Edition*, Cambridge Press, 1989 (lists taps for LFSR's from 3 to 39 that need only two taps for maximum length)
- 3. Synthaholic's Electronic Music Site*, LFSR Feedback Taps to 168 bits*, http://home1.gte.net/res0658s/electronics/LFSRtaps.html
- 4. Xilinx Inc, *Linear Feedback Shift Register v3.0*, LogiCore, March 28, 2003

### **5.5.2 CASR and Random Number Generator**

The CASR (Cellular Automata Shift Register), and the Random Number Generator are added to the library with reservations. The referenced paper does not suggest a seed value for the CASR – when it was simulated, with most seed values, the pattern repeats every 1.74762 ms (based upon a 100MHz clock rate – in contrast a 36 bit LFSR will run over 11 minutes before it will repeat). A seed value of all ones will repeat faster.

The Random Number Generator XOR's 32 bits of the CASR output with 32 bits from a LFSR. The generic flavor of the LFSR is used. All of the generics of the LFSR and the seed value and load of the CASR are also on the Random Number generator to make experimenting with it easier. The generated number is 32 bits wide. Also, 32 bits from the two shift registers are also brought out to make it easier to play with.

They are included with the hope that it will inspire someone to send me some additional references on its proper usage.

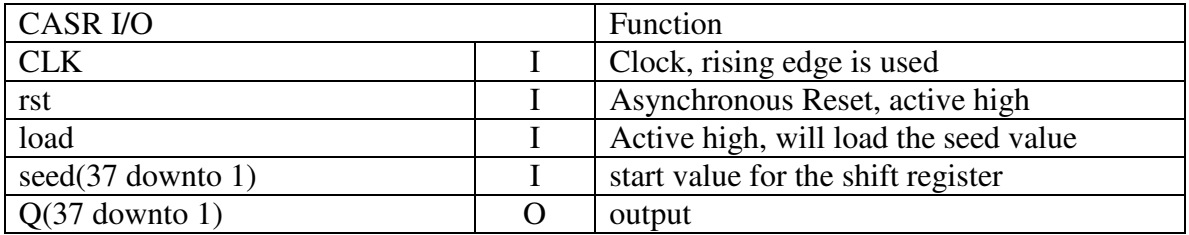

File names: gh\_casr\_37.vhd gh\_random\_number.vhd

#### *Reference*

1. Thomas Tkacik, *A Hardware Random Number Generator*, a PDF file with Motorola's "intelligence everywhere" logo, August 14, 2002. a copy can be found at http://ece.gmu.edu/crypto/ches02/talks\_files/Tkacik.pdf

## **5.5.3 Programmable LFSR's**

For applications when the user may want dynamic control over the length, or start of the pseudo random number sequence, here are a couple of programmable LFSR's. One word of caution: area. This programmable LFSR's consume a lot more logic than the fixed length versions. For comparison (in a Xilinx Virtex2p FPGA ):

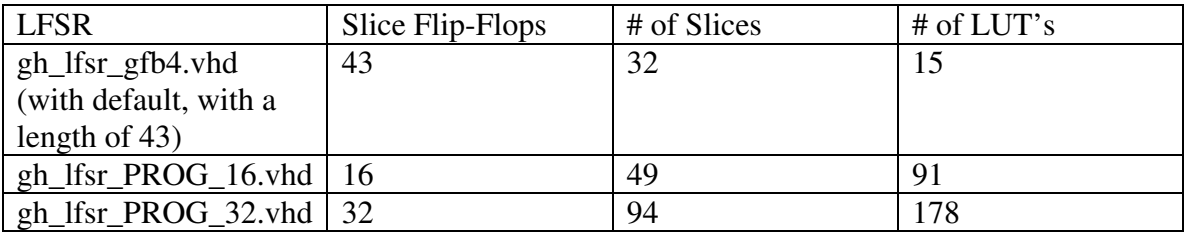

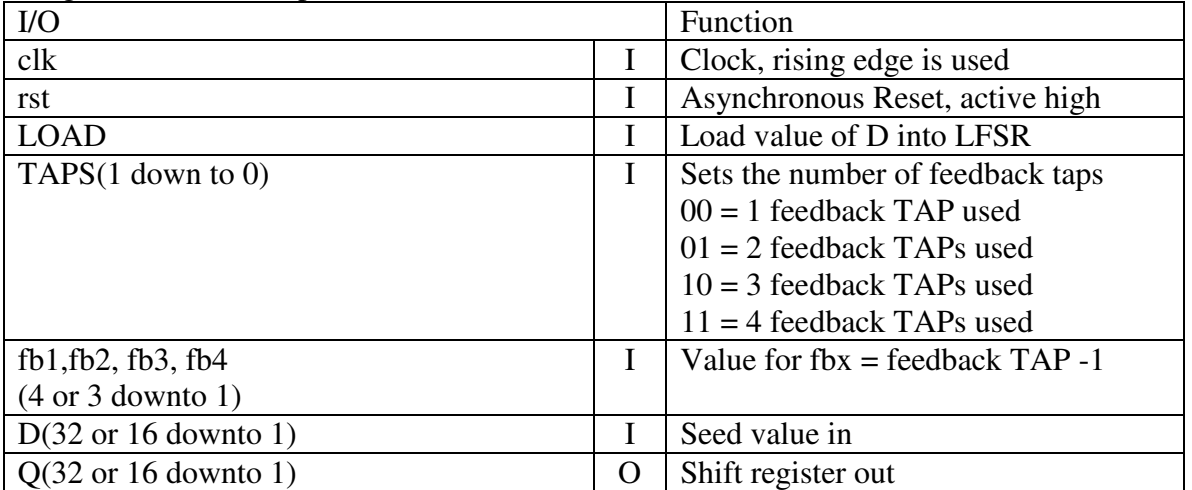

Programmable LFSR pin list

### **5.5.4 Random Number Scalars**

There are cases where a random number within a specific range is needed. This module uses the maximum and minimum values to get a range, which is used to as a scale value that is multiplied with a pseudo random number. The product is then added with the minimum value for the result. The basic equation used is:

```
Scaleed _number = min \oplus (random \otimes (max-min))
```
Note: the modules uses some rounding which is not shown.

If an LFSR is used to generate the pseudo random number input, it should run at full clock rate, with only one sample per Nsam period.

The nature of 2's complement binary math allows the input data to be either unsigned or signed, with the following limitations:

- 1. Data type may not be mixed: all must be signed, or all must be unsigned.
- 2. The maximum must be larger than the minimum value for the output to be in the proper range.

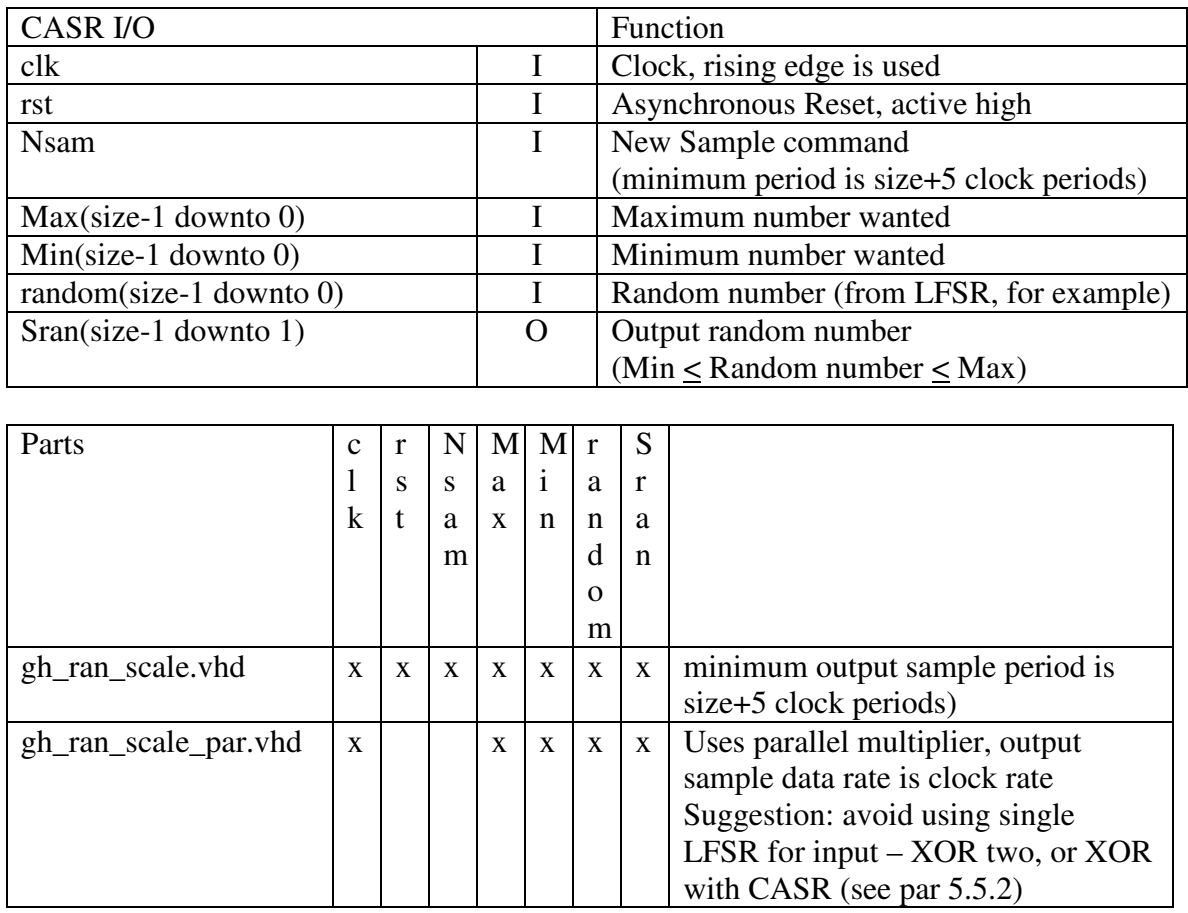

# **5.6 In Place Multipliers**

These Multipliers are slow (size  $+3$  clock cycles), but will use relatively little logic. Some of them truncate the lower half of the output – both input data ports are the same size, which is set by the Generic "size."

These Multipliers use the shift-and-add technique known as Booth's Algorithm. Negative numbers have their 2's complement sent through Booth's Algorithm, if the output is negative (one negative input), a 2's complement is done on the output data as well. The shift register and the adder share the same set of registers, hence the name "In Place Multipliers."

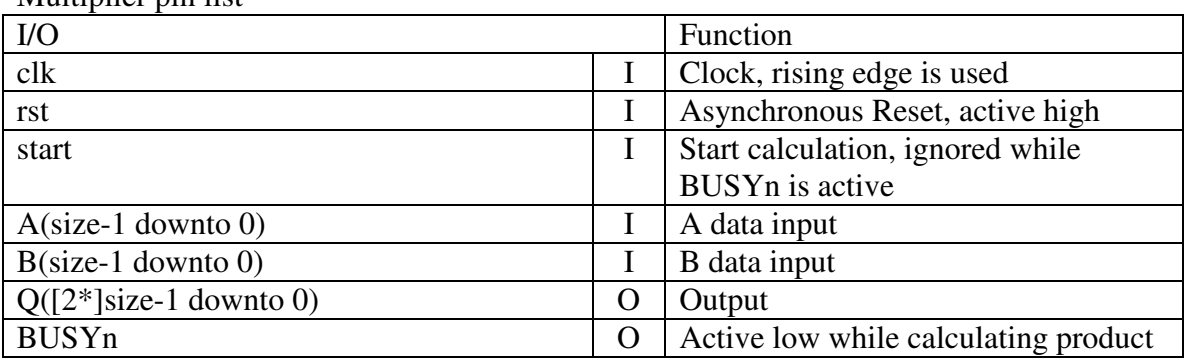

Multiplier pin list

Note: Some synthesis tools do not handle these in place multipliers gracefully.

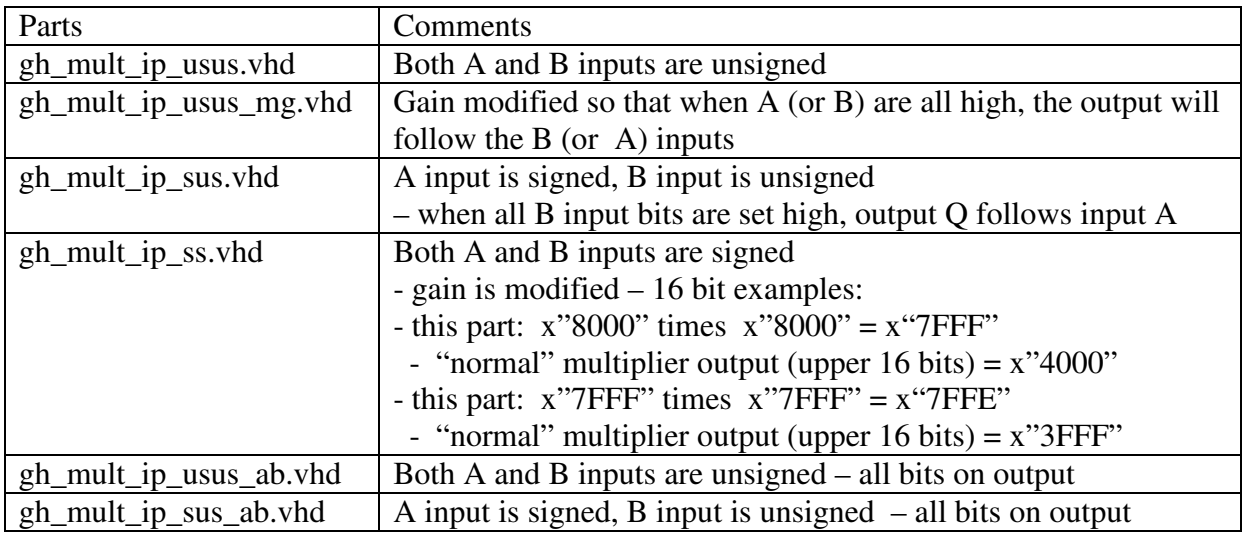

#### *Reference*

1. Clive "Max" Maxfield, *Bebop to the Boolean Boogie, Second Edition*, Newnes 2003 – page 78

Revision 3.48 30 7 March 2009

# **5.7 Unsigned Array Divider**

An unsigned divider is borrowed from Reto Zimmermann's public domain "VHDL Library of Arithmetic Units." Some minor edits were made it to so that it would fit better in this library. (rz\_ was added to the names, the full adder was placed in the same file with the divider, etc.)

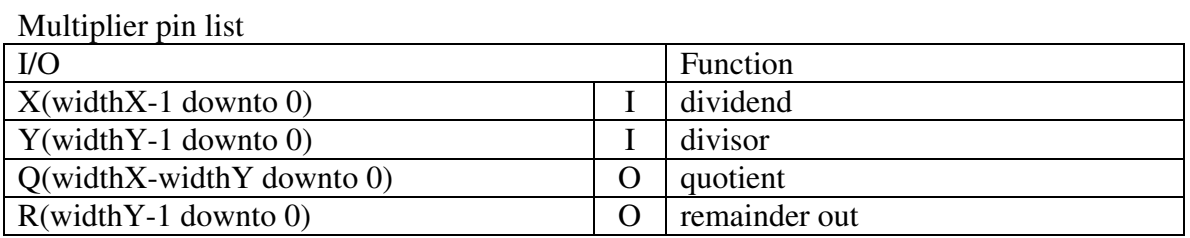

File names: rz\_DivArrUns.vhd

The unsigned divider is implemented as a combination device. Also, do not forget that division is a much slower process than multiplication.

Those interested in VHDL Arithmetic, may be interested in Reto Zimmermann's complete public domain "VHDL Library of Arithmetic Units," which may be found at: www.iis.ee.ethz.ch/~zimmi/arith\_lib.html

Note: the singed divider in "VHDL Library of Arithmetic Units" does not work (as admitted to in the comments in the file) which is why only the unsigned part is included.

(Note: this part is *not* covered by the GH VHDL License, no rights to it are claimed by anyone on the GH\_VHDL\_LIB team.)

# **5.8 Complex Math**

Complex Math is used in processing quadrature signals, which are used in many digital signal processing applications. For example:

- Communications systems
- Single sideband modulators/demodulators
- Antenna beamforming applications
- Time difference of arrival processing in radio direction finding schemes
- Coherent pulse measurement systems
- Radar systems

Quadrature signals are two dimensional, whose value at an instant in time can be specified by a single complex number. Traditionally, the two parts have been called the *real part* and the *imaginary part*. Communications engineers prefer to call them the inphase (I) and quadrature phase (Q).

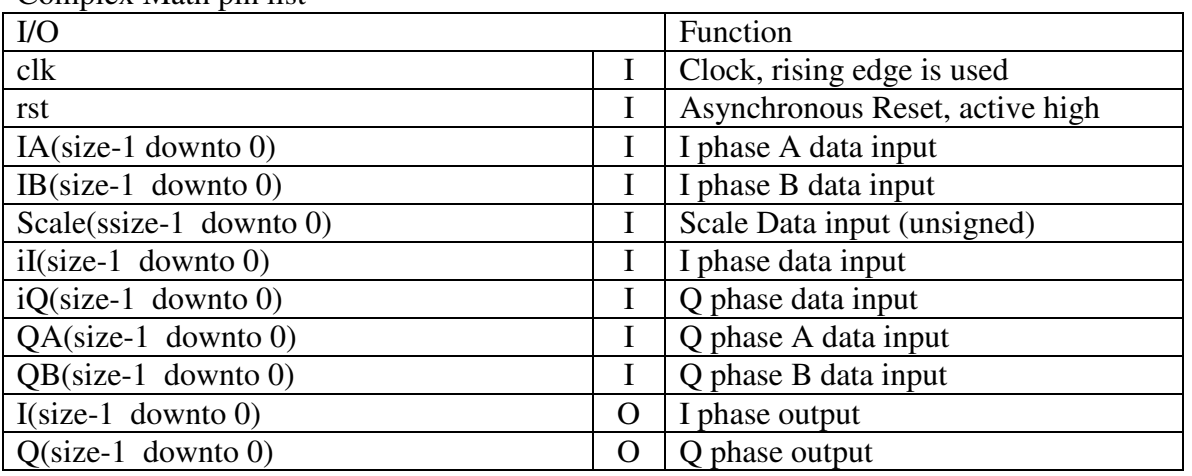

Complex Math pin list

These multipliers use generic's to set the data path width. They are recognized (at lest by the synthesis tool's from Altera and Xilinx) and placed in the fixed multiplier blocks.

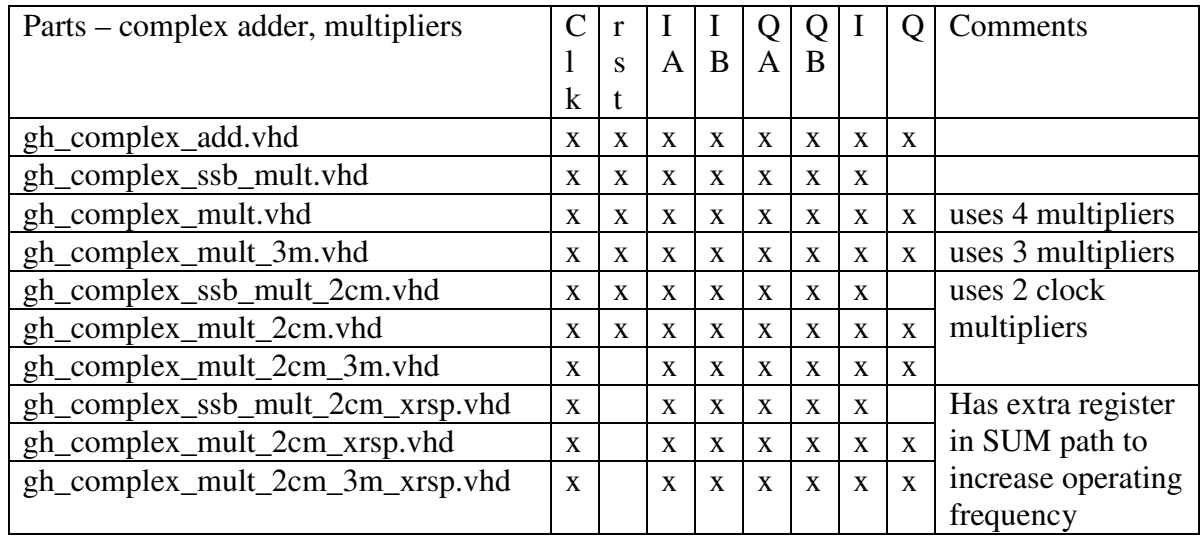

The complex adder will combine two signals – but care must be used to avoid overflow.

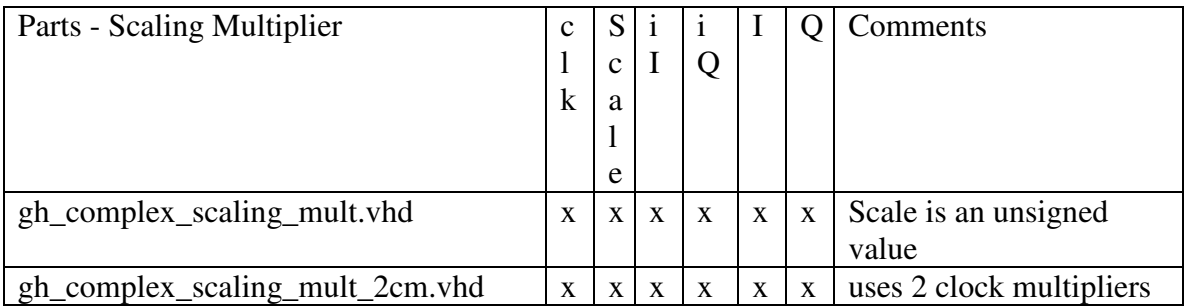

#### *Reference*

- 1. Richard G. Lyons, *Understanding Digital Signal Processing, Second Edition,* Prentice Hall, 2004
- 2. Ian Ing and Asher Hazanchuk, *Efficient FPGA Multiplier Usage in Wireless Basestations*, (a Lattice Semiconductor Corp. sponsored White Paper for the) FPGA and Structured ASIC Journal, Sept. 2007

# **5.9 Digital Attenuator**

When creating multi-tone signals, digital attenuators will allow there amplitudes to be adjusted individually. Care must be used when adding multiple signals to avoid math overflow.

The attenuator has a ten bit control input. It has 0.125 dB resolution, total useful attenuation is limited by the dynamic range of its sixteen bit output bits. The out put is an unsigned scale factor, intended to drive one input of a multiplier (the signal to be attenuated should be a signed, and applied to the multiplier's other input).

This function is implemented two different ways, a Lookup Table, or two smaller lookup tables (17 bits wide to minimize round off errors - which will be implemented in logic), and a multiplier.

The basic equation that this function performs is:

$$
Q = .5 + 65535 \times 10^{\left(\frac{atten \times .125}{20}\right)}
$$

It should be noted that *atten* is a negative number.

This is the (application specific) inverse of the well known  $dB = 20 \times LOG_{10}(x)$ 

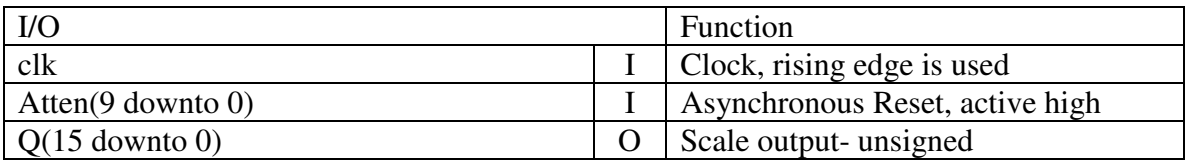

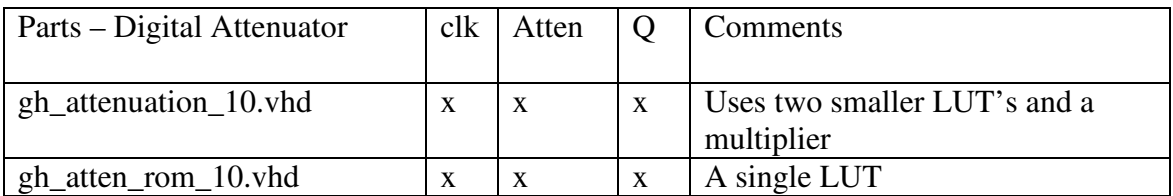

# **6 Memory**

### **6.1 Synchronous RAM**

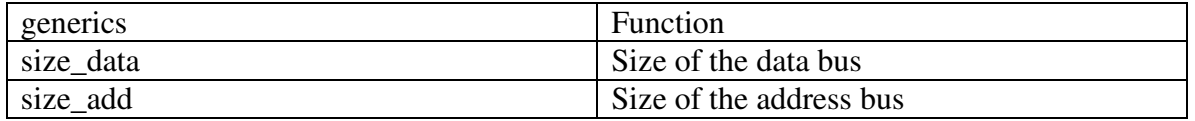

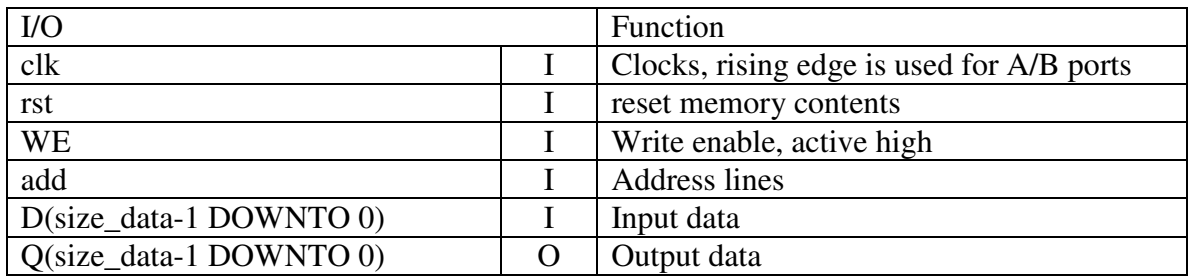

Note: The signal names on dual port RAM's have an "A\_" or "B\_" prefix, if both ports have that function, otherwise, no prefix is used.

The FASM (FPGA and ASIC Subset Model) memory has a Synchronous write port, but the read ports are Asynchronous.

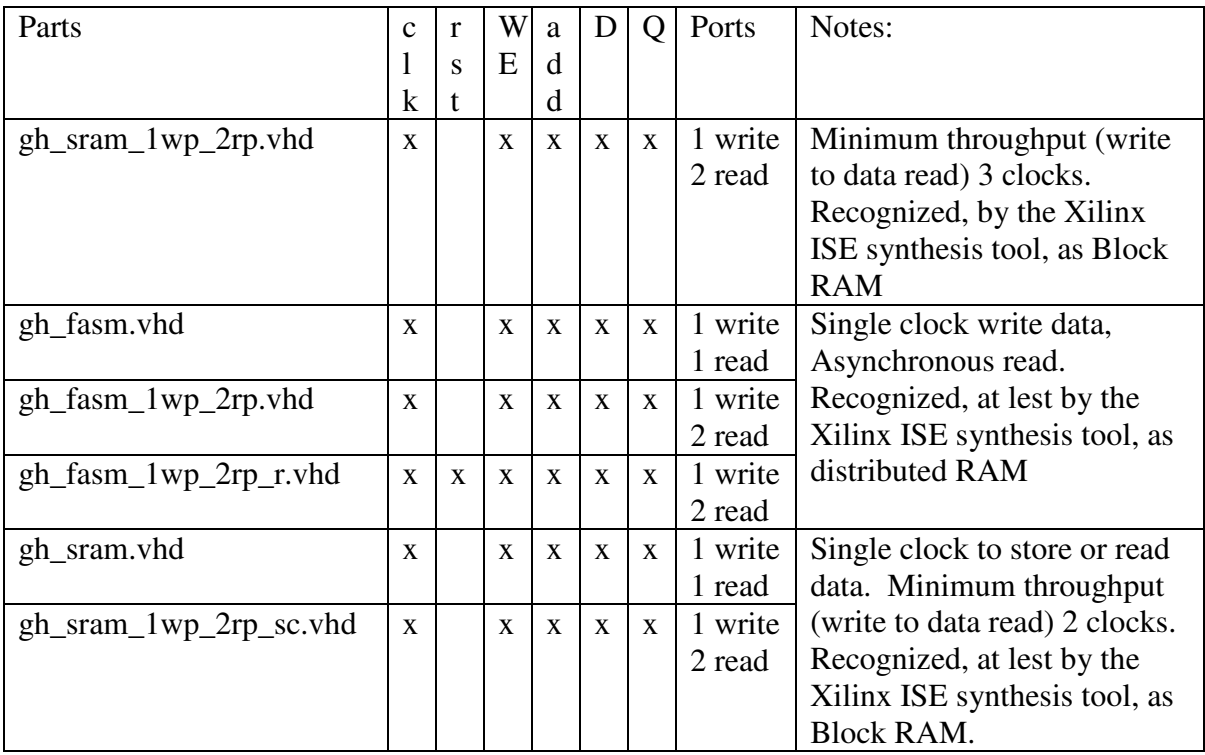

# **6.2 FIFO's**

The FIFO's are intended for applications where portability more important than performance or efficiency. It is expected that, for example, that a Xilinx CoreGen part would use fewer logic resources and run faster than using a FIFO out of this library. However, these FIFO's are pure VHDL – they are portable. The same design, without modification, can be used in Xilinx, Altera, Actel, Lattice, as well as any other FPGA families.

The control logic for the write (WR) signal needs to sample the full flag to ensure that a write can take place. When the empty flag is low, the output data word is ready, once it is used, an active read (RD) will increment the read counter for the next data word. If the empty flag is high, the read command signal will be ignored.

It should be noted that here, "synchronous" means the write and read ports use the same clock. "Asynchronous" means that the write port has one clock and the read port has a second, unrelated clock– all the control signals are synchronous with their ports clock.

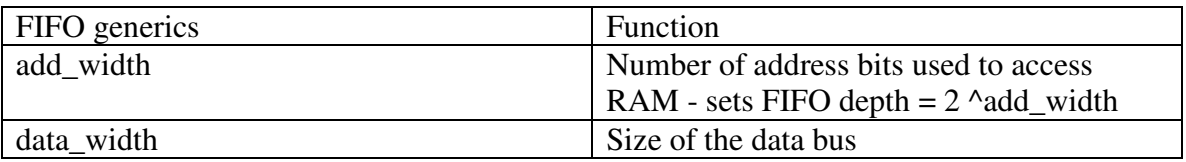

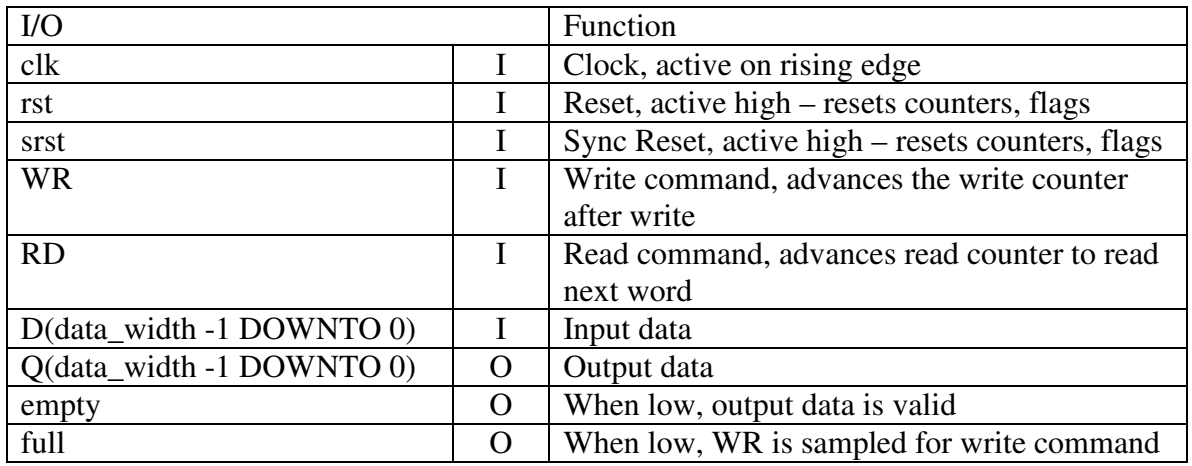

## **6.2.1 Synchronous FIFO**

File name gh\_fifo\_sync\_sr.vhd (uses FSAM style memory)

gh\_fifo\_sync\_rrd\_sr.vhd (uses gh\_sram\_1wp\_2rp\_sc.vhd for memory- there is an extra clock delay on the output data path)

### **6.2.2 Asynchronous FIFO**

The Asynchronous FIFO uses Gray Code Counters (style #2, as defined in reference 1.) Binary counters are used to address the memory. A binary to Gray code converter uses a second set of registers, the output of which is synchronized with the other clock domain (this insures that a maximum of one bit will be changing at the time it is sampled).

The counters have an extra bit (above what is used to address the memory) for the flag generation. If the entire count values of both counters match, the FIFO is empty. If the memory address bits match and the extra bit do not, the FIFO is full.

Optionally (parts with the suffix \_wf in the name), have a ¼ Full, Half Full, and ¾ Full Flags (Gary to binary converters are used in generating these flags).

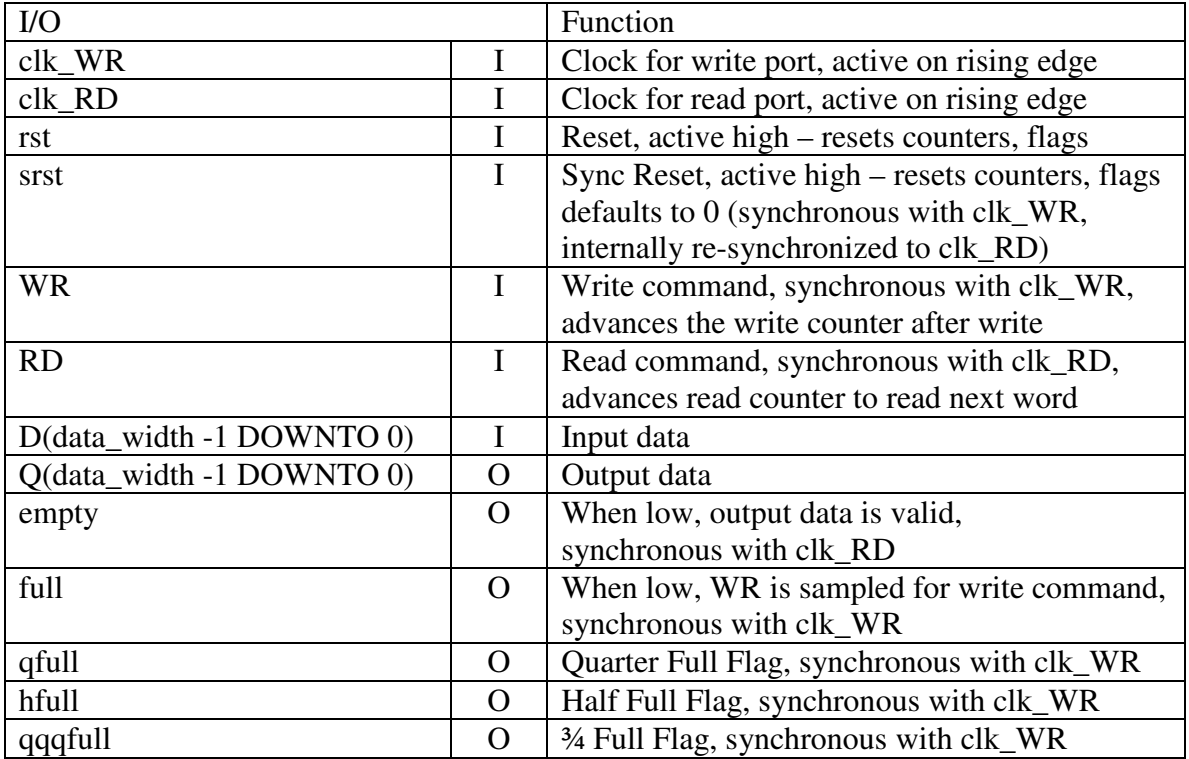

File names gh\_fifo\_async\_sr.vhd, gh\_fifo\_async\_sr\_wf.vhd (uses FSAM style memory) gh\_fifo\_async\_rrd\_sr.vhd, gh\_fifo\_async\_rrd\_sr\_wf.vhd (there is an extra clock delay on the output data path for these parts)

#### *Reference*

- 2. Clifford E. Cummings, *Simulation and Synthesis Techniques for Asynchronous FIFO Design*, Revision 1.2 (June 2005), Sunburst Design
- 3. Clive "Max" Maxfield, *Bebop to the Boolean Boogie, Second Edition*, Newnes 2003 – page 361

Revision 3.48 37 37 7 March 2009

### **6.2.3 Asynchronous FIFO's with UART Style Flags**

These two FIFO's are similar to the that are used in the VHDL 16550 UART project with the following modifications:

- 1. These include generics for the size of the address bus for the internal memory.
- 2. FSAM is *not* used for the internal memory, so that it can be instantiated in block RAM. (there is an extra clock delay in the data path output - this will never be seen on the transmit side, and will not be seen on the receive side if one of the wrappers are used.)

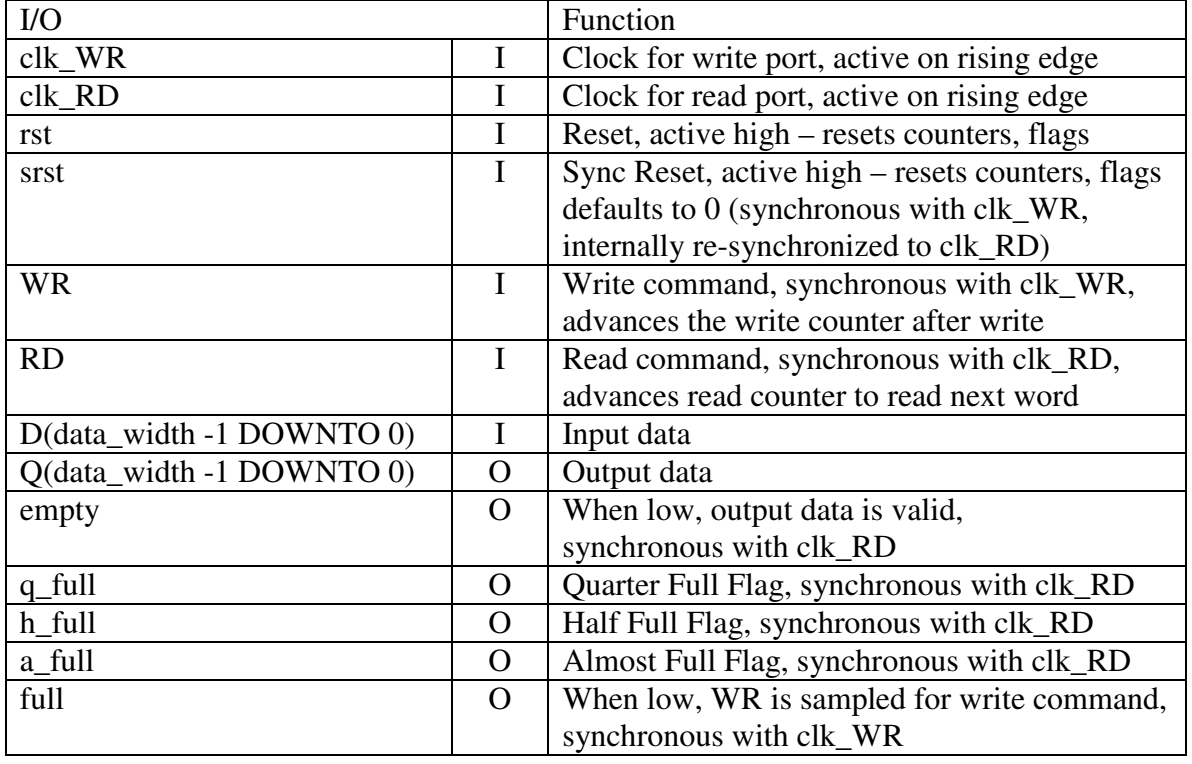

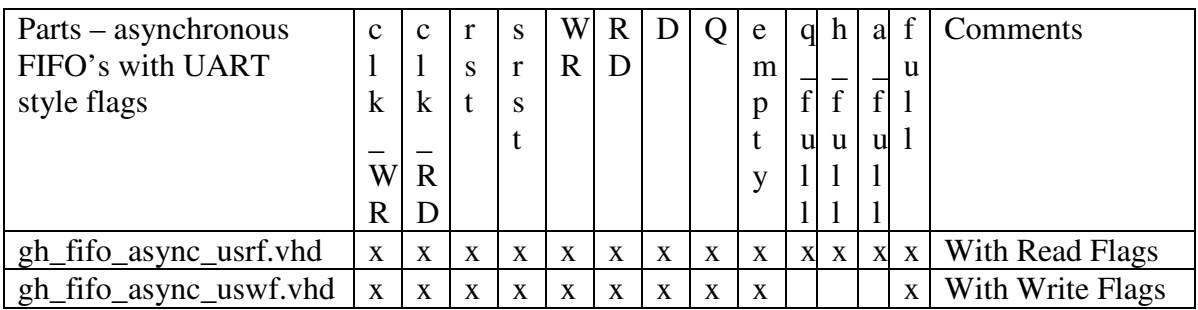

# **6.3 Four Byte Dual Port RAM**

These dual port RAM modules are intended for 32 bit processor systems that need lookup tables to perform some function. The A port is for processor access (read/write) while the B port is read only.

The processor bus (A port) is setup for 32 bit write access, with byte enables so byte access is possible. For the B port, there are modules for 32 bit lookup tables, 16 bit lookup tables and 8 bit lookup tables. For the 8 and 16 bit B port modules, big endian and little endian versions are savable. (The big and little endian modules differ only in the byte/word order of the data on the B port output.)

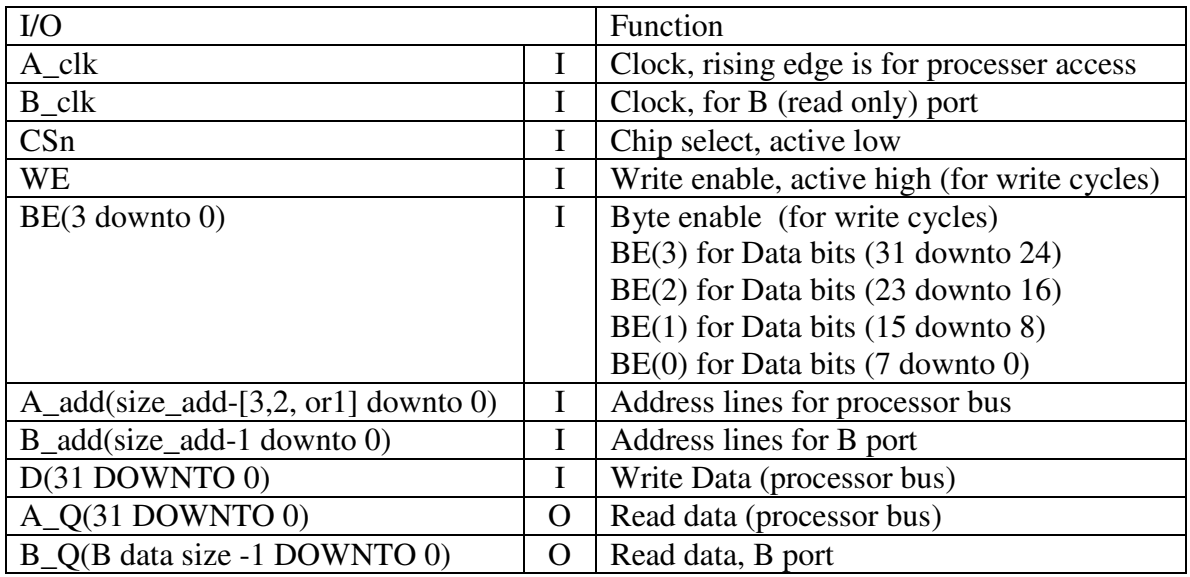

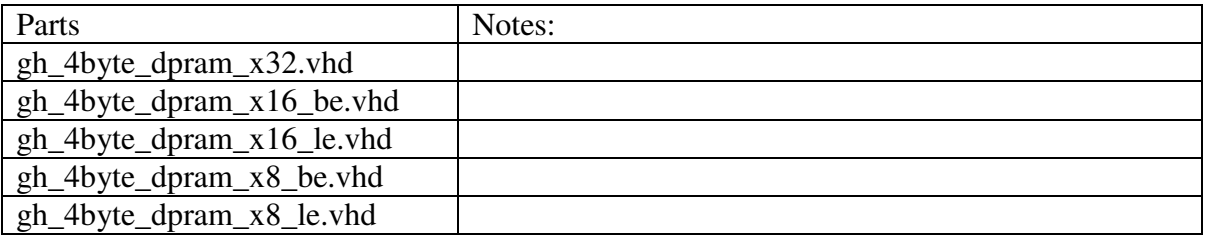

# **7 Frequency Synthesis**

# **7.1 The DDS (also known as the NCO, or DCO)**

One of the most popular uses of the Accumulator is the DDS (Direct Digital Synthesizer), which is also know as the NCO (Numerically Controlled Oscillator) and the Digitally Controlled Oscillator. The output frequency is calculated using the following equation:

$$
F_{_{out}}=F_{_{clk}}\frac{D}{2^{_{size}}}
$$

 $F_{\text{out}}$  = Frequency out  $F_{\text{clk}}$  = Frequency of the Clock  $D$  = value of the input data Size = number of bits in the accumulator

The MSB will toggle at the output frequency. The frequency resolution can be calculated by setting  $D = 1$ , and solving for the output frequency. The accuracy of output frequency is controlled by the accuracy of the Clock used.

To reduce the output phase jitter to a sensible level, the 8, 10, 12, 14, or 16 MSB's of the Accumulator used as the address for a sin lookup PROM, which can be used to drive a Digital Analog Converter – and once filtered, will produce a nice sin wave. The CORDIC (a part that also shows up in this library) can also be used to generate a sin/cos pair.

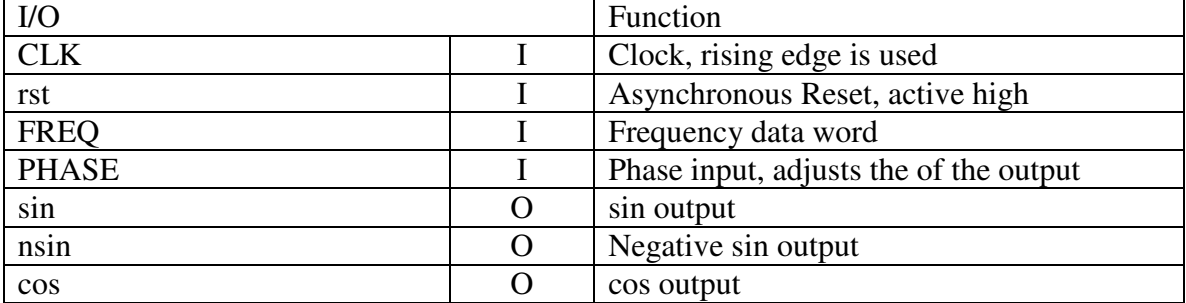

DDS Examples

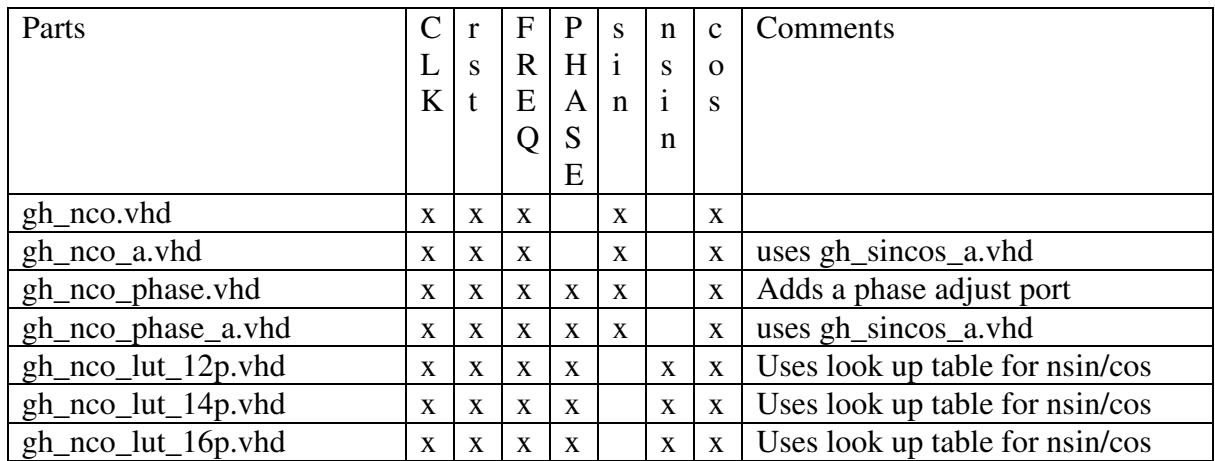

### **7.1.1 NCO Style Accumulators**

This is a set of accumulators designed to be part of a NCO. They include generics for the size of the accumulator (A\_size) and number of bits (size) for addressing a lookup table or CORDIC. Some of them include a phase port.

Some of the parts split the output (as well as the input phase ports, if applicable) into multiple paths, which is useful in high speed DSP systems.

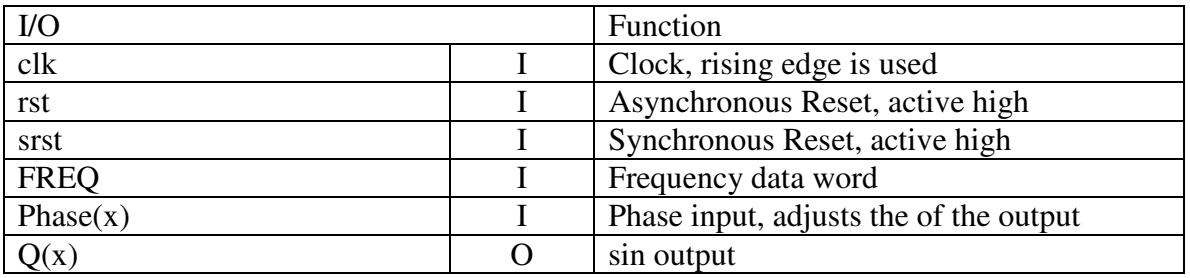

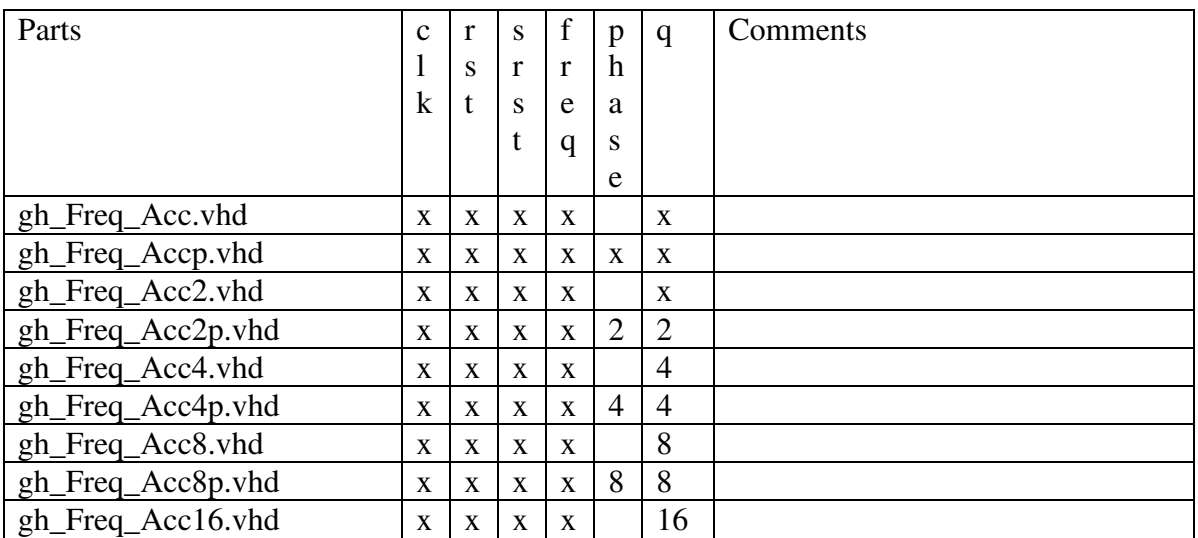

# **7.2 Sweep Generator**

Here is another example of using an accumulator. When a second accumulator is added before the DDS, the frequency will change, or sweep over time.

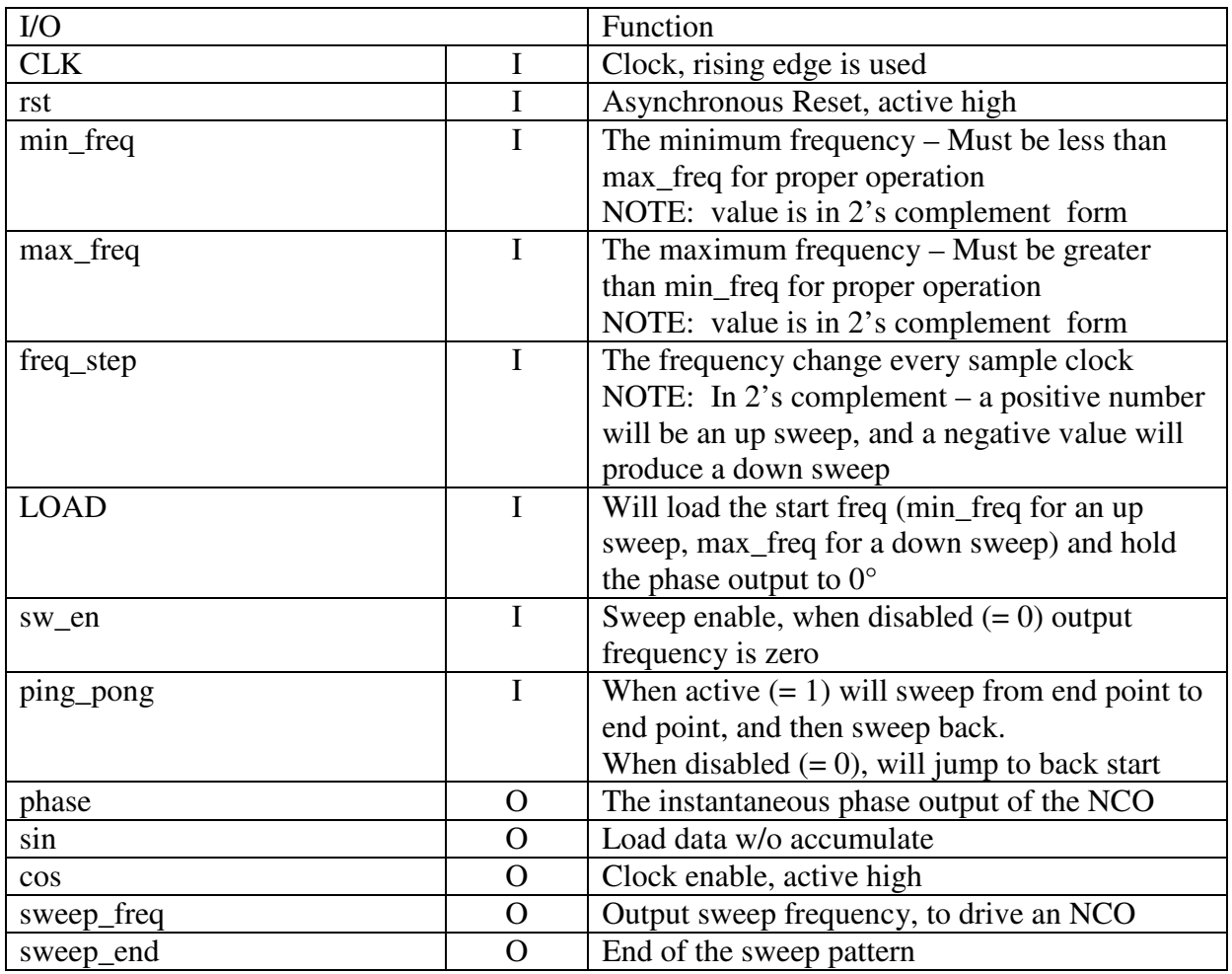

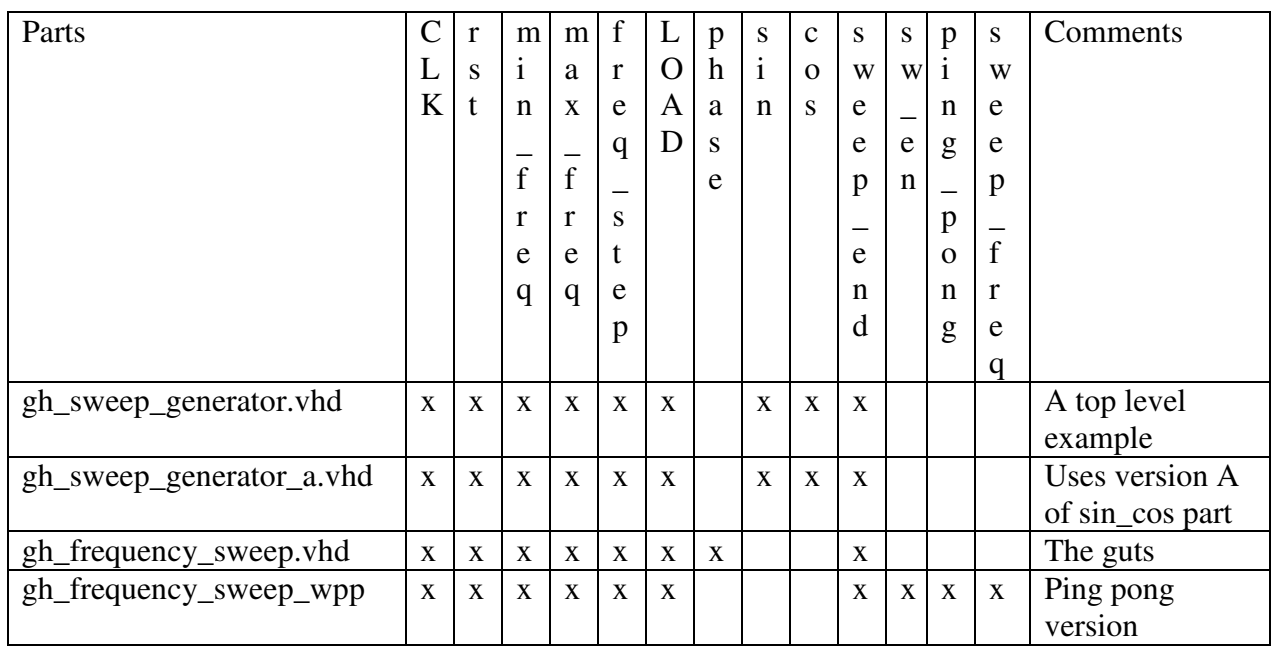

The design is partitioned so that it will be easy to replace the CORDIC with either a sin lookup PROM or RAM. If a RAM is used, rather than sweep a sin wave, any wave form can be sweep (a ramp, a triangle, etc.).

*clk size SweepRate* =  $F_{ck}^2 \frac{D}{\sigma_{str}^2}$ 2  $= F_{\text{cl}}^2$ Sweep Rate = Rate of frequency change (hz/sec)  $F_{\text{clk}}$  = Frequency of the Clock  $D$  = value of the input data  $Size = 64 - merge\_point$ , or size of accumulator (for ping pong version)

The merge point is the bit in the NCO accumulator that meets the MSB of the sweep accumulator. (Note: the merge\_point bits are labeled from 32 down to 1, while the standard logic vectors are numbered from 31 down to 0). Changing the merge point to a lower value will enable a slower sweep to be generated. For example, with a 100 MHz clock, and the default merge point (24) the minimum sweep rate is about 9.09 KHz/sec. If the merge point is changed to 22, the minimum sweep rate will be about 2.27 KHz/sec. In this example, if a minimum sweep rate of less than 1 Hz/sec is required, the merge point would have to be set to 10.

The ping pong version of the sweep generator does not include the NCO or the merge point generic. Instead, it has a frequency output port (size settable with a generic) which may drive a NCO, and generics to set the size of the sweep step port and the internal accumulator.

When setting the minimum and maximum frequencies, it has to be remembered that these values are in 2's complement. A negative frequency makes since in a I/Q (quadrature)

Revision 3.48 43 7 March 2009

#### The GH VHDL Library

data path where a complex multiplier is used for signal mixing. See the second simulation for an example of a sweep that goes from a "negative" frequency to a positive frequency. In other systems, the output frequency will simply be an absolute value of the frequency generated.

The given reference has some interesting comments on negative frequency (Section 8.4), which also includes a number of sections on quadrature systems.

#### *Reference*

1. Richard G. Lyons, *Understanding Digital Signal Processing, Second Edition,* Prentice Hall, 2004

### **7.2.1 Simulation of the Sweep Generator**

Here is an example of using the LOAD input for generating a pulsed sweep waveformsometimes called a "chirp waveform".

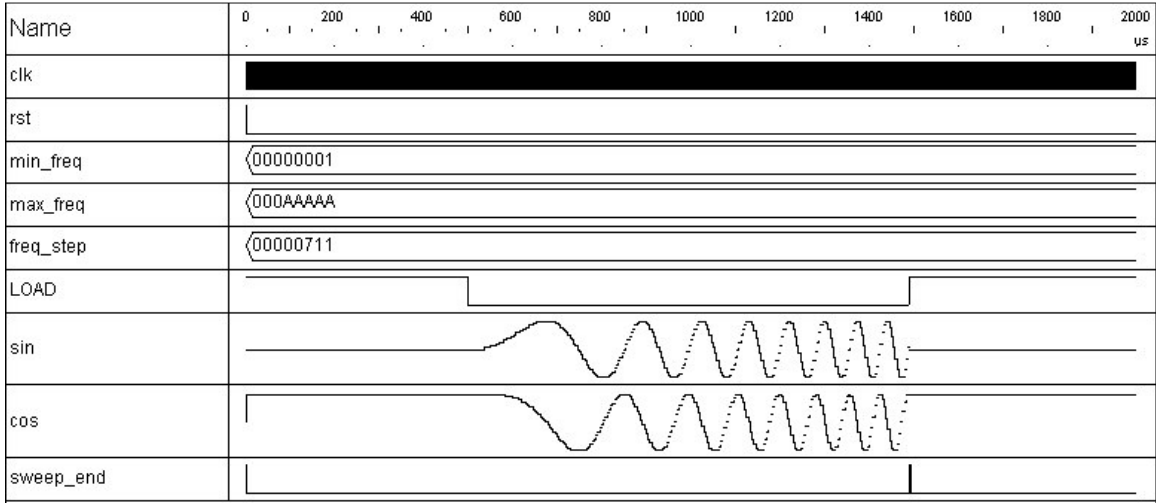

Here is a simulation illustrating a sweep through zero frequency. Notice that on the left half of the simulation, SIN is leading COS, while on the right half the COS is leading SIN. When driving one port of a complex mixer, one phase relationship will produce the sum of the two frequency's, while the other phase relationship will produce the difference of the two frequency's.

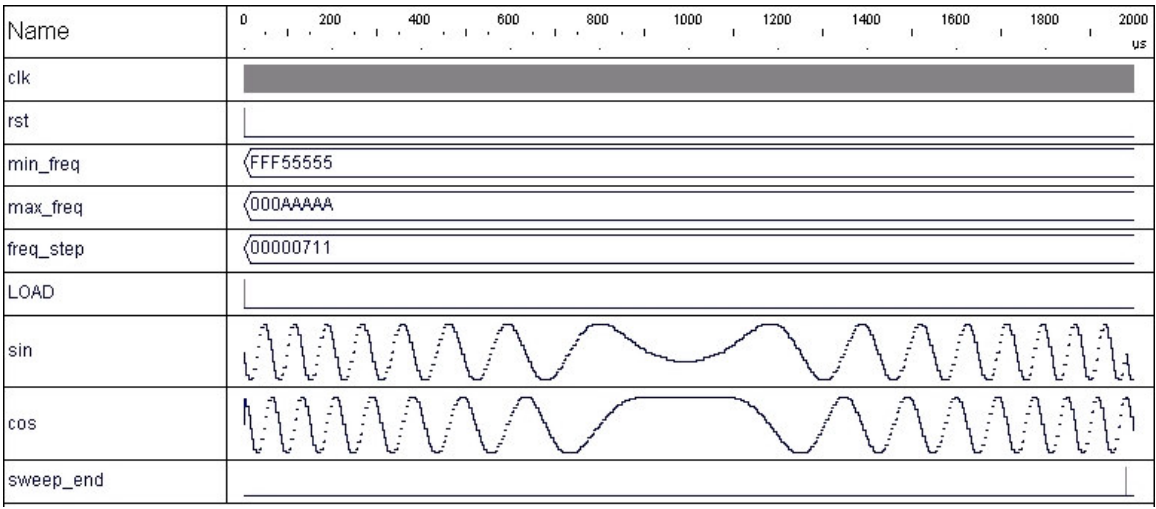

# **7.3 CORDIC Rotation Algorithm**

In 1959, Jack E.Volder came up with a system that he called the Coordinate Rotation Digital Computer (better known as the CORDIC) rotation algorithm. It is a method for calculating trigonometry functions using only shift/adds (avoiding the need for hardware multipliers). Its most common use is polar to rectangular translation (sin and cos waveform generation) and rectangular to polar translation (to calculate magnitude and phase angle of a quadrature signal).

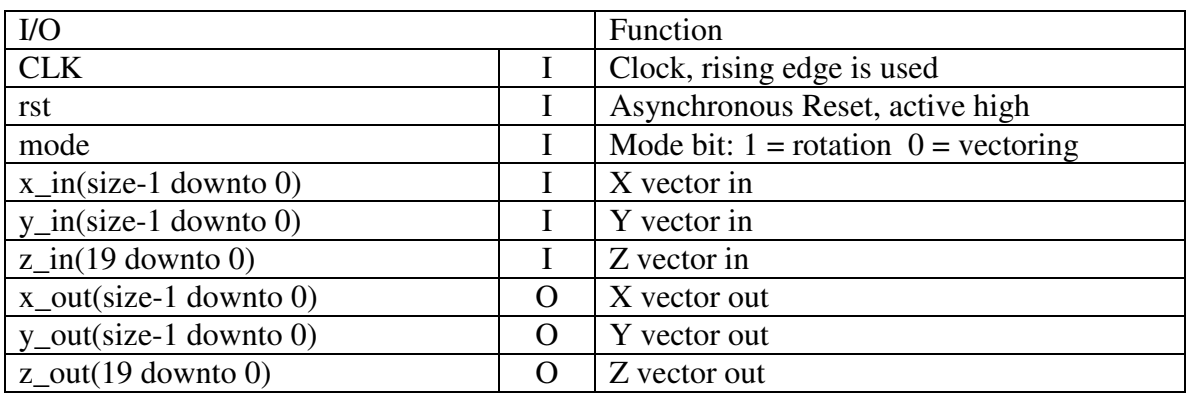

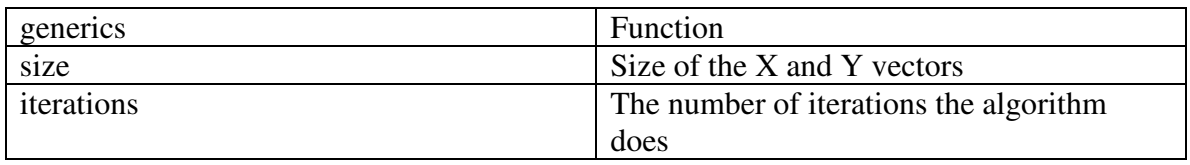

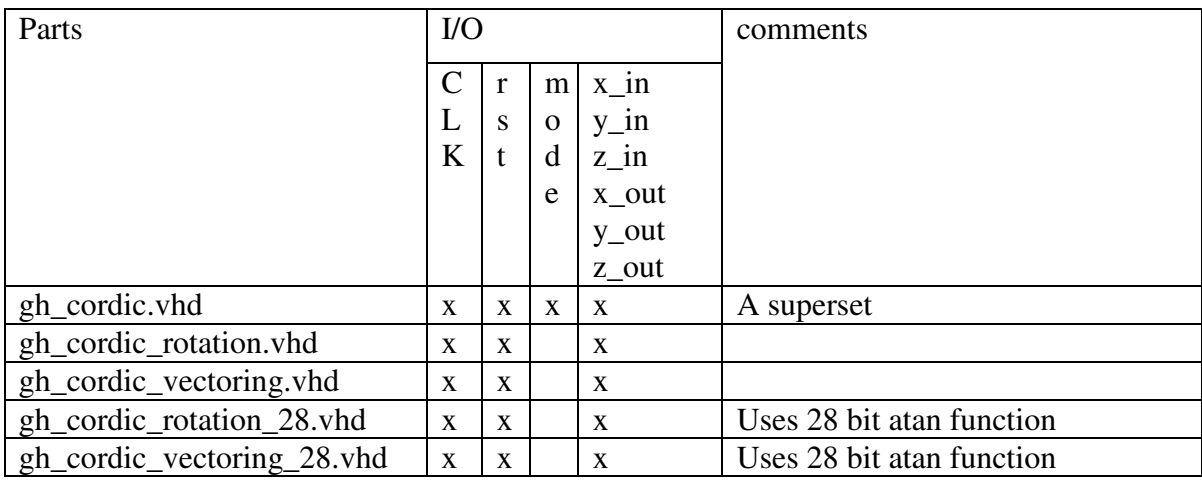

### **7.3.1 Theory of the CORDIC**

The theory of the CORDIC algorithm starts with the basic Vector Rotation Equation:

$$
\begin{bmatrix} X' \\ Y' \end{bmatrix} = \begin{bmatrix} \cos \theta & -\sin \theta \\ \sin \theta & \cos \theta \end{bmatrix} \begin{bmatrix} X \\ Y \end{bmatrix}
$$

For those who do not like matrix math, the equations look like this:

 $x' = x \cos\theta - y \sin\theta$  $y' = y \cos\theta + x \sin\theta$ 

By removing the  $\cos\theta$  term we have:

 $x' = \cos\theta \ (x - y \tan\theta)$  $y' = cos\theta (y + x tan\theta)$ 

The CORDIC algorithm performs the vector translation in an iterative process. Each iterative step uses successively smaller rotation angle:

 $\theta_k = \tan^{-1}(2^{-k}).$ 

To achieve the simple shift/add in the rotation process, the magnitude of the vectors through the algorithm is not maintained (the  $\cos\theta$  gain factor is removed). However, since the cosine function is even, the gain is the same for both positive and negative rotation steps. The total gain depends only on the number of iterations performed.

Trigonometry shows that  $cos(tan^{-1} x) = 1/sqrt(1 + x^2)$ , so the total gain becomes:

 $=\prod_{k=0} \sqrt{1+2^{-k}}$  $Gn = \prod_{k=1}^{n} \sqrt{1 + 2^{-2k}}$  which becomes approximately 1.64676 for large n. *k* 0

The preceding equations lead to the following equations for each iterative step:

$$
x_{k} = x_{k-1} - \alpha y 2^{k-1}
$$
  
\n
$$
y_{k} = y_{k-1} + \alpha x 2^{k-1}
$$
  
\n
$$
\theta_{k} = \theta_{k-1} - \alpha \tan^{-1}(2^{k-1})
$$
  
\n
$$
\alpha = (+1 \text{ for CW rotation}, -1 \text{ for CCW rotation})
$$

The equation for  $\theta_k$  is necessary to keep track of phase angle during the rotation.

Revision 3.48 47 7 March 2009

The CORDIC algorithm has two basic modes:

Vector Rotation – rotates the vector  $(x, y)$  through the angle  $\theta$  to create a new vector  $(x', y')$ . The sum of the iteration angles must equal the rotation angle  $\theta$ :

$$
\sum_{k=0}^{n} \theta - (\alpha \tan^{-1}(2^{-k})) = 0
$$

In Vector Rotation, the value for  $\alpha$  is based on the value of  $\theta_{k-1}$ . To select  $\alpha$  so that  $\theta_k$ will converges towards zero, if  $\theta_{k-1}$  is negative,  $\alpha = -1$ , other wise it is +1.

Vector Translation – rotates the vector  $(x, y)$  around the circle until the y component equals zero. The output vector x is the magnitude (increased by the CORDIC gain) and the  $\theta$  vector has the angle of the input vector. The sum of the  $y_k$  iterations must equal the input vector y.

$$
\sum_{k=0}^n y_{in} - y_k = 0
$$

In Vector Translation, the value for  $\alpha$  is based on the value of  $y_{k-1}$ . If  $y_{k-1}$  is negative,  $\alpha =$ +1, other wise it is -1. (The  $\theta$  vector is not required if only the input vector magnitude is used.)

It should be pointed out that the CORDIC algorithm only works from 2  $-\frac{\pi}{2}$  to 2  $+\frac{\pi}{2}$ , the

range where the tangent function is continuous. (Well,  $tan(\frac{\pi}{2}) = \infty$ 2  $tan(\frac{\pi}{2}) = \infty$ , but the

approximation of the algorithm is close enough to work.) To work over the full  $2\pi$ range, the input has to be mapped to the range that the algorithm will accept, and the output has to be remapped to the correct quadrant.

### **7.3.2 Applications for the CORDIC**

The gh sincos. vhd and the gh  $r<sub>2</sub>$  polar. vhd files use the generic size, which controls the data bus width and the iterations that the CORDIC uses. The A versions of these parts have increased pipelining. They will have more clock delays but will run at higher clock frequencies.

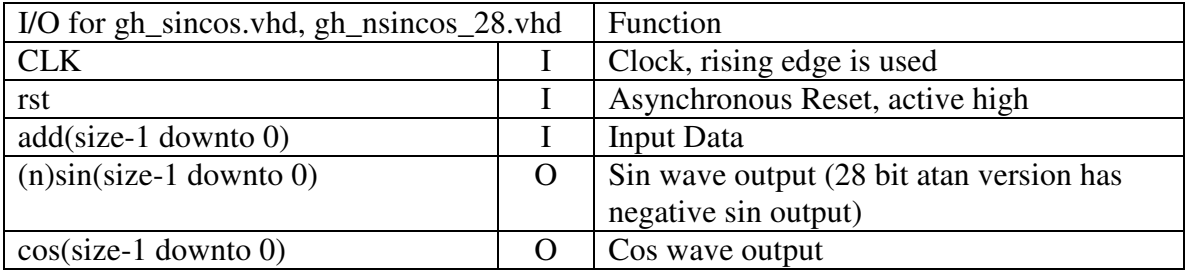

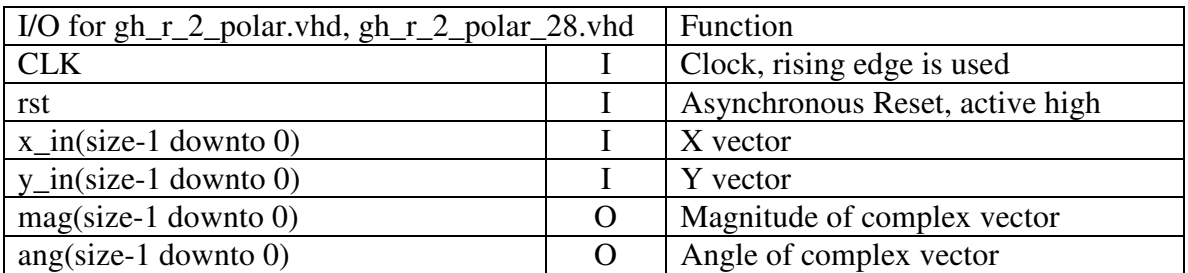

Note: The sin/cos signals are scaled to  $\approx$  full scale, while the gh\_r\_2\_polar does not scale its output (the user has to take the CORDIC gain into account). [the input of the 28 bit atan version has some scaling in it, so that it will not overflow with an unscaled input]

#### *References*

- 1. Jack E. Volder, *The CORDIC Trigonometric Computing Technique*, IRE Transactions on Electronic Computers, September 1959.
- 2 Dean Groce, *The CORDIC Rotation Algorithm*, Unpublished Class paper (DSP with FPGAs), June 8, 2002
- 3. Xilinx Inc, CORDIC v2.0, LogiCore, March 28, 2003

# **7.4 Sin Cos ROM Lookup Tables**

The CORDIC is one method of generating Sin/Cos wave forms. Another method is to use a lookup table. These lookup tables are set up as constants, rather than as a case statement, so that syntheses tools will implement them in block ram (at lest the tools from Altera and Xilinix).

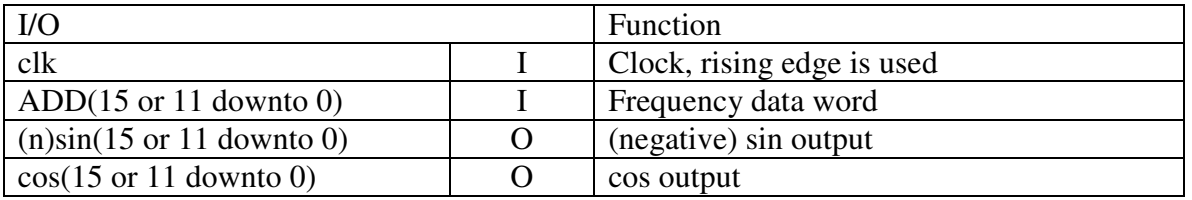

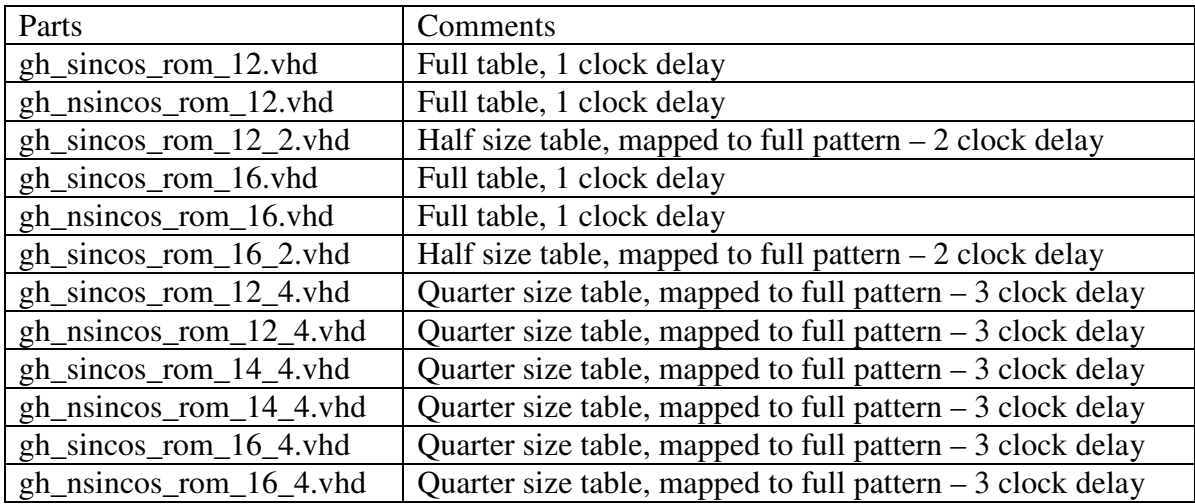

# **8 Filters**

# **8.1 CIC Filter**

The CIC (Cascaded Integrator-Comb) Filter is a multirate filter for large changes in the sample rate.

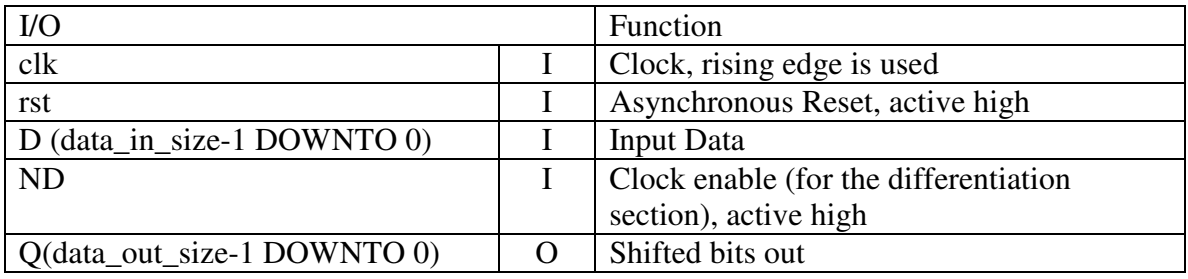

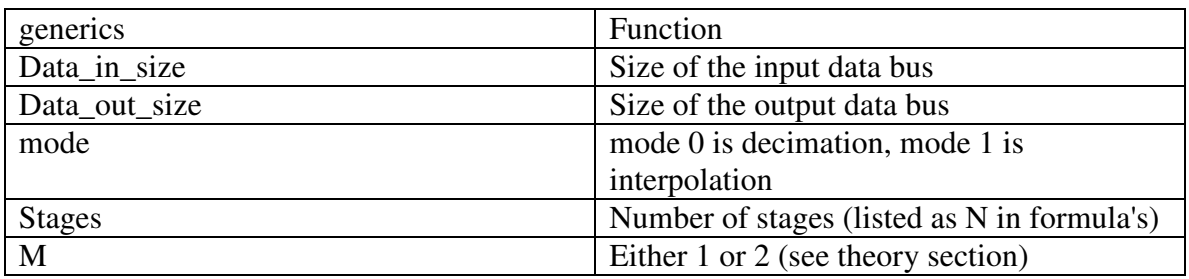

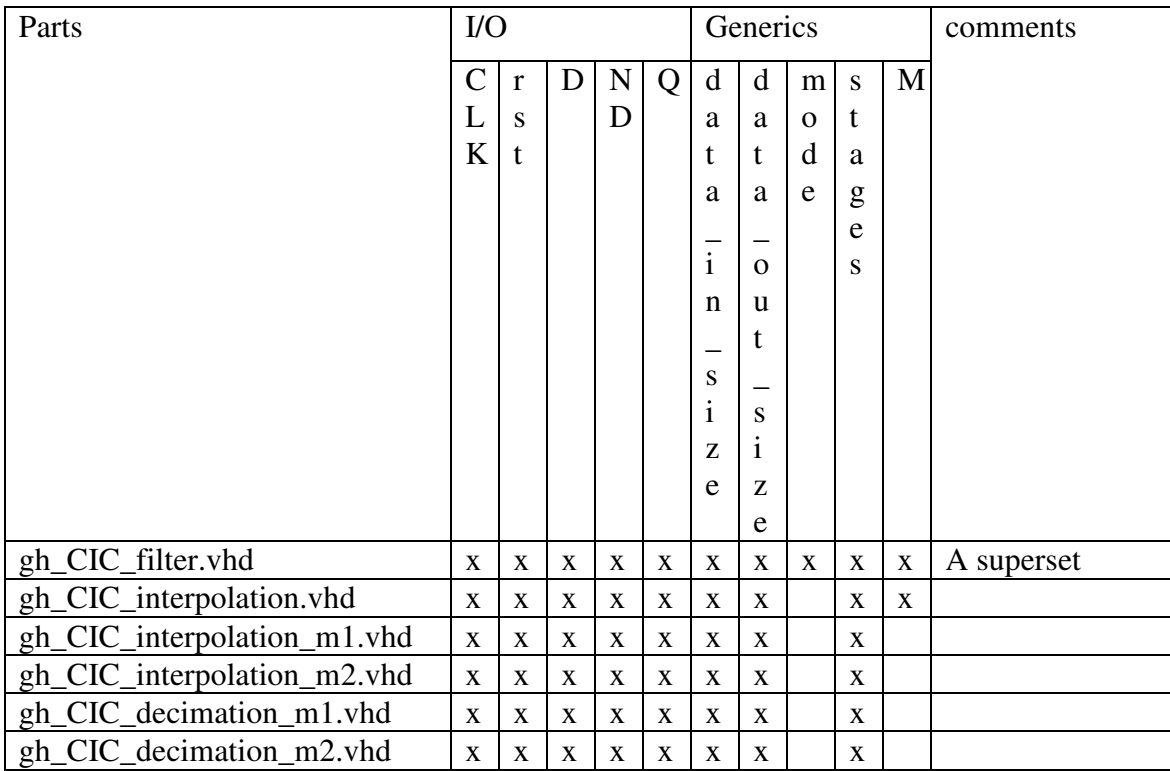

Revision 3.48 51 7 March 2009

The signal DCE must be high for one clock cycle every R clocks, where R the number of integration clocks for every differentiation clock.

Theory of the CIC Filter

The CIC filter is made from an equal number of two sections, the Integrator and the Differentiator (or Comb) sections. The filter is made using only registers, adders and subtracters, no multipliers are needed. The CIC filter has two forms, one used in for decimation, and the other for interpolation.

The transfer function for a single integrator section is:

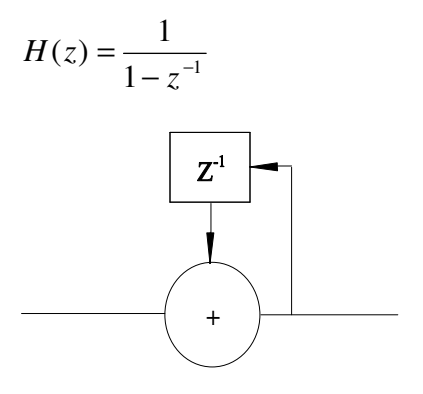

The transfer function for a single differentiator section is:

$$
H(z) = 1 - z^{-RM}
$$

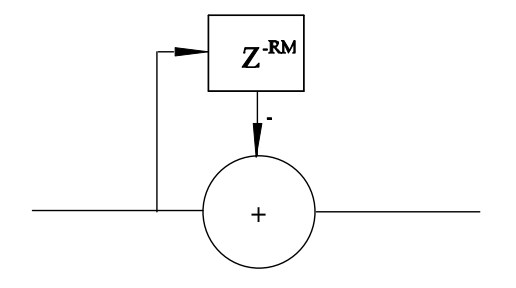

The transfer function for the CIC filters is (referenced to the higher sample rate):

$$
H(z) = \frac{(1 - z^{-RM})^N}{(1 - z^{-1})^N}
$$

 $M$  = number of register delays in the differentiator section.  $R =$  data rate change between differentiator and integrator section.  $N =$  number of stages in each of the two sections.

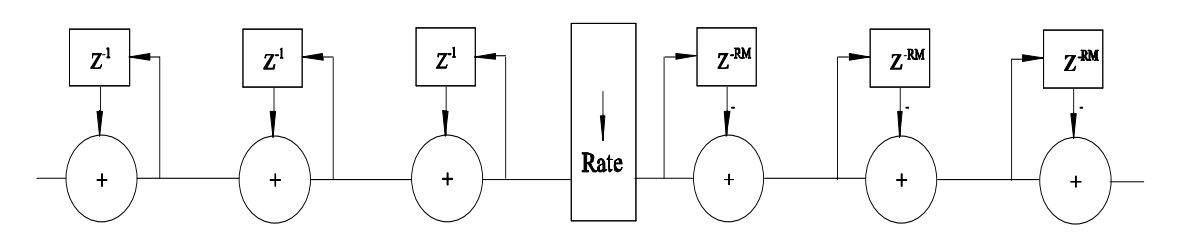

Three Stage Decimating CIC Filter

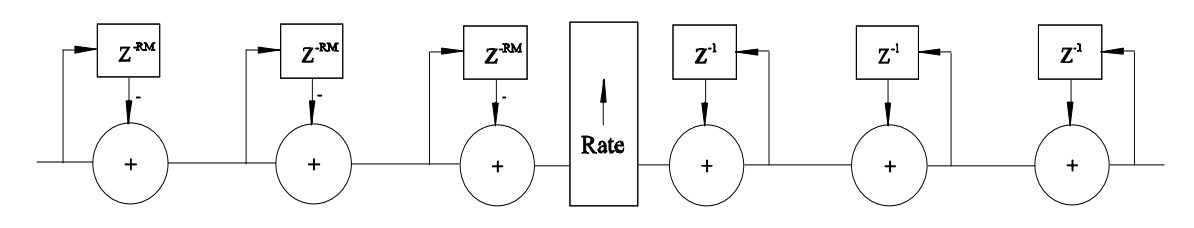

Three Stage Interpolation CIC Filter

In the Interpolation for of the CIC Filter, the output of the differentiator section is the input for the integrator section once every low rate sample clock, and zero's for the rest of the high speed sample clocks.

The gain for a CIC decimators is:  $G = (RM)^N$ 

For the CIC interpolator the gain is:

$$
G = \begin{cases} 2 & i = 1, 2, ..., N \\ \frac{2^{2N-i}(RM)^{i-N}}{R} & i = N+1, ..., 2N \end{cases}
$$

- 1. Matthew P. Donadio, *CIC Filter Introduction*, For Free Publication by Iowegian, July 18, 2000
- 2. Richard Lyons, *Understanding Cascaded Integrator-Comb Filters*, Courtesy of Embedded Systems Programming, March 31, 2005.
- 3. Xilinx Inc, *Cascaded Integrator-Comb (CIC) Filter V3.0*, LogiCore, March 14, 2002

# **8.2 Time–Varying Fractional Delay Filters**

Fractional-Delay filters are a type of digital filter designed for bandlimited interpolation. Bandlimited interpolation is a technique for the evaluation a signal sample at an arbitrary point of time, even if it is located somewhere between two of the sample points.

The Fractional Delay Filter can delay a digital signal by an arbitrary time period, which can be used to align the phase of one signal with that of another. If the delay of the filter is changed over time, the output sample rate is modified, or (maintaining a constant sample rate) the output frequency can be shifted. One of the more popular applications of Time-Varying Fractional Delay Filters is for sample rate conversion.

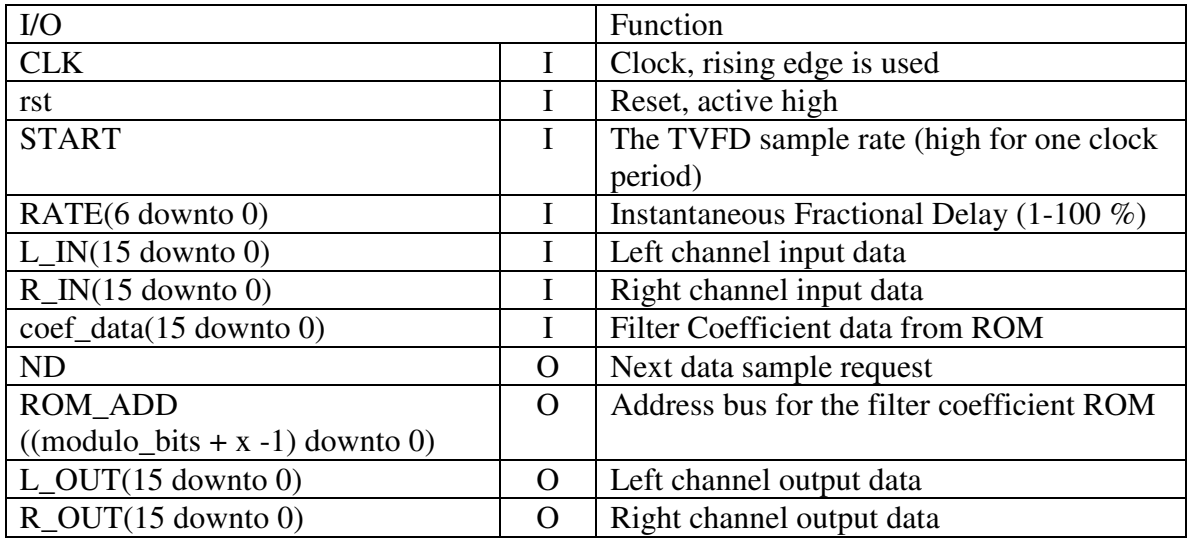

### **8.2.1 The Lagrange Interpolator**

The Fractional Delay Filter is implemented using a FIR filter, setup as a Lagrange Interpolator.

The coefficients of the Lagrange interpolator are given by the following equation:

$$
h(n) = \prod_{k=0, k \neq n}^{N} \frac{D-k}{n-k} \quad \text{for } n = 0, 1, 2, ..., N
$$

D = filter delay – see below for recommended rage of D (here  $3.00 < D < 3.99$ )  $N =$  order of filter (this implantation uses  $N = 8$ )

Lagrange interpolators have a number of desirable characteristics:

- 1. Accurate model of the desired fractional delay
- 2. A lowpass filter with an almost flat magnitude response (the error gets bigger as the frequency increases)

Revision 3.48 54 7 March 2009

3 The amplitude of the signal is never overestimated (magnitude gain < 1) when the delay meets the following constraint:

$$
\left(\frac{N-1}{2}\right) \le D \le \left(\frac{N+1}{2}\right) \text{ when N is odd}
$$

$$
\left(\frac{N}{2} - 1\right) \le D \le \left(\frac{N}{2} + 1\right) \text{ when N is even}
$$

### **8.2.2 Time–Varying Control**

The input data is stored in a circular buffer. With each new delay step eight consecutive data samples are multiplied with the corresponding filter coefficients for the desired fractional delay and added together. When the fractional delay step crosses an integer boundary, a new sample is loaded into the buffer.

### **8.2.3 TVFD Application Notes**

The filter coefficients are stored in the file gh\_tvfd\_coef\_prom.vhd. If the synthesis tool does not recognize the structure, and place it into a PROM (or RAM with an initialization file), it will consume a lot of resources.

The generics make it easy to modify the filter without editing the file. For example, if a 200 point Fractional Delay filter is used in place of the shown 100 point, a new coefficient ROM file is needed- set the modulo\_bits generic to 8, and the modulo\_count generic to 200. Bingo, you're done!!

There are now two versions of the TVFD filter:

gh\_tvfd\_filter.vhd - 16 bit data path width, 1 to 100% fractional delay range gh tvfd filter w.vhd – generics for data path width, 1 to 200% fractional delay range – other than the gh\_MAC\_ld.vhd, self contained

#### *References*

.

- 1. Vesa Valimaki, *Discrete-Time Modeling of Acoustic Tubes Using Fractional Delay Filers*, Dissertation for Doctor of Technology, Helsinki University of Technology, December 1995.
- 2. V. Valimaki and T. I. Laakso, *Principles of Fractional Delay Filters*, IEEE International Conference on Acoustics, Speech, and Signal Processing, Istanbul, Turkey, 5-9 June 2000
- 3. Siddharth Mathur, *Variable-Length Vocal Tract modeling for Speech Synthesis,* Master Thesis at The University of Arizona, 2003

# **8.3 A single MAC FIR Filter**

The FIR Filter part of the TVFD filter was removed to make this part.

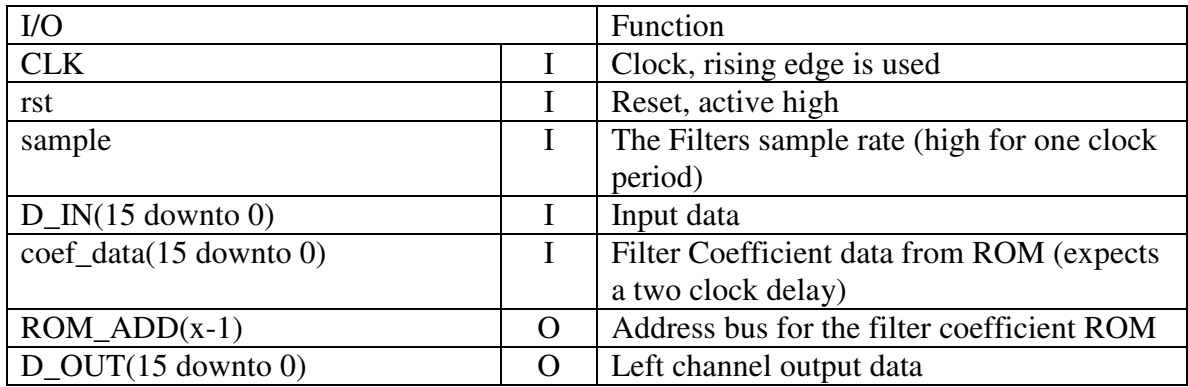

File name: gh\_FIR\_filter.vhd

gh\_FIR\_coef\_prom.vhd (an example set of coefficients) gh\_FIR\_filter\_fg.vhd A version of the filter with generics

The FIR Filter has the generic x, which sets the order of the filter: Filter order =  $2^x$ 

Zero's can be used in the coefficient PROM to get a filter order less than  $2^x$ . The input "sample" must have a period at lest  $2^x$  times greater than the period for the input "CLK".

Here is a simulation of the FIR Filter. Note: a CIC interpolation filter was used in the test circuit to increase the number of samples in the plot.

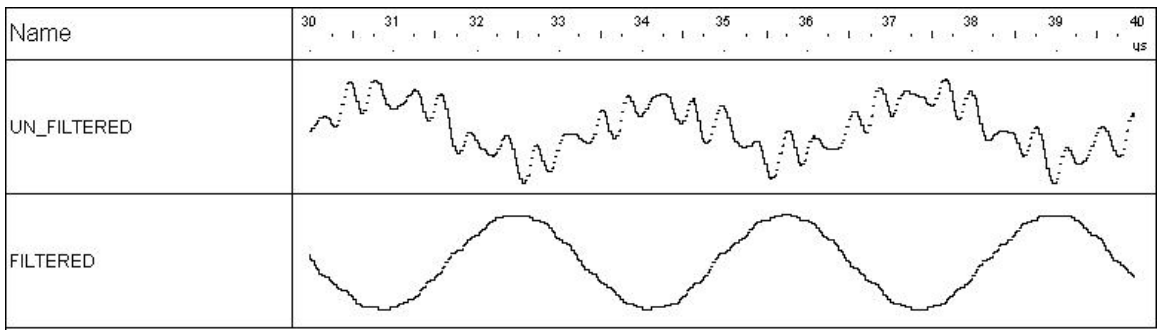

# **8.4 Symmetrical, parallel FIR Filters**

These FIR Filters use a transposed parallel structure, giving them a data rate equal to the clock rate (unless the clock enable is used to slow the data rate). They make use of symmetry, so that only half as many multipliers are needed.

To help minimize round off, fractional bits are available (settable with a generic). These are bits in the adder chain, below those that become the output data. Using some of the "extra" bits out of the multipliers will minimize round off errors.

The filters include an over flow limiter at the output – this will limit overflow from ringing in a step response, but may not stop overflow if the coefficients are too large.

The filter coefficients are input as one large vector. The use of the configuration registers (see section 2.9) will make them easily to modify with software. The first (and last) coefficients in the data path are bits 15 down to 0. The top 16 bits are used by the center  $tap(s)$ .

These filters have the generics "d\_size", "coef\_size" and "half\_tap\_size" (which sets the number of filter taps [which is  $2 * \text{half\_size}$ ]).

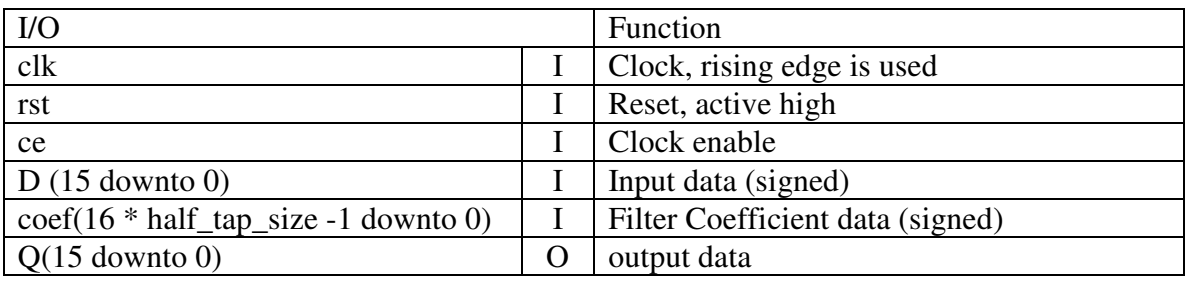

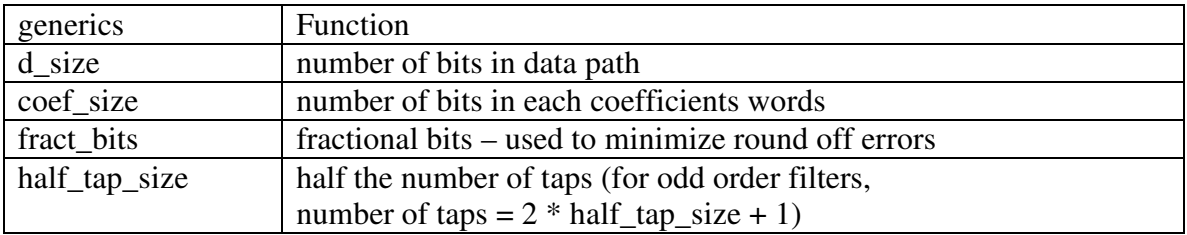

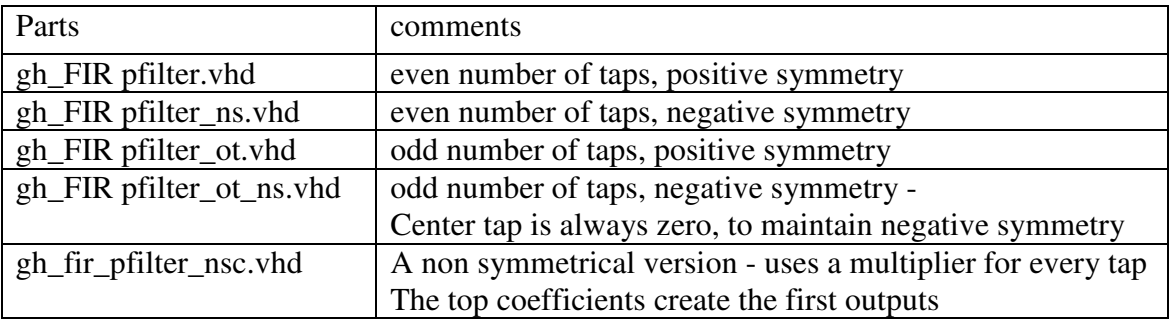

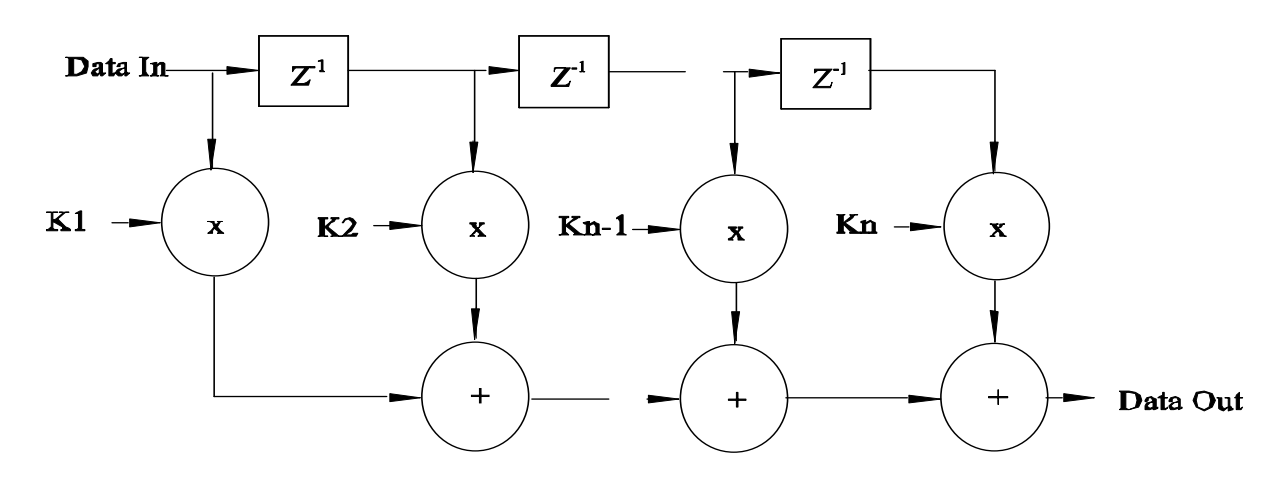

#### **8.4.1 FIR Filter Architecture**

Standard FIR Filter Architecture

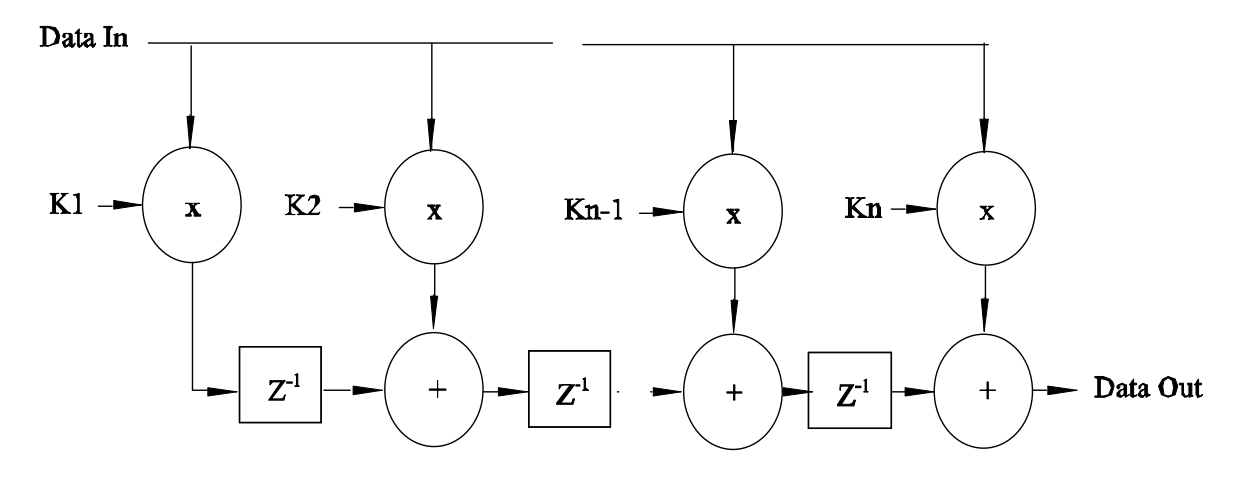

Transposed FIR Filter Architecture

I should be noted that for a symmetrical FIR Filter,  $Kn = K1$ ,  $Kn-1 = K2...$  and for negative symmetry,  $Kn = -K1$ ,  $Kn-1 = -K2...$ 

# **8.5 FIR Filters Without Multipliers**

Since multiplication and division of powers of two is simply a data bit shift. This makes coefficients of 0.5, 0.25, 0.125, 0.0625 etc easy to use. Additional coefficients, such as 0.75 are the summation of different shifted numbers  $(0.75 = 0.5 + 0.25)$ 

With enough shift and adds, any desired coefficient can be calculated. However, too many shifts and adds will inspire most just to use a filter with multipliers.

The compensation filters are high pass filters, where the change in gain (from DC to Nyquist) is part of the file name. A close examination of the interpolation filter will show its limitations – it is only useful for narrow bandwidth signals (- 3 dB point is at about 15% of the sample rate, while at 44% of the sample rate has a gain -30 dB. -80 dB is achieved by 49.53% of sample rate).

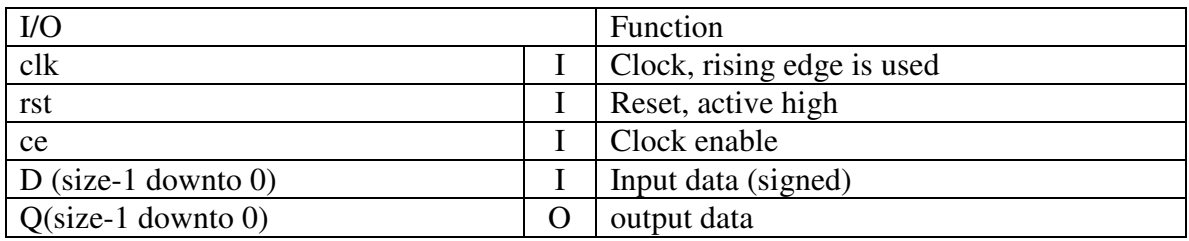

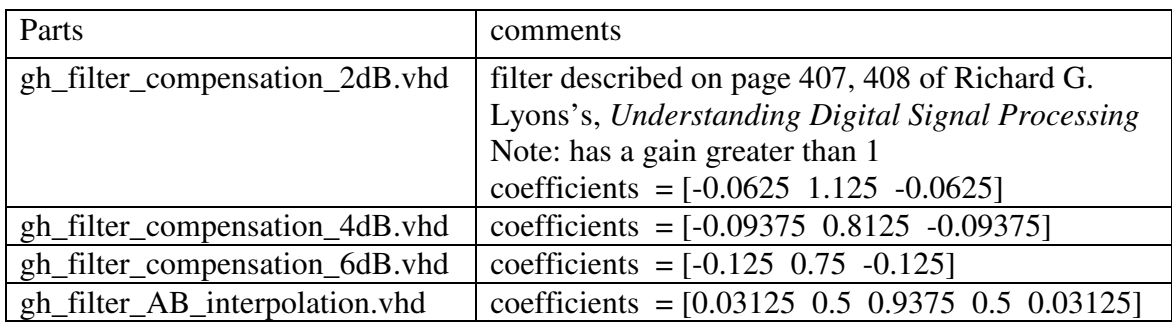

#### *Reference*

1. Richard G. Lyons, *Understanding Digital Signal Processing, Second Edition,* Prentice Hall, 2004

# **9 VMEbus [VXIbus] Interface Modules**

The VMEbus, in use for over 26 years, is ancient in computer years. Yet, it still finds use in harsh and mission-critical environments. It is an open architecture and custom cards are easy to design for it. Although the buss has had a number of upgrades over the years, backwards compatibility has been rigorously defended along the way.

The VXIbus is the VMEbus Extensions for Instrumentation. The VXIbus has additional requirements above and beyond what the VMEbus requires. But, standard VMEbus cards may be used in VXIbus systems.

The VMEbus slave modules can be used to interface the VMEbus with the 4 byte configuration registers, control registers, and/or dual port ram. The MUX, required if multiple blocks are to be read by the VMEbus, is left as an exercise to the user.

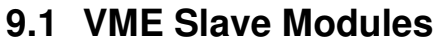

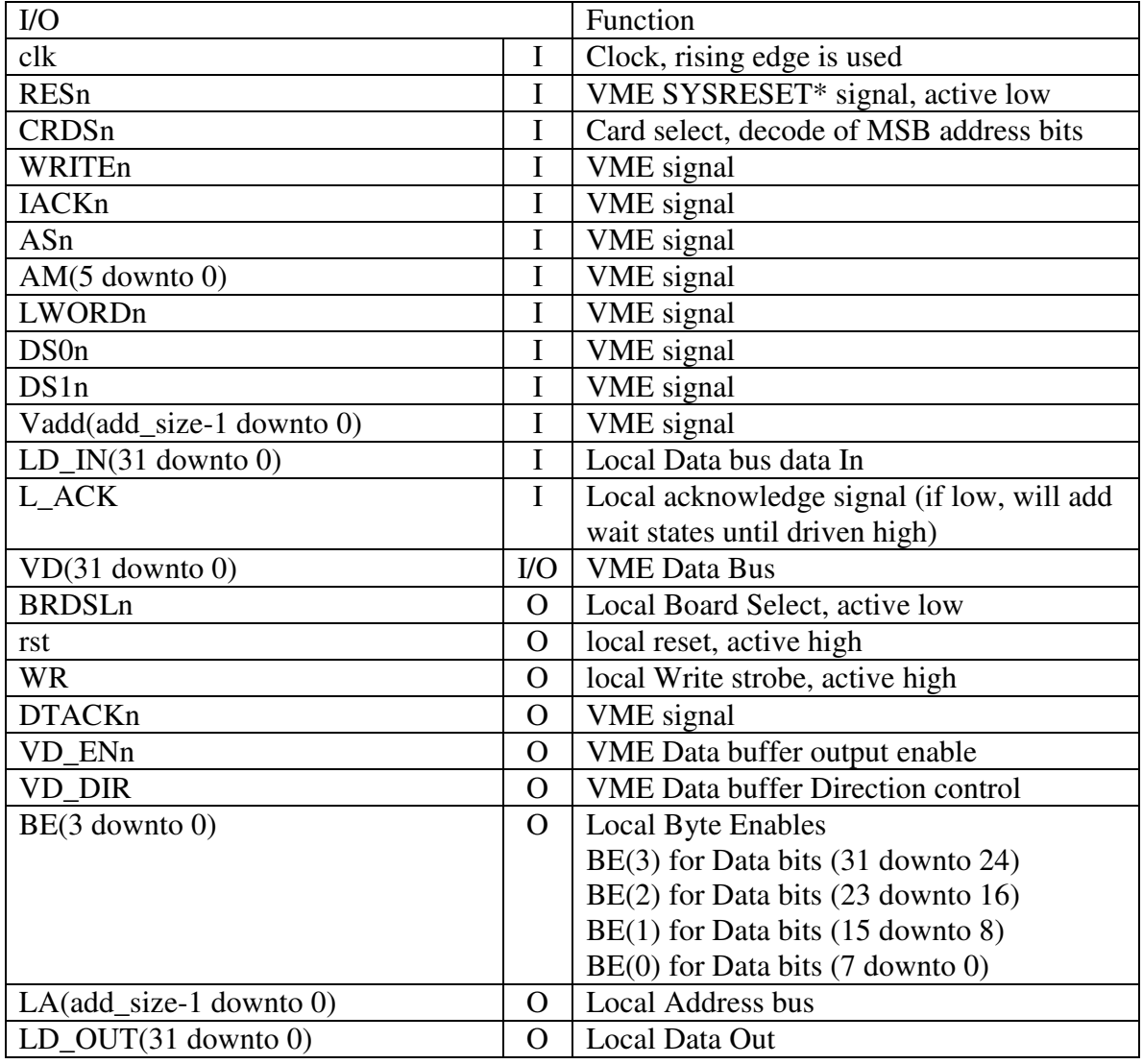

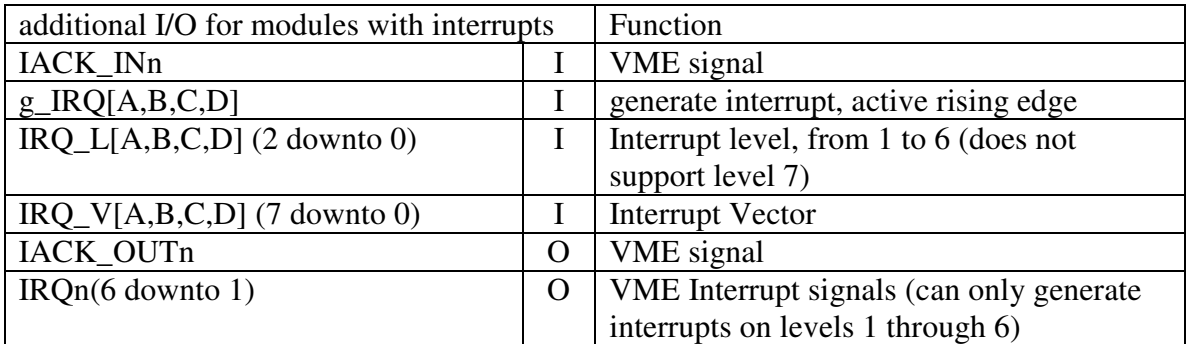

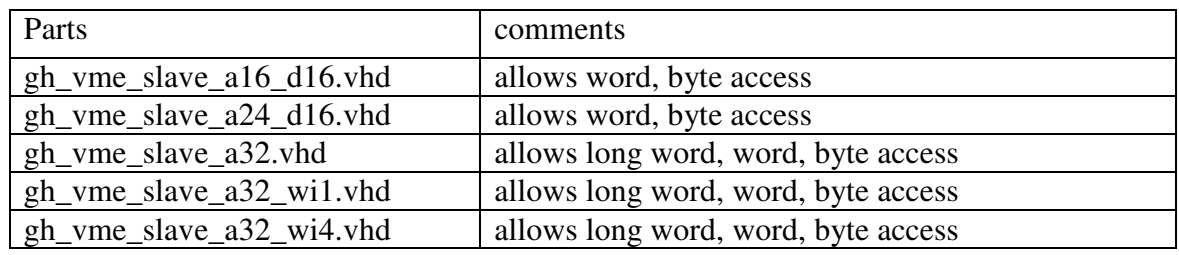

Design Notes:

- 1. Data transfers must be aligned (i.e. Long Words must be on long word [32 bit] boundaries, word transfers must be on word [16 bit] boundaries).
- 2. The upper address lines are not on the Slave modules it is expected that they will be compared (outside the module) with the board select dip switches and the active low of the compare to drive the Card Select (CRDSn) module pin. The number of lower address bits that the Slave Module uses is selectable with generics – by default, it is expected that the upper eight address lines will be used for the card select decode.
- 3. Supervisory data Access and Non-Privileged Data Access are the address modifiers accepted for a data transfer.
- 4. Block Transfers are not supported.
- 5. The drive for the Open Collector outputs (DTACKn, IRQn[6-1] are set up to drive the output enable of a tri-state buffer (such as the 74ABT125) witch will act as an Open Collector output. Using 74ABT125 buffers makes the modification to use Rescinding DTACKn (as recommended in the VXIbus, for example) easier.
- 6. The designer must remember to take into account the delay of any buffers between the FPGA/ASIC and the VMEbus when verifying the bus timing on read cycles. If the DTACKn buffer and the Data buffers have the same delay, the read cycle will have a timing margin of one clock period.

#### *References*

- 1. Motorola, *The VMEbus Specification, Revision C.1,* October 1985
- 2. VXIbus Consortium, *VMEbus Extensions for Instrumentation System Specification,* Inc., Revision 3.0 November 24, 2003
- 3. Secretariat VMEbus International Trade Association, *American National Standard for VME64 [ANSI/VITA 1-1994],* April 10, 1995
- 4. Secretariat VMEbus International Trade Association, *American National Standard for VME64 Extensions [ANSI/VITA 1.1-1997],* October 7, 1998

### **9.2 VME Chip Select Modules**

The Slave Modules will expand the single local chip select from a VMEbus Slave module, and with the local address lines, generate up to 20 chip selects – the address range for each of them are set with generics.

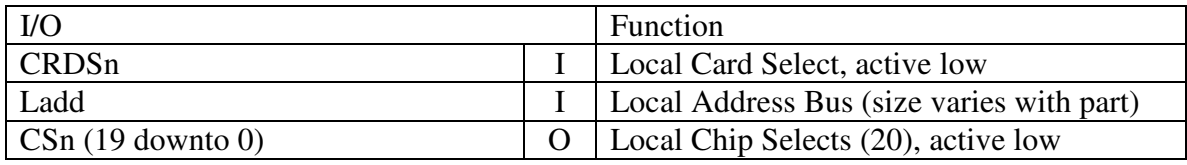

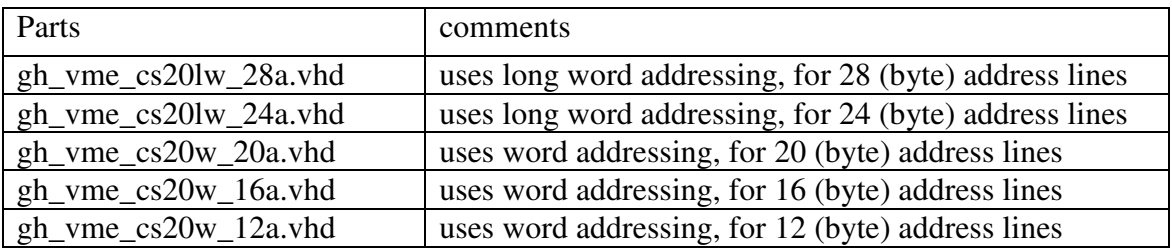

### **9.3 VME Read Modules**

The VME read Modules are basically a custom mux to aid designing the read side of the interface. The Chip Select input bus is easy to interface with the Chip Select Module, and each of the data inputs have a generic to set the input data size - the leading, unused data bits will be set to zero.

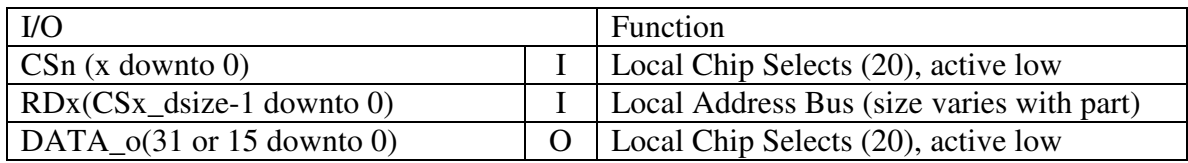

x depends on which module is used (number of words - 1)

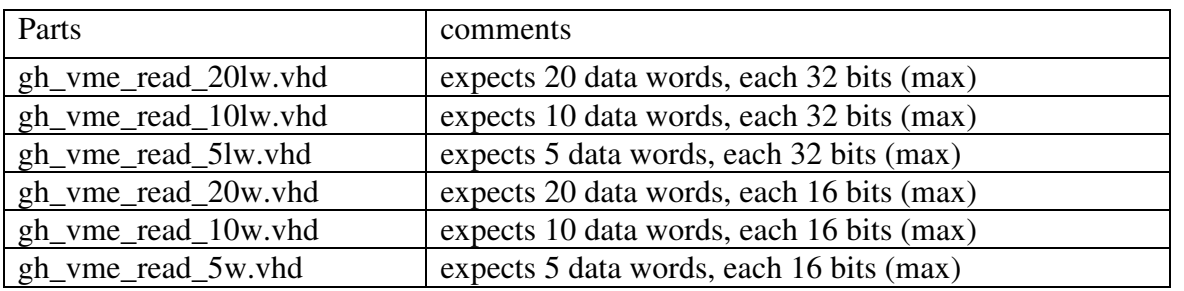

# **10 Library Notes**

It seems egotistical to add gh\_ to the name of the parts in this library. However, would it be less egotistical to think that this library will be the only used in a design?

As noted by Jiri Gaisler (of Gaisler Research), in his paper "A Dual-Use Open Source VHDL IP library"

A common, and often challenging, design tasks during SOC development is to integrate a number of third-party IP cores into a single design… Other issues include resolving of name clashes… each IP vendor is assigned a unique library name.

While integrating multiple libraries into a signal project can be problematic, it is hoped that the gh\_ prefix is unique, making it easy for parts in this library to included in your next project.